septembre 2018

Juan Miguel ROCHA FERREIRA

# **Reconstruction de courbe 3D à partir d'une vue**

Rapport technique

Filière 4

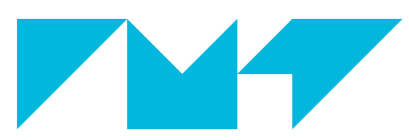

**IMT Atlantique** Bretagne-Pays de la Loire École Mines-Télécom

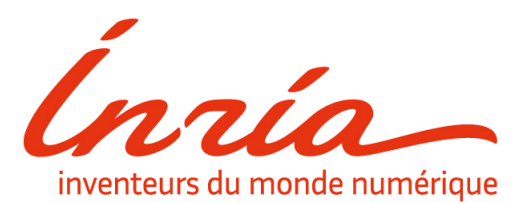

 $@$  2018 - JUAN MIGUEL ROCHA FERREIRA ALL RIGHTS RESERVED.

JEAN-MARC LE CAILLEC **INSTITUT MINES TÉLÉCOM ATLANTIQUE** BREST, BRETAGNE, FRANCE

ERWAN KERRIEN INRIA NANCY, GRAND-EST, FRANCE

# **Reconstruction de courbe 3D à partir d'une vue ARSTRACT**

Le traitement de l'information est utilisé pour faire face à divers problèmes qui existent dans de nombreux domaines de la science moderne. Parmi ces domaines, il y a le domaine de l'ingénierie médicale, dans laquelle on cherche à profiter de la technologie pour améliorer les outils médicaux, de manière de faciliter le labeur des professionnels de la santé. Puis il y a le domaine de la vision par ordinateur, branche de l'intelligence artificielle et l'automatisation informatique qui cherche à développer des logiciels qui puissent capter et comprendre de l'information contenue dans les images. Pendant le stage, je me suis embarqué dans la recherche sur ces deux domaines, avec l'objectif de collaborer dans un projet qui rassemble ces deux thématiques.

Le projet se centre en développer une solution au problème présenté lors de traquer un cathéter qui rentre dans le système vasculaire, en utilisant des images de radiographie qui sont prises à temps réel. Ce problème se traduit à effectuer une reconstruction monoculaire D, ce qui signifie retrouver la forme de la courbe du cathéter dans l'espace d'après l'information captée dans une seule direction de la camera. L'enjeu final de ce projet est de fournir le logiciel qui permet l'affichage en réalité augmentée du cathéter, de manière d'être utile pour les médecins lors d'une intervention médicale.

Pour aborder cette problématique, on a opté pour l'utilisation de méthodes bayésiennes, lesquelles permettent de traiter séparément l'aspect mécanique et physique du système étudié, et l'aspect d'intégration de l'information soustraite des images de radiographie. Grâce au travail de plusieurs chercheurs qui ont participé dans ce projet, dans le début du stage il y avait déjà quelque avance important sur le premier aspect. Par rapport au deuxième, il n'y avait pas eu une dédicace pleine pour cet aspect jusqu'à ce moment. Dans

iii

ce stage, je me suis consacré à l'étude de ce deuxième aspect, avec l'objectif de fournir des méthodes pour traiter avec cette partie du projet. Avec l'objectif de généraliser les types de filtrage existants, j'ai proposé une méthode formelle générique, laquelle permet d'effectuer l'étape d'actualisation avec l'information des images de radiographie en minimisant une fonction de coût quelconque.

La difficulté dans la reconstruction monoculaire se trouve principalement dans le fait d'utiliser une seule caméra, laquelle sera statique et alors il y aura une direction orthogonale dans laquelle on aura du mal à capter l'information de la position dans cette direction. Ce type de problématique est abordable en faisant des hypothèses tant de la forme du cathéter aussi comme de sa mécanique. L'utilisation de quelque point dont position est une certitude est aussi une façon de traiter avec cette problématique.

Pendant le stage, une première étape de recherche m'a permis d'acquérir les connaissances sur les méthodes déjà existantes, de manière de pour avancer sur la solution à notre problème. J'ai travaillé dans l'implémentation de différentes méthodes de filtrage bayésien, au point de pouvoir collaborer en fournissant un étude exhaustif sur l'implémentation des méthodes. Plus précisément, il s'agit d'une batterie de méthodes de filtrage qui peuvent être utilisables pour le travail de reconstruction de la courbe du cathéter.

L'étude et l'adaptation de ces méthodes m'ont conduit à la conception et l'implémentation de la méthode CSF, laquelle est née du besoin de compter avec une option qui travaille directement avec les images de radiographie, sans devoir effectuer précédemment une segmentation du cathéter. Les détails sur la conception, l'implémentation et le test de cette méthode sont présentés dans ce rapport

iv

#### **English version**

Information processing is used to deal with various problems that exist in many fields in modern science. Among these areas, there is the field of medical engineering, in which we look for take advantage of technology to improve medical tools, so as to ease the work of health professionals. Then there is the field of computer vision, a branch of artificial intelligence and computer automation that looks for developping software that can capture and understand the information contained in the images. During the internship, I have embarked on a research about these two fields, with the objective of collaborating in a project that brings together these two themes.

The project focuses on developing a solution to the problem presented when tracking a catheter that goes through the vascular system, using x-ray images that are taken in real time. This problem is translated to a 3D monocular reconstruction problem, which is about finding the shape of the catheter curve in space according to the information captured in a single direction of the camera. The final purpose of this project is to provide the software that allows the augmented reality display of the catheter, so as to be useful for doctors during a medical intervention.

To touch on this problem, we have opted for the use of Bayesian methods, which allow the mechanical and physical aspect of the studied system to be treated separately of the integration aspect which uses the information subtracted from the radiographic images. Thanks to the work of several researchers who have participated in this project, at the beginning of the internship there was already some important advance on the first aspect. About the second aspect, there was not a full dedication for this aspect until that moment. In this internship, I dedicated myself to the study of this second aspect, with the objective of providing methods to deal with this part of the project. With the aim of generalizing the existing types of filtering, I proposed a generic formal method, which allows to carry out the

v

update step with the information of the radiography images by minimizing any cost function.

The difficulty in the monocular reconstruction is mainly in the fact of using a single camera, which will be static, so there will be an orthogonal direction in which it will be difficult to capture the information of the position in this direction. This type of problem is affordable by making assumptions about both the shape of the catheter and its mechanics. The use of some point of which position is known is also a way to deal with this problem.

During the internship, a first step of research allowed me to acquire the knowledge on the already existing methods, so as to advance on the solution to our problem. I worked in the implementation of different methods of Bayesian filtering, to the point of being able to collaborate by providing software that is used to implement these methods. More precisely, it is about a battery of filtering methods that can be used for the reconstruction of the catheter curve.

The study and adaptation of these methods led me to the design and implementation of the CSF method, which arose from the need to count with an option that works directly with radiographic images, without having to perform previously segmentation of the catheter. Details on the design, implementation and testing of this method are presented in this report.

# Table des matières

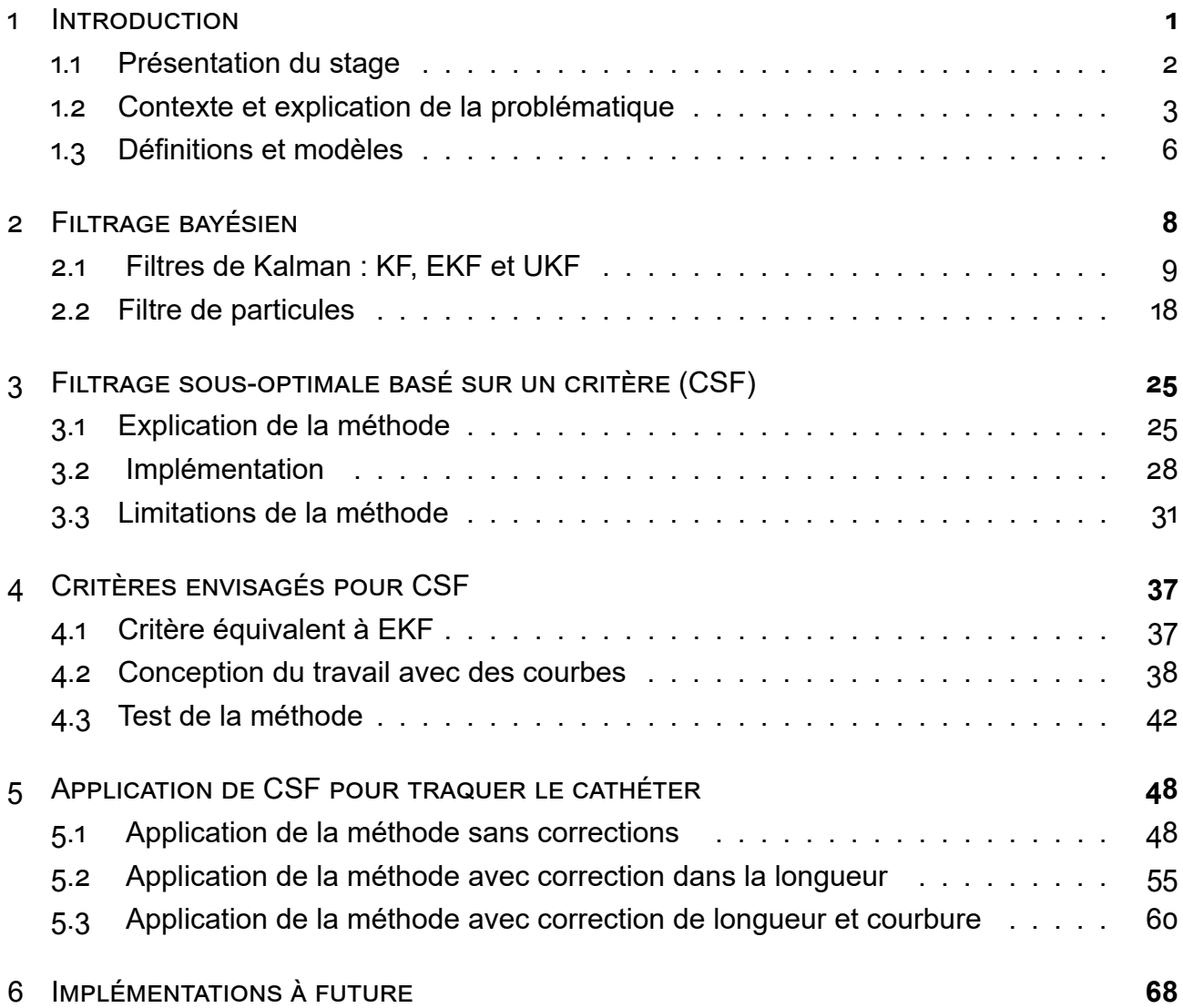

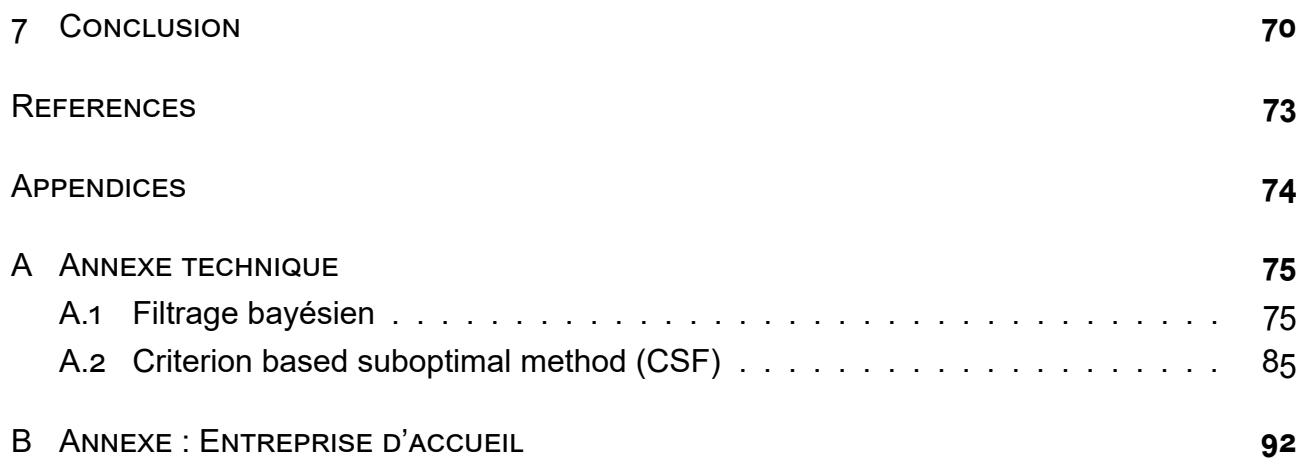

# Table des figures

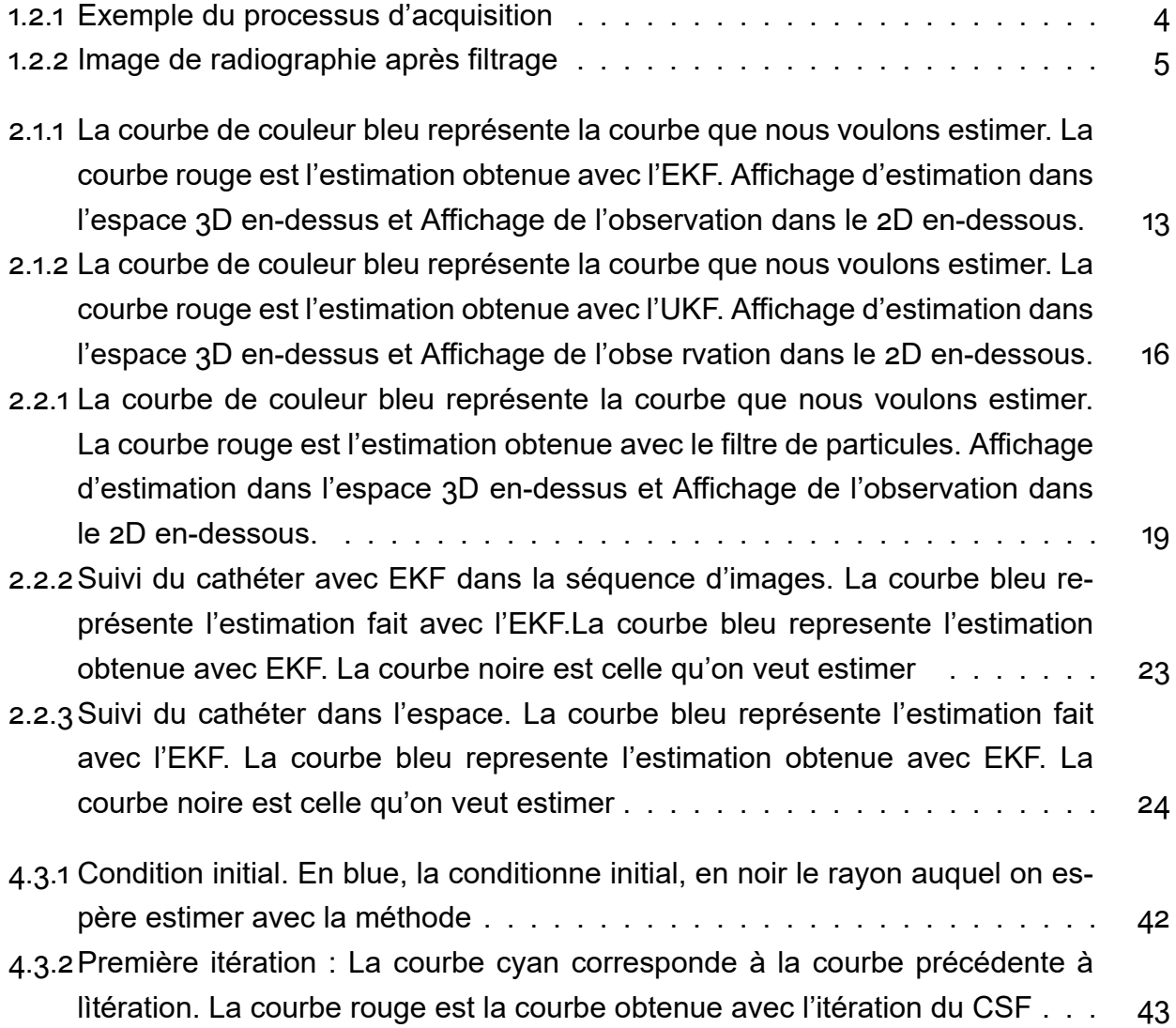

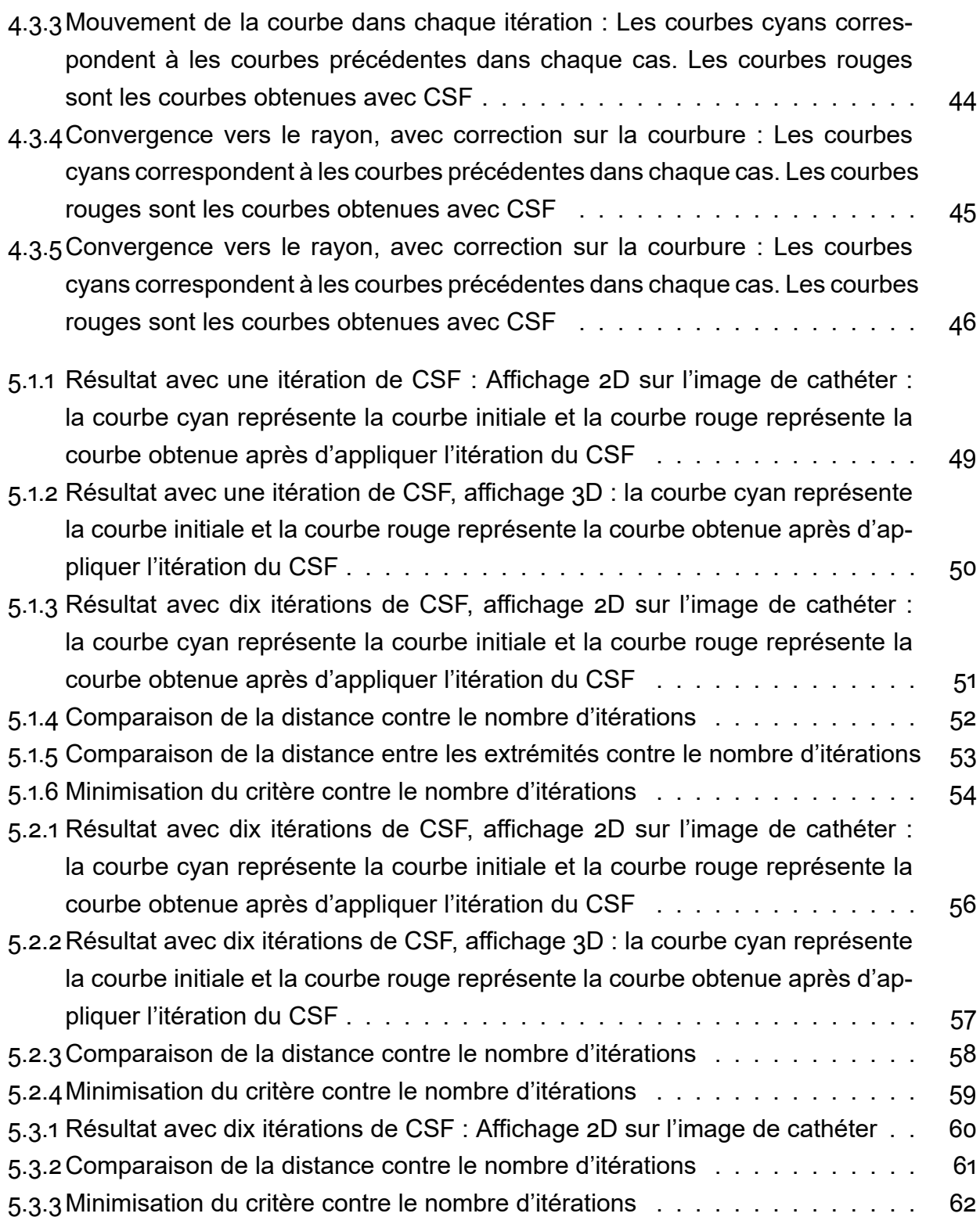

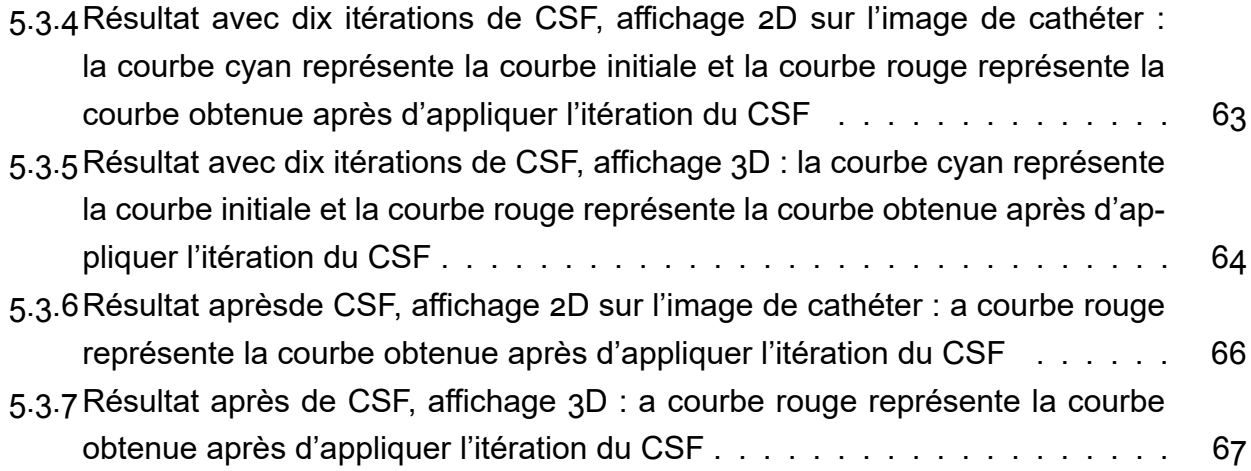

# Remerciements

JE TIENS À MERMERCIER à mon encadrant, M. Kerrien, qui m'a encadré tout au long de ce stage et qui m'a enseigné à regarder plus au-dela de la théorie, des calculs et des fonctions, pour me rendre compte que le travail de recherche est l'effort pour comprendre ce qui est autour de nous.

J'ADRESSE TOUS MES REMERCIEMENTS à mes copains de bureau, Vincent, Dasha et Thomas, pour les pauses, pour les conversations, pour le support et de m'avoir donné du courage quand j'en ai eu besoin.

J'EXPRIME MA GRATITUDE à mon responsable de formation, M. Le Caillec, qui a eu des réponses pour toutes mes questions et qui, comme professeur, a su rendre les cours de probabilité plus intéresentes.

# **1** Introduction

<span id="page-12-0"></span>TOUT AU LONG DU STAGE, j'ai eu la possibilité de travailler dans le domaine du traitement de l'information puis de mettre en pratique des connaissances apprises pendant ma formation, surtout des notions mathématiques, statistiques et informatiques. Il s'agit, plus précisément, de faire face à une problématique dans le cadre de l'ingénierie des fins médicales.

Pendant le stage, je me suis dédié dans un première moment à la recherche et à l'étude des sujets clés pour la compréhension et la mise en marche des solutions à la problématique abordée.

Ensuite, je me suis consacré à la conception et développement d'outils informatiques avec l'intention de mettre en place ces solutions.

En première, je vous exposerai une présentation sur le thématique du stage dans laquelle nous allons rentrer dans les détails qui concernent à la problématique affrontée. En deuxième, nous continuerons à présenter les différentes méthodes qui existent pour faire face à ce type de métiers puis nous verrons un cas d'implémentation d'une solution avec des méthodes conventionnelles. Nous passerons tout suite à présenter une solution

proposé par nous, continué par un analyse sur l'implémentation et les résultats obtenus. Nous finirons en donnant d'une idée pour complémenter la méthode et les utilisation à futur.

Par ailleurs, les détails et déductions plus techniques seront présentés dans les annexes de ce rapport, où ils seront présentés avec rigueur. Vous trouverez dans la deuxième partie des annexes de l'information sur l'entreprise d'embauche et l'environnent de travail pendent le stage.

## 1.1 PRÉSENTATION DU STAGE

J'ai fait mon stage dans l'institut INRIA Nancy Grand-Est et au sein de l'équipe Magrit, laquelle se spécialise dans la vision par ordinateur, avec deux grands domaines applicatifs tels comme l'application urbain et industriel, et l'application médicale . Plus particulièrement, j'ai collaboré dans le travail de mon encadrant, M. Kerrien, dans le traitement de l'information à des fins médicales. Il travaille en collaboration avec des instituts médicaux, en apportant de solutions techniques.

Plus précisément, j'ai travaillé avec des images de radiographie à temps réels dans lesquelles il s'agit de détecter le guide d'un cathéter et retrouver sa forme 3D dans l'espace.

La difficulté affrontée se trouve lors que nous ne comptons que avec une seule vue du cathéter (image de fluoroscopie) pour effectuer sa reconstruction, c'est-à dire que nous faisons face à la problématique de la reconstruction monoculaire 3D.

Il y a plusieurs approches pour faire face à cette problématique, cependant nous sommes dédiés spécialement à l'utilisation d'une approche bayésienne. Le filtrage bayésien implique de partir d'une situation initiale connue, d'un modèle dynamique, pour le mouvement du cathéter, et d'une relation entre les images de fluoroscopie et la forme actuelle du cathéter.

C'est-à dire qu'il permet de séparer, tant au niveau théorique comme au niveau de l'implémentation, la partie qui concerne le modèle dynamique envisagé pour le cathéter (prédiction) et celle qui concerne à l'utilisation de l'information extraite de l'image de fluoroscopie pour améliorer l'estimation (actualisation).

Cette caractéristique des filtres bayésiens nous permet de diviser les tâches autour le projet. Actuellement, il y a une collaboration entre mon encadrant et l'équipe Inria MIMESIS, à Strasbourg, grâce à laquelle de chercheurs, comme la doctorante Raffaella Trivisonne, travaillent dans la recherche sur le modèle dynamique (f.e. [10]).

Mon stage sert comme collaboration à un projet plus vaste qui a pour objectif la captation, reconstruction et éventuel affichage en réalité augmentée et en temps réel d'un cathéter qui est utilisé dans l'environnement médical, de manière d'être utiles pour les médecins dans son labeur lors d'une intervention.

La recherche sur la bibliographie déjà existante sur la problématique de la reconstruction monoculaire d'un cathéter et la familiarisation avec les méthodes bayésiennes ont été les principales activités au début du stage. Dans cette première étape, je me suis dédié surtout à la lecture des articles scientifiques. Il a fallu commencer par l'étude des différents filtres bayésiens qui existaient déjà, de manière d'acquérir les connaissance sur leur fonctionnement et leurs limitations.

## <span id="page-14-0"></span>1.2 CONTEXTE ET EXPLICATION DE LA PROBLÉMATIQUE

Nous voulons suivre la position dans l'espace d'un cathéter qui évolue dans un système de vaisseaux. Pour y-arriver, nous comptons avec une séquence d'images de radiographie en temps réels, prises avec une camera de rayons x. La camera est calibrée, alors nous connaissons les caractéristiques de la projection faite lors de la captation des images. Nous utilisons, de fois, des images prises d'après un phantom, pour générer le type d'image qui nous intéressent.

Le type d'images que nous aurons vont être de la classe de celles montrées ci-dessous :

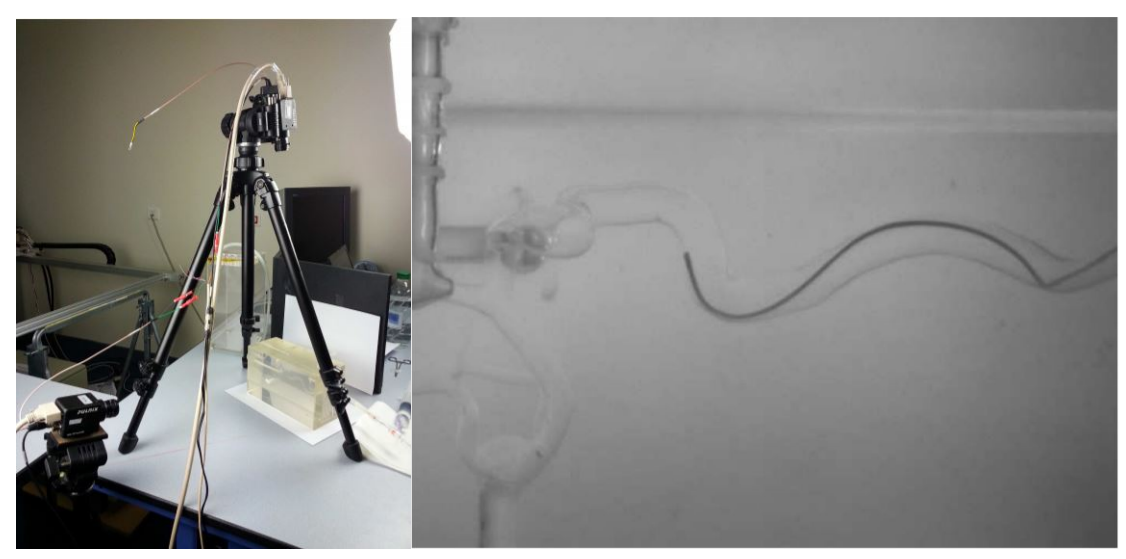

**(a)** Disposition de la camera et le phantom

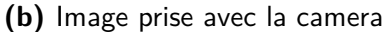

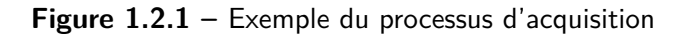

Plus d'information sur la calibration et l'adquisitionest disponible dans le travail de M. Gorges, dans [5].

Nous cherchons à retrouver la forme 3D de la courbe du cathéter en utilisant l'information contenue dans les images comme celle montrée ci-dessus. Pour cela, on effectue des fil[tra](#page-83-1)ge dans l'image pour mettre en évidence la position du cathéter. Il y a plusieurs manière de faire le filtrage, par contre nous ne rentrerons pas dans les détails dans ce rapport. D'autre part, nous allons considérer que nous comptons avec des images déjà filtrées, comme celle ci-dessous :

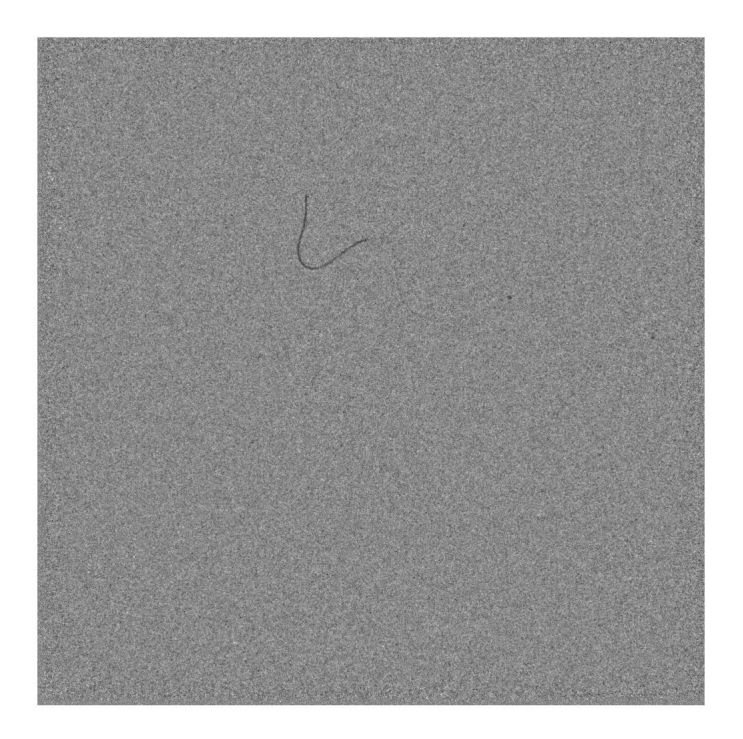

**Figure 1.2.2 –** Image de radiographie après filtrage

Les façons de filtrage sont diverses, on peut trouver de l'information sur certaines dans  $|11|$ 

Le problème par rapport à la reconstruction, c'est que nous avons seulement l'information de la courbe sur une direction, celle à partir de laquelle la photo a été prise. [Alo](#page-84-0)rs nous allons expliquer comment mettre en place des méthode de filtrage bayésien pour essayer à estimer la forme du cathéter dans l'espace.

Toutes les implémentations informatique ont été faites dans l'outil MatLab. La finalité du stage est de proposer une solution à la problematique abordée, alors ma collaboration se base dans le développement une méthode, après l'implementer et le tester, de manière de formaliser cette méthode.

Nous présentons donc d'une approche plus technique du problème, en définissant la notation et la nomenclature qui sera utilisé dans ce rapport.

## 1.3 DÉFINITIONS ET MODÈLES

<span id="page-17-0"></span>Nous allons donc considérer qu'il y a une courbe  $\mathcal{C}\subset\mathbb{R}^3$  laquelle nous voulons estimer. Pour le moment, nous allons considérer qu'il y a une façon de représenter cette courbe par des points  $\{ \bm p_1, \bm p_2, ... \bm p_n \} \subset \mathbb{R}^3$ , appelés points de contrôle. Ces points ne sont pas nécessairement partie de la courbe, mais ils gardent une relation qui permet la caractériser.

C'est-à dire que nous pouvons compacter la représentation de la courbe à la définition d'un vecteur *x* ∈ ℝ<sup>/</sup>×, appelé vecteur d'état où /<sub>x</sub> = 3*n* est sa dimension. Ce vecteur correspond à concaténer les points de contrôle pour former un seul vecteur.

En d'autres mots, les vecteurs d'état sont des vecteurs qui contiennent de l'information sur la position de la courbe dans l'espace et alors nous travaillerons avec ceux pour appliquer les différentes méthodes envisagées pour la reconstruction.

 $C$ ette approche va définir un sous-ensemble de courbes  $\Im(\R^{l_X})=\{\mathcal{C}_\mathsf{x}\ /\ \forall\ \mathsf{x}\in\R^{l_X}\}$  où  $\mathcal{C}_\mathsf{x}$ est la courbe définie par *x ∈* R *lx* .

Le filtrage bayésien est souvent utilisé pour l'estimation de la progression dans le temps du vecteur d'états. Pour cela, nous considérons un modèle dynamique qui est décrit par la suivante expression générique :

<span id="page-17-1"></span>
$$
x_t = f(x_{t-1}, w_t, t) \tag{1.1}
$$

Où *w<sup>t</sup> ∈* R *<sup>l</sup><sup>w</sup>* est une composante de bruit, appelés bruit de modèle ; *t* est le temps en progression et  $f:\R^k\times\R^l$  ×  $\R$  →  $\R^k$  est la fonction qui décrit la relation entre les éléments du système. Comme nous avons expliqué avant, mon stage fait partie d'un projet plus vaste, dans lequel il y a des gens qui travaillent dans la partie qui concerne à l'expression dans 1.1. Ces personnes sont consacrées à modéliser la dynamique du système prennent en comptent les aspect mécaniques et physiques du système pour définir une relation mathématique entre deux états consécutifs. Nous allons faire attention sur les modèles d'obs[erv](#page-17-1)ation que nous expliquerons dans la suite.

Nous considérons donc que nous avons aussi un ensemble d'observations *z*ൡ*, z*ൢ *, ..., z<sup>t</sup> ∈* Ω*<sup>z</sup>* qui vont nous permettre d'extraire de l'information de l'état. Ces observations sont liées au vecteur d'état par la suivante équation :

$$
z_t = h(x_t, v_t, t) \tag{1.2}
$$

<span id="page-17-2"></span>Où *v<sup>t</sup> ∈* R *<sup>l</sup><sup>v</sup>* c'est le bruit d'observation et *h* : Ω*<sup>z</sup> ×* R *<sup>l</sup><sup>v</sup> ×* R *→* Ω*<sup>z</sup>* est la fonction de

observation.

Nous optons pour maintenir un espace d'observation Ω*<sup>z</sup>* qui puisse être à priori un espace abstract et complexe, de manière de garder la généralité.

Une grande partie du stage est consacrée à étudier et déterminer l'expression dans 1.2 de manière de pouvoir bien profiter de la relation entre les observation et la courbe dans l'espace pour faire la reconstruction. Cela n'est pas toujours facile car c'est compliqué de pouvoir faire une association élément à élément entre une observation et la courbe da[ns](#page-17-2) l'espace.

Nous reprendrons cette notion de modèle d'observation dans les sections suivantes.

Dans la suite, nous allons fournir, dans ce rapport, une explication sur les différentes méthodes envisagées, en comparant leurs points forts et leurs points faibles.

Ensuite, nous allons vous présenter la méthode, toujours bayésienne, qui a été conçue au long du stage, laquelle cherche à généraliser les méthodes de filtrage plus usuels puis aussi permettre une meilleure manipulation des caractéristiques lors de la reconstruction monoculaire d'une courbe 3D.

# **2** Filtrage bayésien

Le filtrage bayésien nous permet d'estimer de manière récursive la position du cathéter en connaissant une estimation de sa position dans le passé et en appliquant de l'information soustraite de l'observation du cathéter (l'image de fluoroscopie). Ces deux pas d'estimation sont appelés processus de prédiction et processus d'actualisation.

Nous allons présenter de manière comparative la méthode de Kalman et ses dérivés (tels que le filtre EKF et UKF) ainsi que la méthode du filtre de particules, de manière de bien dénoter quelles sont les limitations de chaque méthode puis qu'est-ce que chaque méthode nous offre pour notre projet spécifiquement.

Le soucis avec ce type de méthodes est qu'il faut une segmentation de la courbe pour pouvoir travailler. Il y a des travaux de recherche, tels que la thèse de Charlotte Delmas (dans [3]), où elles sont expliquées les raisons pour lesquelles on ne peut pas assurer, dans tous les cas, une segmentation parfaite de la courbe. C'est pour cela que, pendant le stage, nous avons proposé une méthode qui n'a pas besoin d'une segmentation, mais elle travaill[e](#page-83-2) directement avec les images, en définissant une fonction de coût qu'il faut minimiser. Il existent déjà quelque exemples d'approches qui font face à la problematique

de la rcontruction monoculaire  $3D$  sans avoir une segmentation peuvent être retrouvés dans  $[q]$  et  $[2]$ .

Des déductions théoriques et des détails sur la notation et la nomenclature sont présentés dans les annexes A.ൢ.

## 2.1 FILTRES DE KALMAN : KF, EKF ET UKF

<span id="page-20-0"></span>Le filtre de Kalman est un outil bien connu dans le domaine de l'estimation et l'étude de systèmes observables mais qui sont cachés. Étant le principal des filtrages bayésiens, le filtre de Kalman a inspiré plusieurs techniques de filtrage qui sont basées dans cette méthode.

L'implémentation plus basique d'un filtre de Kalman considère que tant le modèle pour le système comme le modèle d'observation sont linéaires et avec un bruit blanc ajouté. C'est-à dire, les expression dans 1.1 et 1.2 vont se re-écrire comme :

$$
X_t = F_t X_{t-1} + W_t \qquad (2.1)
$$

$$
z_t = H_t x_t + v_t \tag{2.2}
$$

Où *w<sup>t</sup> ∼ N* (ൡ*, Qt*) et *v<sup>t</sup> ∼ N* (ൡ*, Rt*) sont des bruits blanc indépendants de l'état et de l'observation. Les matrices *F<sup>t</sup>* et *H<sup>t</sup>* définissent les modèles linéaires, elles peuvent changer dans le temps. Dans l'approche de Kalman, nous faisons donc l'hypothèse de que nos vecteurs d'état sont gaussiens et qu'il s'agit d'un système de Markov caché dont observation vont être utilisés pour estimer la moyenne et la matrice de covariance de l'état.

On profit le fait que pour un processus gaussien il ne faut que connaître son espérance et sa covariance pour l'avoir déterminé.

Alors nous devons calculer seulement l'espérance et la covariance du vecteur d'états. Dans l'étape de prédiction, nous profitons de la connaissance du modèle dynamique pour avoir une première estimation du vecteur cherché.

Voici l'expression pour notre estimateur d'après la prédiction (*x*ˆ*<sup>t</sup>|t−*ൢ) et sa matrice de covariance :

$$
\hat{x}_{t|t-1} = F_t \hat{x}_{t-1|t-1} \tag{2.3}
$$

$$
P_{t|t-1} = F_t P_{t-1|t-1} F_t^T + Q_t
$$
\n(2.4)

Où *x*ˆ*<sup>t</sup>−*ൢ*|t−*ൢ est l'estimateur du dernière état et *P<sup>t</sup>−*ൢ*|t−*ൢ est sa matrice de covariance. Ensuite, il faut l'étape d'actualisation, par laquelle nous sommes plus intéressés. Il s'agit de reprendre le dernière estimateur et l'actualiser en utilisant l'information soustraite de l'observation.

Notre estimateur de Kalman sera donc :

<span id="page-21-0"></span>
$$
\hat{x}_{t|t} = \hat{x}_{t|t-1} + K_t(z_t - \hat{z}_{t|t-1})
$$
\n(2.5)

$$
P_{t|t-1} = (I - K_t H_t^T) P_{t|t-1}
$$
\n(2.6)

Où  $z_t$  est l'observation que nous avons de la courbe à reconstruire,  $\hat{z}_{t|t-1} = H_t\hat{x}_{t|t-1}$  et  $K_t$ est la matrice de gain, calculée comme :

$$
K_t = P_{t|t-1}H_t^T(H_tP_{t|t-1}H_t^T + R_t)^{-1}
$$

Les détails sur la déduction sont disponibles dans les annexes.

Il faut noter dans l'expression 2.5, que le terme d'actualisation est très similaire à la dérivé de la distance quadratique, alors nous pouvons considérer cette méthode telle qu'une minimisation de la distance au carré entre l'observation (*zt*) et le vecteur d'état passée au domaine des observ[ation](#page-21-0)s (*Htxt*). Nous reprendrons cette idée de minimisation plus en avance pour définir notre méthode.

D'entre les généralisations plus utilisées, il y a le Filtre de Kalman Étendu (EKF) et le Filtre de Kalman "Unscented" (UKF), lesquels allégèrent les hypothèses de linéarité du filtre classique, mais en profitant de sa théorie par des approximations différentiels, comme dans le cas EKF, ou par des approximations statistiques, comme pour le cas UKF.

#### 2.1.1 EXTENDED KALMAN FILTER

La version étendue de ce filtre est plus utilisée car elle nous permet d'avoir des modèles plus générales que les modèles linéaires qui sont partie des hypothèse dans le filtre de Kalman. L'éventuelle non-linéarité des modèles peut empêcher l'hypothèse de gaussianité, de toute façon dans cette implémentation il y aura toujours un représentation du processus par sont moyenne et sa covariance, ce qui correspond à ignorer tout les moment d'ordre supérieur à ൣ de manière d'approximer le processus par un comportement gaussien. Nous aurons des modèle pour la dynamique et l'observation tels que :

$$
x_t = f(x_{t-1}) + w_t
$$
 (2.7)

$$
z_t = h(x_t) + v_t \tag{2.8}
$$

Où la fonction *f<sup>t</sup>* correspond au modèle dynamique conçu pour le vecteur d'état puis la fonction *h<sup>t</sup>* correspond au modèle d'observation, lequel permet de profiter de l'information soustraite de l'observation. Ces deux fonctions ne sont pas nécessairement linéaires mais elles doivent être dérivables.

La méthode consiste à faire une approximation linéaire grâce à des hypothèse de dérivabilité et agir comme dans le filtrage de Kalman habituel. Alors nous devrons calculer les valeurs :

$$
\hat{x}_{t|t-1} = f_t(\hat{x}_{t-1|t-1}) \ / \ F_t = f_t(\hat{x}_{t-1|t-1})
$$
  

$$
\hat{z}_{t|t-1} = h_t(\hat{x}_{t|t-1}) \ / \ H_t = h'_t(\hat{x}_{t|t-1})
$$

La déduction et les résultats suivent le même raisonnement que pour le filtrage de Kalman ordinaire, après ces définitions.

### IMPLÉMENTATION PRATIQUE

Nous allons présenter la méthode avec un exemple fait à la main dans lequel nous appliquons du filtrage EKF pour traquer une courbe.

Nous utilisons une courbe générée quelconque, laquelle nous ferons évoluer dans le temps. Le vecteur d'état aura dix-huit points puis nous utiliserons un paramétrisation polygonal simple pour représenter la courbe.

Alors les vecteurs qui représentent aux courbes seront tels que : *x<sub>t</sub> ∈* ℝ<sup>54</sup> Pour les  $\mathsf{observation}, \mathsf{nous\,~}$  projetons  $\mathsf{ces}\,$  vecteurs dans le plan  $\bm{\pi} := (\mathsf{x},\mathsf{y},\mathsf{z}) \in \mathbb{R}^3/\mathsf{x} = \mathsf{o}.$  Alors,  $\mathsf{notre}\,$ vecteur d'observation sera tel que :  $\mathsf{x}_t$  ∈  $\mathbb{R}^{36}$  Nous pouvons représenter ce projection dans l'expression 2.2 comme :

$$
H = \begin{bmatrix} 0 & 1 & 0 \\ 0 & 0 & 1 \end{bmatrix} \qquad \begin{matrix} 0 & 1 & 0 \\ 0 & 0 & 1 \end{matrix}
$$

$$
H = \begin{bmatrix} 0 & 1 & 0 \\ 0 & 0 & 1 \end{bmatrix}
$$

Où *v<sub>t</sub>* ∼  $\mathcal{N}$ (o, o.oo1/<sub>36×36</sub>) et *H* ∈  $\mathcal{M}_{36\times54}$  qui répète dans sa diagonale la matrice de projection sur le plan *π*.

Par rapport à la dynamique, nous considérons un modèle statique, c'est à dire :

$$
x_t = x_{t-1} + w_t
$$

Où  $W_t$  ∼  $\mathcal{N}$  (0, 0.01/<sub>54×54</sub>).

Nous partons d'une condition initiale parfaite, c'est-à dire que pour le temps  $t = 0$  nous avons :  $\hat{x}_0 = x_0$ .

Nous appliquons donc la méthode de Kalman étendu pour tenter à estimer l'évolution de la courbe dans le temps. Nous montrons ci-dessous deux figure de la performance de la méthode.

<span id="page-24-0"></span>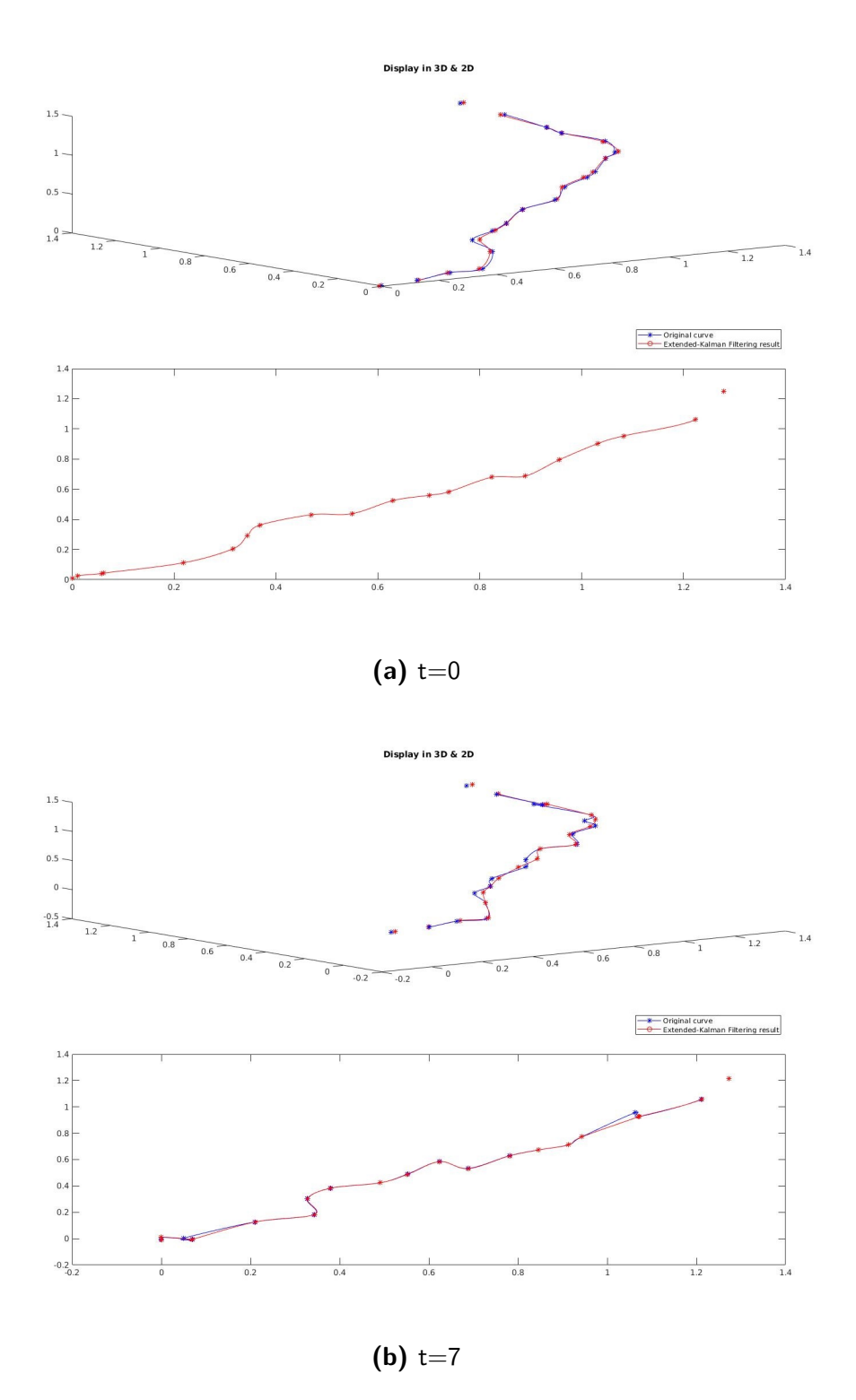

Figure 2.1.1 – La courbe de couleur bleu représente la courbe que nous voulons estimer. La courbe rouge est l'estimation obtenue avec l'EKF. Affichage d'estimation dans l'espace 3D en-dessus et Affichage de l'observation dans le 2D en-dessous.

Nous notons que la méthode a du mal à retrouver les variations dans la vue orthogonale à la projection utilisée, ce qui est complètement logique et attendu car elle n'utilise que l'information apportée sur cette direction. Cela sera, en général, le principal problème d'après l'utilisation des méthodes de Kalman car il s'agit de l'observation d'un objet caché duquel nous n'avons pas accès à une observation complète. C'est-à dire, la méthode ne sera pas capable de capter les déformations dans la direction orthogonale à l'observation.

### 2.1.2 UNSCENTED KALMAN FILTER

La dernière version du filtre de Kalman que nous présenterons sera la version "unscented". Dans cette implémentation, nous opterons pour aller chercher différent points dans l'espace de possibilités et retrouver ses valeurs de probabilité, avec lesquels nous allons représenter notre processus et alors construire notre estimateur. Les points à conserver sont appelés sigma-points puis ils sont choisis d'après une critère lié à la covariance du processus. Dans ce type de filtrage, nous utilisons des vecteurs et des matrices de covariances augmentés définis comme :

$$
X_{t-1|t-1}^{a} = \begin{bmatrix} \hat{X}_{t-1|t-1} \\ \mathbb{E}\{W_t\} \end{bmatrix}
$$

$$
P_{t-1|t-1}^{a} = \begin{bmatrix} P_{t-1|t-1} & 0 \\ 0 & Q_t \end{bmatrix}
$$

Les sigma-points sont calculés en considérant la matrice de puissance *M* définie par :

$$
M / MM = (L + \lambda) P_{t-1|t-1}^{a}
$$

Avec *λ* = *α* ൣ (*L* + *k*) *− L*, où *α*,*k* sont des paramètres de contrôle liés à la dispersion des sigma-points.

Il y a donc  $2L + 1$  sigma-points, lesquels sont définis comme :

$$
\chi_{t-1|t-1}^{0} = x_{t-1|t-1}^{a}
$$
  

$$
\chi_{t-1|t-1}^{i} = x_{t-1|t-1}^{a} + (M)_{i} \quad i = 1, 2, 3, 4, ...L
$$
  

$$
\chi_{t-1|t-1}^{i} = x_{t-1|t-1}^{a} - (M)_{i} \quad i = L + 1, ...2L
$$

Cette version du filtre de Kalman était conçue a priori pour éviter le calcul des dérivés qui est nécessaire pour l'EKF, de manière à être plus performants en termes du temps de calcul. Cependant, l'implémentation d'UKF implique l'évaluation, tant dans la dynamique comme dans la partie observation, de plusieurs sigma-points, alors ce n'est pas très claire qu'il y ait une grosse avantage de point de vue de la performance. D'un autre coté, l'utilisation de plusieurs points dans l'espace de probabilités va nous permettre de relaxer un peu les hypothèses gaussiennes en considérant d'autres densités qui ne sont pas pareils mais similaires.

Les détails sur l'algorithme d'UKF sont présentés dans les annexes.

Nous présentons une implémentation avec les mêmes conditions que celles présentées pour le filtre EKF.

Voilà deux figures de l'implémentation de la méthode UKF :

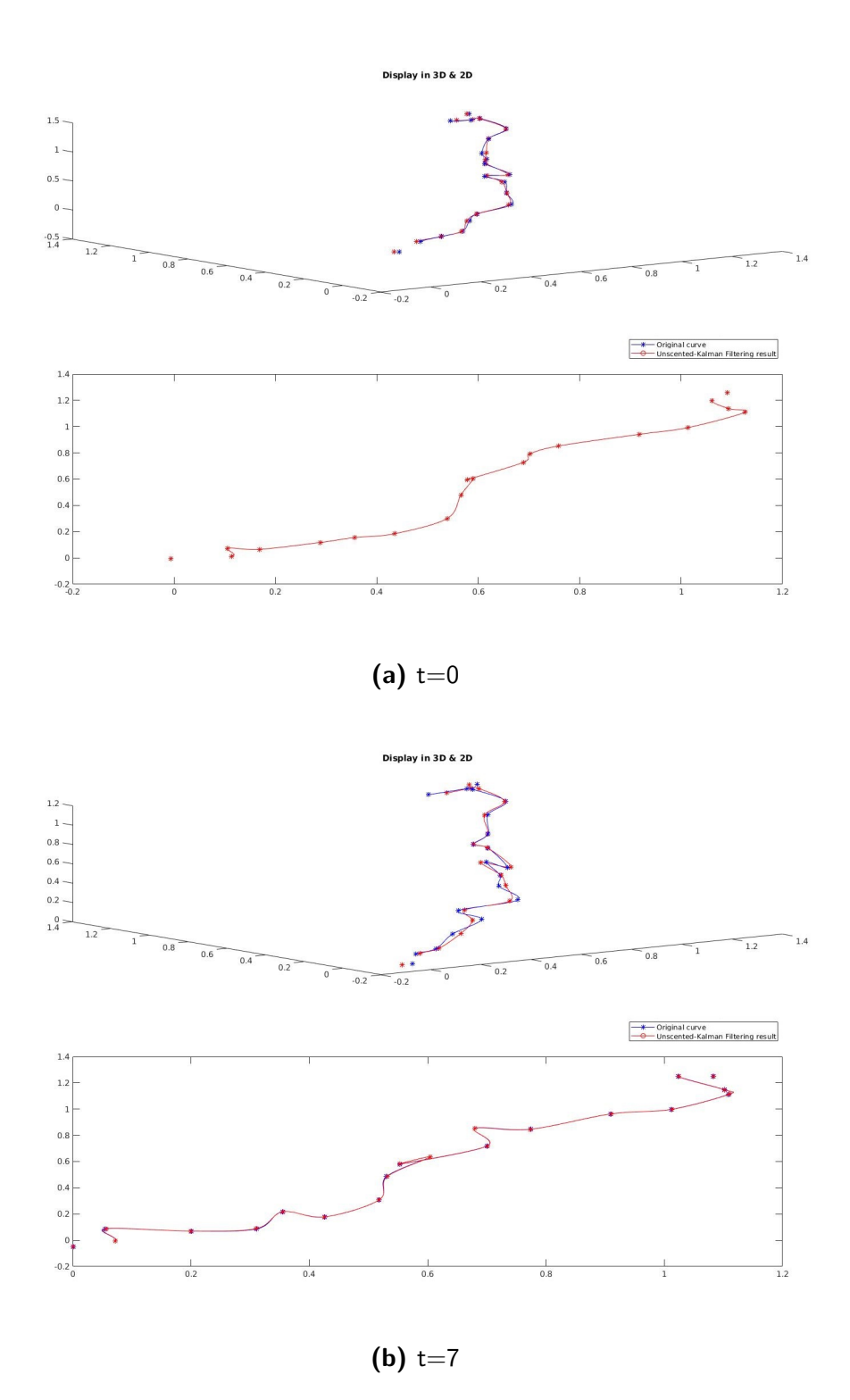

Figure 2.1.2 – La courbe de couleur bleu représente la courbe que nous voulons estimer. La courbe rouge est l'estimation obtenue avec l'UKF. Affichage d'estimation dans l'espace 3D en-dessus et Affichage de l'obse rvation dans le 2D en-dessous.

Comment nous avons prévu, cette méthode a aussi du mal à retrouver suivre le mouvement dans la direction orthogonale.

Au-delà de ce qu'on a pu voir dans ces tests, ces deux méthodes ont comme autre grande limitation, le fait qu'ils ne peuvent pas gérer les distribution qui sont multi-modales. Les distributions multi-modales sont celles qui présentent deux ou plusieurs modes, les modes sont des zones bien différenciées dans l'espace de probabilité où il y a une grande probabilité. L'occurrence de ce phénomène est probable dans notre domaine, soit à cause d'imperfections dans les images que nous utilisons, soit à cause des boucles qui peuvent se former dans la direction dans laquelle nous observons le cathéter.

## 2.2 FILTRE DE PARTICULES

<span id="page-29-0"></span>Dans ce type de filtrage, nous partons de l'hypothèse que nous pouvons générer des vecteurs dans l'espace d'état, appelés particules, qui vont être considérées comme un échantillonnage de la densité de probabilité du processus aléatoire lié à notre vecteur d'état. Alors nous ferons utilisation de notre modèle dynamique et notre modèle d'observation pour être capables de faire la prédiction pour toutes les particules et pouvoir aussi les associer une probabilité. Nous utilisons le filtre SIR (sample importance resampling), lequel est un des différents filtres de particules existent. Les détails nécessaires sont présentés dans les annexe ; pour plus d'information on peut consulter [8]  $et [4]$ .

À la fin, il s'agit de choisir parmi les particules qu'elle est la particule qui va être utilisée pour l'estimation de l'état, ce qui implique de définir un critère de sélection qui puisse dis[cr](#page-83-3)iminer entre l'ensemble de particules.

Bien que la méthode est simple d'un point de vue théorique, lors de l'implémentation dans la pratique il y a plusieurs paramètres à spécifier et hypothèses à mettre en marche pour pouvoir travailler.

Par exemple, le nombre de particules nécessaires pour avoir des bons résultats peut être très grand, ce qui affecte la performance informatique de l'algorithme. La principale complexité dans l'algorithme est de gérer le problème de appauvrissement des échantillonnes, lequel s'agit d'un phénomène où les particules vont tender à se regrouper au tour du point de probabilité maximale, en perdant de l'information sur les zones de moins probabilité. La solution trouvée consiste en faire un re-échantillonnage des particules de manière de régénérer les zones qui peuvent avoir disparu. Finalement, il faut un critère de sélection pour choisir la meilleur particule, en générale on est tenté à utiliser l'estimateur de maximum a posteriori, c'est-à dire, choisir la particule de plus grande probabilité.

Nous verrons une implémentation simple de cette méthode, dans les mêmes conditions que pour les méthodes implémentées avant. Il y a d'études similaires qui se sont dédié à la recherche dans la reconstruction monoculaire du cathéter en utilisant du filtrage particulaire (i.e. Brũckner et Deinzer dans [ൢ]).

Voici l'implémentation pour la reconstruction d'une courbe en 3D :

<span id="page-30-0"></span>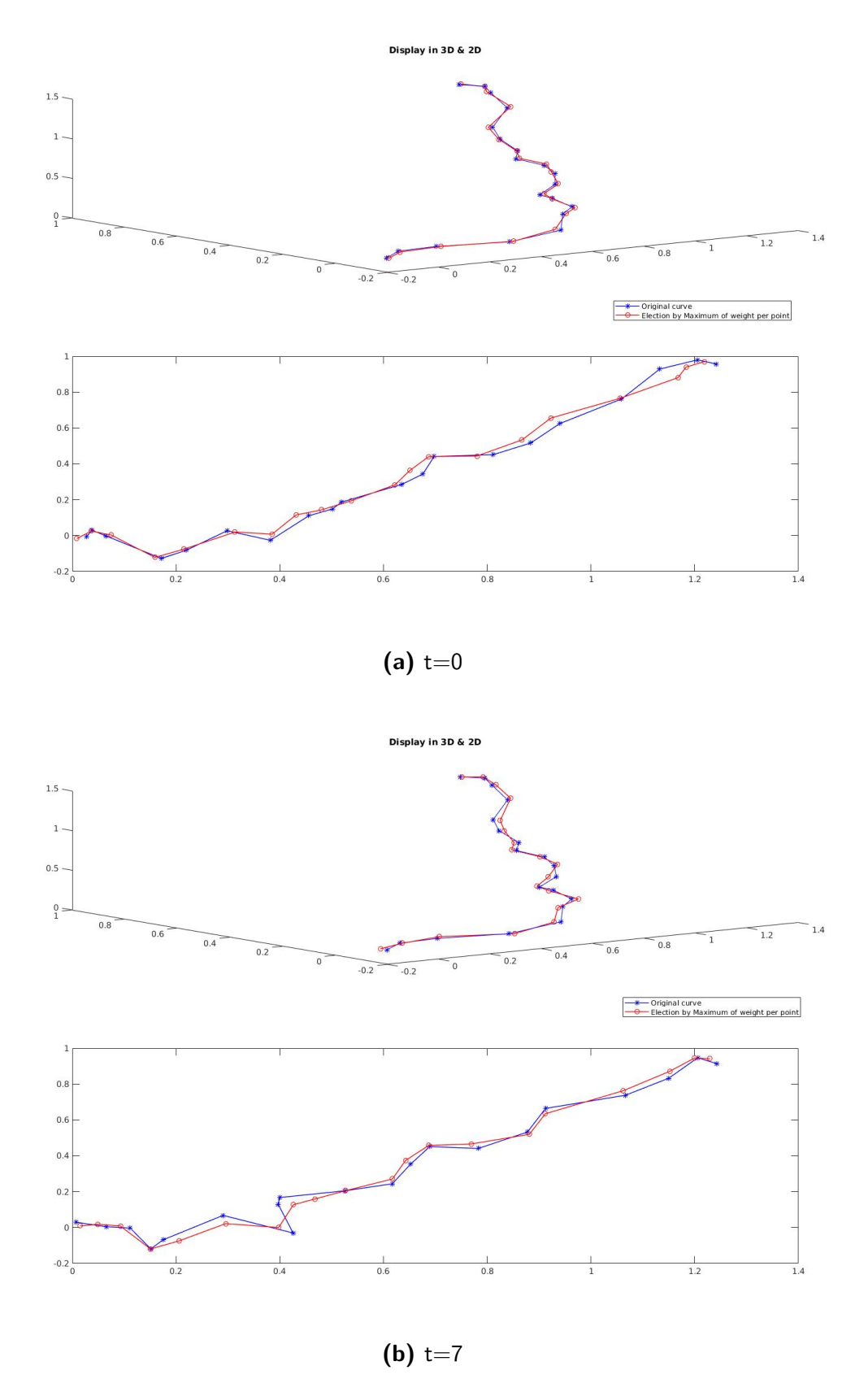

Figure 2.2.1 – La courbe de couleur bleu représente la courbe que nous voulons estimer. La courbe rouge est l'estimation obtenue avec le filtre de particules. Affichage d'estimation dans l'espace 3D endessus et Affichage de l'observation dans le 2D en-dtosous.

Avec cette implémentation, il est possible de corroborer que la quantité de particules et une bonne délimitation de la zone où on les cherche sont des paramètres importants pour atteindre une bon résultat. Nous rencontrons un compromis entre la quantité de ressources nécessaires et qualité de la solution.

L'avantage principal de la méthode est qu'elle peut gérer les densités de probabilité qui sont multi-modales, à la différence des dernières méthodes. En d'autres mots, la variété de densités de probabilités gérées par la méthode est beaucoup plus vaste et donc applicable à plus de cas. Cependant, nous sommes tentés à utiliser plutôt le première type de méthodes présenté.

Dans ce qui suit, nous présentons le filtre conçu dans le déroulement du stage, comme manière de généraliser la méthode d'EKF puis aussi aller au-delà dans la partie observation.

#### 2.2.1 COMPARAISON ENTRE LES MÉTHODES

En guise de synthèse nous allons énumérer, de manière comparative et compacte, les caractéristiques favorables et celles défavorables pour chaque filtre.

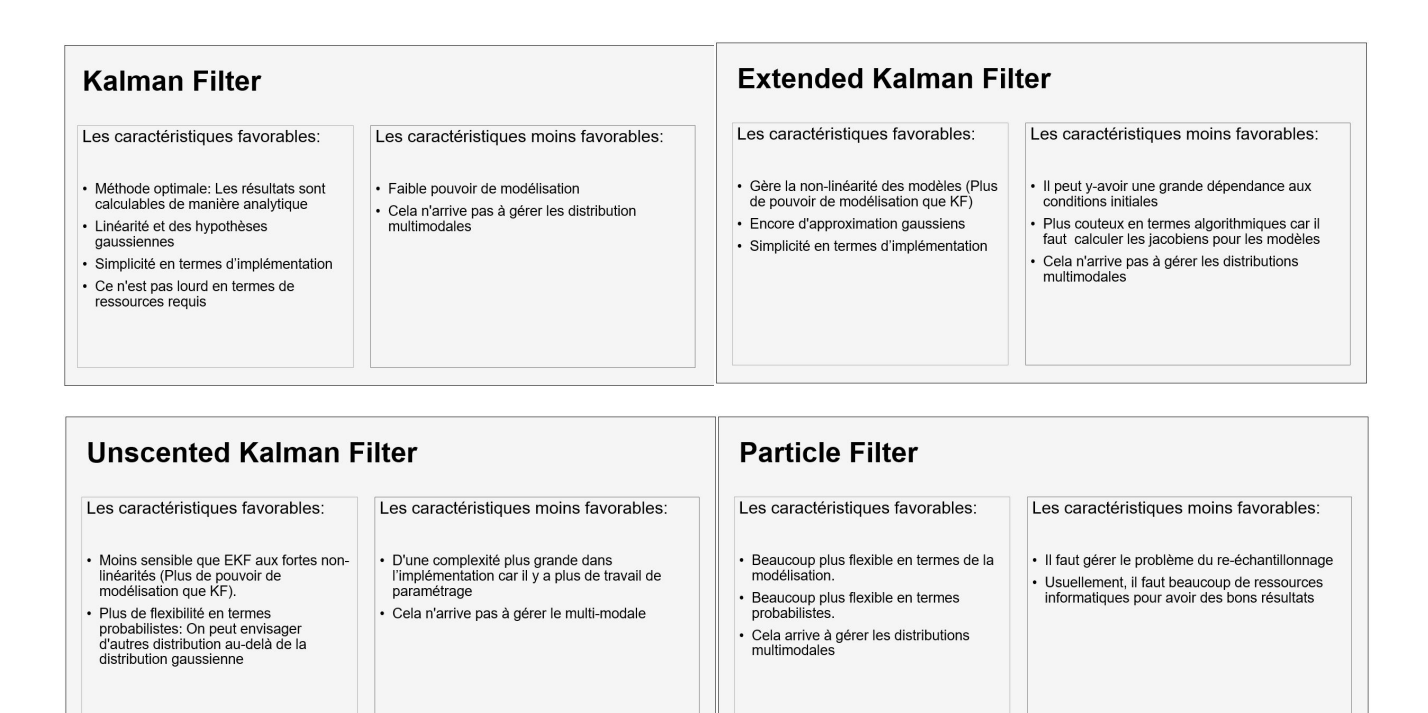

Nous notons qu'il y a des points favorables dans chaque méthode par rapport à nos besoins. Comme nous avons dit avant, ils existent déjà d'autres travail de recherche où ils optent pour l'utilisation du filtre de particules car les limitation de l'observation monoculaire font que les autres méthodes ne suffisent pas pour faire la reconstruction. Par contre, d'après l'étude des gens qui travaillent sur la partie prédiction, l'application du modèle dynamique implique de faire une simulation, laquelle coût chère en termes de ressources informatique. C'est pour cela que l'utilisation d'un filtrage de particules n'est pas idéel très pratique pour notre projet car le coût informatique de lancer ces simulations pour chaque particule serait énorme.

Nous allons continuer pour la voie des filtres de Kalman, plus précisément, nous allons utiliser le filtre EKF dans la suit pour l'adapter à notre problème parce qu'il est une version simple à implémenter dans notre cas. Nous allons continuer avec ce type de filtres car

nous vous présenterons plus en avance un méthode qui dérive de l'algorithme de Kalman pour généraliser ces filtres.

De l'information précise sur ces différents types de filtrage bayésien peut être consultée dans  $[4]$ .

### 2.2.2. APPLICATION DANS LES IMAGES DE CATHÉTER

Nous implémentons donc un filtrage EKF pour la reconstruction 3D du cathéter. Puisque nous n'utilisons pas de modèle dynamique, nous prenons, de la séquence d'images disponibles, un segment de temps où le cathéter ne bouge pas trop. Nous supposons que la condition initiale est bien connue puis nous suivons de manière récursive le cathéter en utilisant les images de radiographie.

Nous utiliserons une représentation en b-Splines pour ce cas. La représentation par de b-Splines est pratique parce qu'elle nous permet d'avoir une représentation qui es linéaire avec les points de contrôle et surtout nous avons l'option de que ces points de contrôle soient à la fois points de la courbe. Les détails sont montrés dans les annexes. De plus, on peut consulter de l'information sur la représentation avec des b-Splines et d'autres représentations de courbes tridimentionnelles dans [6].

Le suivi du cathéter dans l'image de fluoroscopie est affiché ci-dessous,

Nous pouvons observer qu'on arrive à suivre le cathéter dans l'image, en d'autre mots, la méthode permet de bien profiter de l'information ap[po](#page-83-4)rtée par l'observation.

Cependant, si nous regardons l'estimation générale de la courbe 3D, nous pouvons observer que, telle comme c'était prévu, la méthode a du mal à suivre le mouvement dans la direction orthogonale à l'image.

Nous pouvons noter ce souci dans les images de la figure 2.2.3 :

<span id="page-34-0"></span>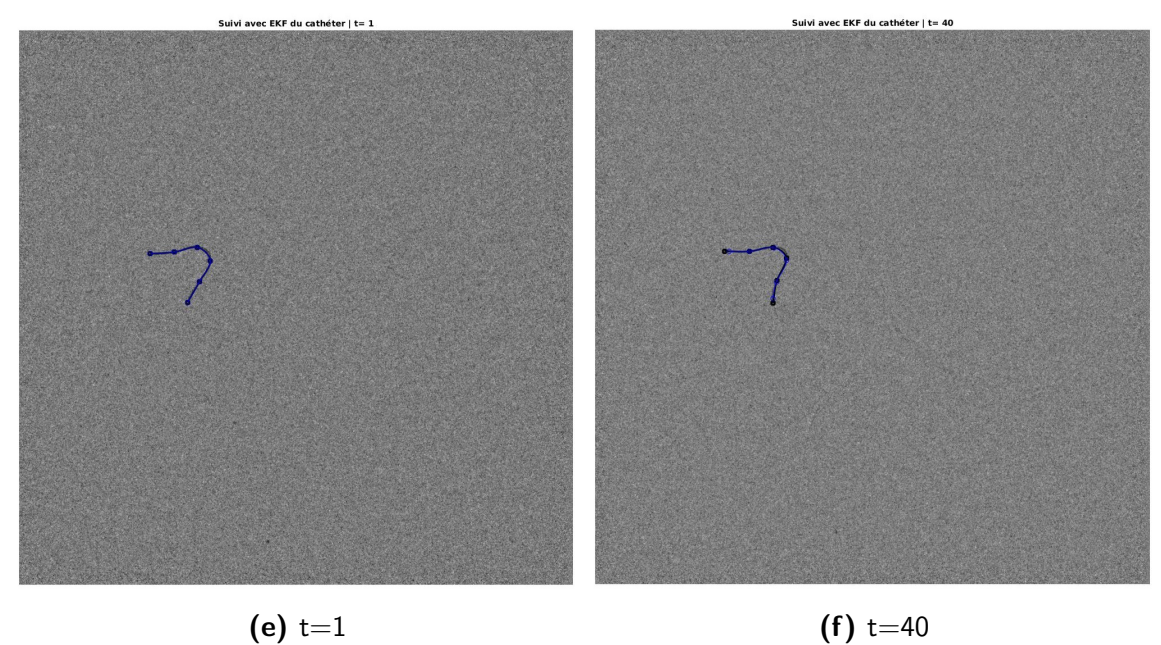

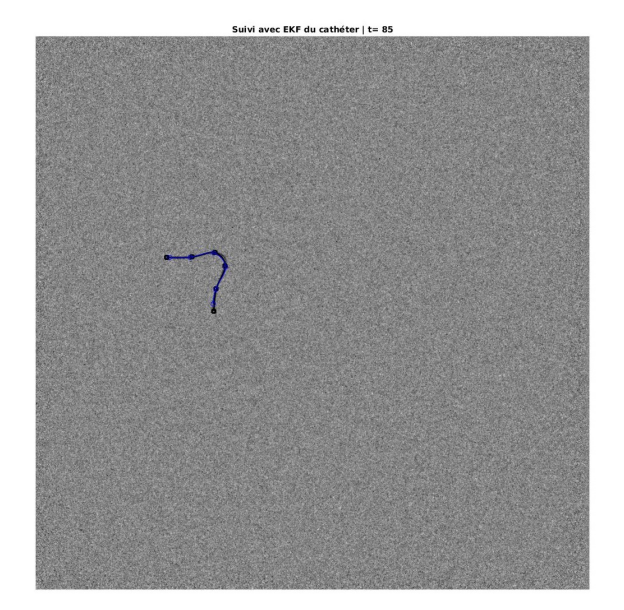

**(g)** t=85

**Figure 2.2.2 –** Suivi du cathéter avec EKF dans la séquence d'images. La courbe bleu représente l'estimation fait avec l'EKF.La courbe bleu represente l'estimation obtenue avec EKF. La courbe noire est celle qu'on veut estimer

<span id="page-35-0"></span>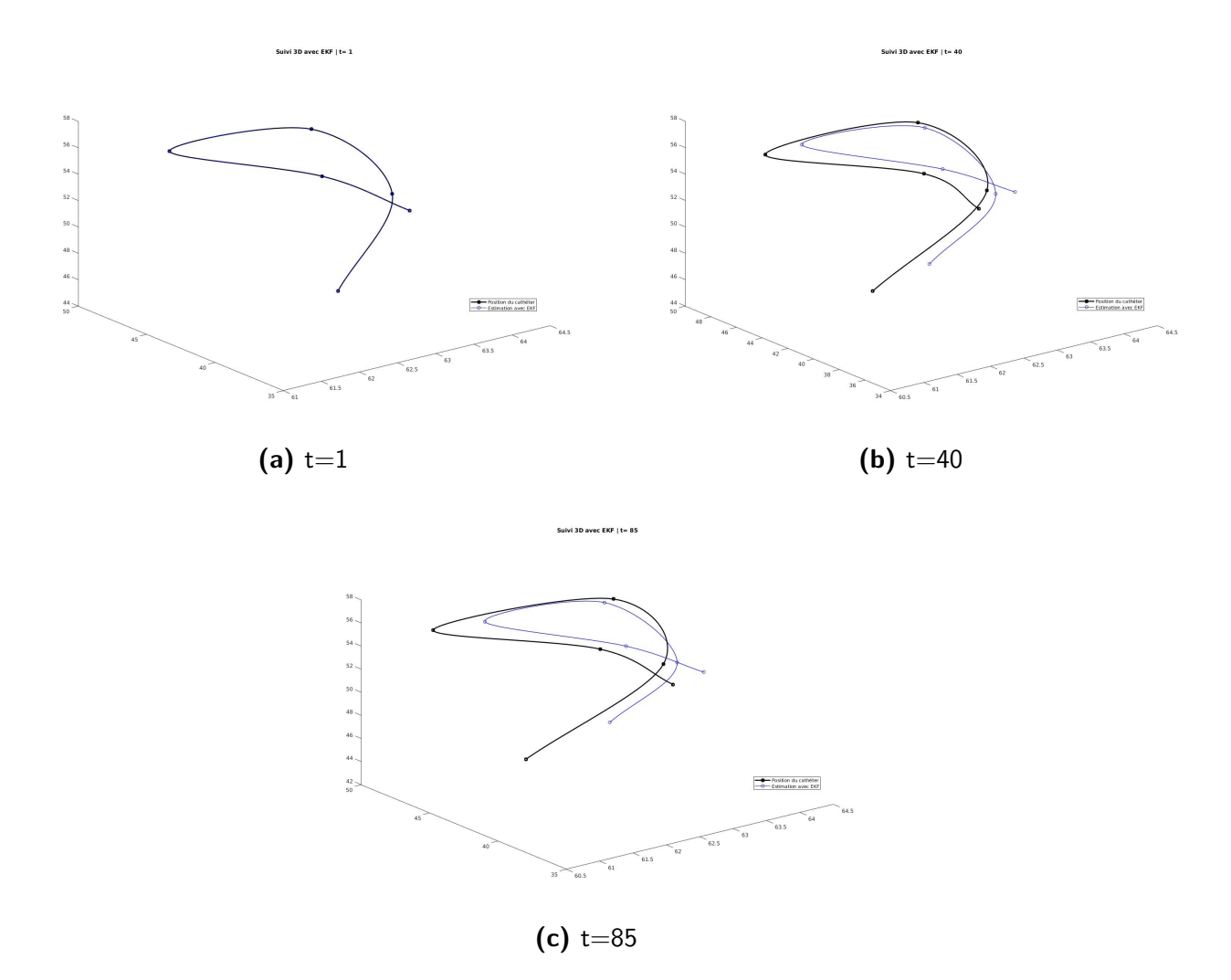

**Figure 2.2.3 –** Suivi du cathéter dans l'espace. La courbe bleu représente l'estimation fait avec l'EKF. La courbe bleu represente l'estimation obtenue avec EKF. La courbe noire est celle qu'on veut estimer

Il y a un décalage par rapport au cathéter que la méthode n'arrive pas à compenser. Il nous faut donc trouver une manière de travailler face à ce souci.
# **3** Filtrage sous-optimale basé sur un critère (CSF)

Comment cela a été expliqué avant, notre objectif est de reconstruire la forme 3D d'un cathéter en utilisant l'information des images de fluoroscopie et des méthodes bayésiennes.

Nous allons introduire, dans la suite, la méthode que nous proposons pour attaquer cette problématique, aussi bien que le processus de conception que nous avons suivi.

#### 3.1 EXPLICATION DE LA MÉTHODE

Les méthodes expliquées au-dessus travaillent dans un espace vectoriel d'états, en manipulant des observation qui appartient à un autre espace de vecteurs. Cela veut dire que, dans l'utilisation de ces méthodes, nous ne sommes pas en train de considérer le fait que, derrière le vecteur d'état manipulé, il y a une courbe qu'il faut avoir en compte.

C'est-à dire, pour l'implémentation de ces filtres, nous prenons la courbe puis avec elle nous construisons un vecteur d'état ; après nous appliquons la méthode sur ce vecteur

d'état et à la fin nous reprenons ce vecteur pour former la nouvelle courbe.

Par contre, dans notre cas, il est bien utile de maintenir la notion de courbe, parce qu'elle est intéressante pour l'application de modèles physiques-mécaniques et aussi pour la possibilité d'avoir pouvoir manipuler les caractéristiques de la courbe telles que la longueur ou la courbure.

En partant de l'analyse qualitative, le filtrage de Kalman peut s'interpréter comme une descente de gradient de la distance au carré entre l'observation et le vecteur d'état projeté. Nous reprenons donc l'équation d'actualisation de l'EKF dans 2.5 :

$$
\hat{\mathbf{x}}_{t|t} = \hat{\mathbf{x}}_{t|t-1} + \mathbf{K}_t(\mathbf{z}_t - \mathbf{h}(\hat{\mathbf{x}}_{t|t-1}))
$$

Après, nous considérons la fonction d'énergie :

$$
E(x) = ||z_t - h(x)||^2
$$

Nous pouvons corroborer que la dérivé de cette fonction d'énergie est bien similaire aux terme d'actualisation de la première équation :

$$
\nabla E(x) = -2J_h(x)(z_t - h(x))
$$

Où **J***h*(*x*) est la matrice jacobienne de *h* évaluée dans le vecteur *x*.

Cependant, dans le cadre des hypothèses de Kalman, on converge théoriquement dans une seule itération au minimum car le critère d'attache aux données est quadratique, alors nous n'avons pas besoin de continuer avec la descente. De même façon, d'autres filtres, comme le filtre variationnel, utilise l'idée de minimisation d'un certain critère de distance ou similarité.

Nous avons conçu donc une méthode plus générique qui nous rend la liberté de définition d'un critère de mesure. Pour simplifier, nous allons appeler à cette méthode la méthode CSF (Criterion-based SubOptimal Filter).

Nous considérons alors un critère d'évaluation du vecteur d'état *x ∈* R *lx* :

$$
\mathbf{C}:\mathbb{R}^{l_{\mathsf{x}}}\to\mathbb{R}
$$

Nous considérons que le vecteur cherché *x<sup>t</sup>* est tel que le critère présent un minimum

locale dans ce point.

Alors nous sommes tentés à trouver ce minimum locale.

Nous reprenons la notation usuelle des algorithmes de filtrage bayésien. Les détails sur la notation, la nomenclature et la déduction des résultats sont présentés dans les annexes.

#### 3.1.1 MINIMISATION DU CRITÈRE

En partons de l'hypothèse de que notre vecteur après prédiction *x*ˆ*<sup>t</sup>|t−*ൢ est suffisamment proche au vecteur cherché *x<sup>t</sup>* .

Alors nous sommes tentés à utiliser un descente de gradient pour trouver le minimum. Il s'agit d'un algorithme itératif pour diminuer le gradient d'une fonction et en conséquence arriver au minimum local.

Dans le cas d'une seule itération, notre estimateur d'après l'actualisation serait :

$$
\hat{\mathbf{x}}_{t|t} = \hat{\mathbf{x}}_{t|t-1} - \mathbf{K}_t \nabla \mathbf{c}(\hat{\mathbf{x}}_{t|t-1})
$$
\n(3.1)

Pour l'utilisation d'un critère quelconque, nous ne pouvons pas assurer une convergence dans une seule itérations, alors il faudra continuer avec la descente de la manière montrée dans la suite :

$$
x^0 = \hat{x}_{t|t-1} \tag{3.2}
$$

$$
x^{i+1} = x^i - K_t^i \nabla c(x^i)
$$
 (3.3)

De la même façon pour la covariance :

<span id="page-38-0"></span>
$$
P^{\circ} = P_{t|t-1} \tag{3.4}
$$

$$
P^{i+1} = P^{i}(I - K^{i}_{t}\varphi^{i}_{t})
$$
\n(3.5)

La matrice  $K_t$  qui minimise l'erreur quadratique moyenne dans l'itération  $i + 1$  sera alors :

$$
\mathcal{K}_t^i = P^i \varphi_t^i (\varphi_t^i P^i \varphi_t^i + \Sigma_{n_t})^{-1}
$$
\n(3.6)

Où  $\Sigma_{n_t}$  est la matrice de covariance du bruit de critère et  $\varphi_t$  est telle que :

$$
\boldsymbol{\varphi}_t^i = \nabla^2 \boldsymbol{c}(\boldsymbol{x}^i)
$$

Pour le cas sans bruit de critère, c'est équivalent à une implémentation de la méthode de Newton-Raphson où :

<span id="page-39-0"></span>
$$
\mathcal{K}_t^i = (\varphi_t^i)^{-1} \tag{3.7}
$$

Cette manière de travailler nous permet de définir des critères plus complexes que nous pourrons minimiser en utilisant cet algorithme.

Eventuellement, nous pouvons choisir dans quelles itérations nous ajouterons du bruit. Les hypothèses de convergence sont assurées pour la théorie de Newton-Raphson si nous utilisons l'expression 3.7. Dans le cas oú nous utiliserions la version 3.6, nous pourrions empêcher la convergence. Nous opterons pour applique la première version dans la première itération, puis utiliser le méthode itérative en utilisant le gain défini dans la deuxième expression[.](#page-39-0)

Dans [7], des chercheurs introduisent, dans un contexte similaire, un travail sur l'implementation de la méthode Newton-Raphson dans le filtrage de Kalman. Dans cet article, ils donnent une idée de la demostration de la convergence de la méthode pour ldes fonction[s d](#page-83-0)'energie basées sur la distance au carré.

#### 3.2 IMPLÉMENTATION

Nous partons de la base que nous avons une certaine connaissance sur le cathéter au départ. C'est-à dire, nous faisons l'hypothèse d'avoir une bonne estimation de la condition initiale du vecteur d'état. Bien que c'est une forte hypothèse, elle va nous permettre de partir d'une base solide dans laquelle s'appuyer. En effet, cette hypothèse-là n'est pas du tout exagère dans l'environnement qui nous intéresse où les appareils peuvent souvent avoir un processus de calibration avant leur mise en marche.

D'abord, en supposant que nous connaissons une condition initiale qui est fiable, il faut déterminer les caractéristiques du bruit à déterminer. Définir le bruit se traduit par définir le niveau d'incertitude sur le vecteur d'état que nous manipulons. Pour la partie actualisation, le bruit peut être un outil pour indiquer dans quelle direction nous considérons qu'il y a une incertitude plus grande.

#### 3.2.1 DÉRIVATION DU CRITÈRE

Par ailleurs, il faut spécifier une façon de calculer les dérivées du critère ; on peut le faire de manière analytique (en connaissant leur expression explicite) où de manière numérique. En optant pour la manière numérique, la performance informatique dépendra du temps requis pour effectuer une évaluation sur le critère et de la dimension du vecteur d'état.

La labeur de dérivation devient plus compliqué quand on travaille avec des images car elles sont des éléments discrets, alors il faut envisager quelque sort de interpolation qui nous permette de faire la dérivation. Cependant, le fait d'utiliser une interpolation ajouterait une autre source de complexité, voire d'erreur, car il y aurait plus de paramétrage à prendre en compte et il y aurait à priori différents résultats pour les différents types d'interpolation choisis. En conclusion, la problématique de la dérivation est tout un problème à part.

#### 3.2.2 PASSAGE DU 2D AU 3D

Dans notre contexte, notre travail s'agit de manipuler de l'information  $2D$  et faire le passage au 3D pour en profiter dans la reconstruction. Puisque nous travaillons avec de l'information 2D, laquelle il faut l'intégrer dans un contexte 3D, il y aura nécessairement des problèmes d'inversibilité dans les matrices calculées. Il faudra donc utiliser la notion de pseudo-inverse, ce qui impliquera plus de complexité dans l'implémentation.

Nous devrions donc réécrire l'expression dans 3.6 comme :

$$
K_t = P_{t|t-1} \varphi_t^T (\varphi_t P_{t|t-1} \varphi_t^T + \Sigma_{n_t})^*
$$
\n(3.8)

Le fait que les matrices ne soient pas inversibles va impliquer que nous n'ayons pas le droit à valider complètement l'expression 3.7.

Nous allons reprendre cet aspect quand nous parlions des limitations de la méthode.

#### 3.2.3 DESCENTE DE GRADIENT

En vue de l'utilisation d'un algorithme itératif tel que la descente de gradient, nous avons l'option de contrôler la vitesse de convergence si jamais nous pensons que c'est nécessaire. Pour cela, nous définissons un paramètre *λ<sup>i</sup>* qui est destiné à affecter l'amplitude de la correction faite à chaque itération.

Alors les équations 3.3 et 3.5 deviennent :

$$
x^{i+1} = x^i - \lambda_i K_t^i \nabla c(x^i)
$$
 (3.9)

$$
P^{i+1} = P^{i}(I - \lambda_i K_t^{i} \varphi_t^{i})
$$
\n(3.10)

À priori, la valeur *λ<sup>i</sup>* peut différer à chaque itération et la manière de la déterminer est usuellement arbitraire.

Quelques études ont proposé des expressions analytiques pour ce taux de convergence, cependant la grande partie des implémentations la déterminent de manière empirique et très liée à leur problématique à eux.

Nous optons pour une solution simple, laquelle s'agit de limiter la correction maximum qu'il peut y-avoir dans une itérations.

Nous pouvons l'exprimer mathématiquement comme :

$$
\lambda_i = \begin{cases} \frac{\Delta_{MAX}}{||K_t \nabla c(x^i)||} & \text{si } ||K_t \nabla c(x^i)|| > \Delta_{MAX} \\ 1 & \text{si } ||K_t \nabla c(x^i)|| < \Delta_{MAX} \end{cases}
$$
(3.11)

Le souci avec cette expression est qu'elle n'est pas dérivable, par contre l'idée c'est d'avoir un borne Δ*MAX* qui soit suffisamment grand pour que la méthode fonctionne sans aucun contrôle de la vitesse de convergence dans les cas normaux, mais que cela sert à délimiter la correction dans les cas anormaux et, de cette manière, ne pas risquer que le vecteur sorte de la localité du minimum local que nous cherchons à trouver.

Bref, dans le cadre de notre travail, l'utilisation du taux de convergence reste optionnel dans l'implémentation.

#### 3.2.4 CONDITION D'ARRÊT POUR L'ALGORITHME ITÉRATIF

Par rapport à la quantité d'itérations, nous pouvons définir plusieurs manières de mesurer la convergence et alors de définir une condition d'arrêt. Nous pouvons, soit définir une quantité fixe d'itérations, soit définir une condition d'arrêt liée aux vecteurs impliqués,

soit le deux. Nous proposons définir la condition d'arrêt comme :

$$
||x^{i+1}-x^{i}||<\varepsilon
$$
\n(3.12)

Où *ε* est un numéro arbitrairement petit qu'il faut spécifier. D'après la méthode, cela se traduit à la condition suivante :

$$
||\lambda_i K_t \nabla c(x^i)|| < \varepsilon \tag{3.13}
$$

Comme cela, nous ajoutons un autre paramètre à spécifier lors de l'implémentation. Ensuite, nous présentons les principales limitations présentées par la méthode CSF.

#### 3.3 LIMITATIONS DE LA MÉTHODE

Nous sommes à la recherche d'une courbe réelle qui est dans l'espace et qu'il faut l'estimer d'après une image de fluoroscopie. La difficulté se trouve dans le fait que la méthode va dépendre exclusivement du choix du critère. En d'autres termes, c'est notre travail de choisir un critère qui nous conduise à la courbe attendue. Cela n'est pas une tâche facile car c'est compliqué de mesurer notre erreur d'estimation depuis l'objet réel duquel nous n'avons qu'une seule projection. Ainsi que c'est compliqué de dire si cet erreur d'estimation est dû aux défauts du modèle dynamique où aux défauts du critère choisi. Le cas idéel serait d'avoir un modèle pour la prédiction qui soit suffisamment robuste pour fonctionner sans avoir un bon modèle pour l'actualisation et vice-versa. D'après ce travail présenté, nous avons négligé la partie prédiction avec le fin de évaluer la robustesse de la partie actualisation qui nous concerne.

#### 3.3.1 PROBLÈMES D'INVERSIBILITÉ

Comme nous avons noté avant, il y a le problème des matrices non-inversibles. Nous optons pour utiliser la pseudo-inverse, laquelle va fonctionner comme inverse dans un sous-espace, en négligeant ce qui passe dans le sous-espace complémentaire.

Le problème arrive lors de l'implémentation car les calculs mathématiques ne sont pas parfaits, surtout dans l'utilisation de la représentation en point flottant. Cela va affecter surtout le pseudo-inverse parce dans le calcul des valeurs propres,presque toutes vont ne pas être nulles, par contre nous savons qu'il y a plusieurs qui doivent être nulles lorsque la

matrice est non-inversible. Il faut donc choisir un seuillage depuis lequel nous considérons que la valeur propre est nulle. Cela implique un travail de paramétrage auquel il faut faire attention parce que, soit nous risquons d'éliminer une direction dans laquelle il faut effectuer une correction, soit nous pouvons conserver une valeur propre qui est trop petite mais que dans l'inverse va être trop grande et qu'elle va affecter la convergence de la méthode.

Du point de vue analytique, c'est compliqué de donner une solution qui soit favorable dans tous les cas, en revanche c'est clair que ce seuil doit être déterminé de manière relative aux valeurs propres de la matrice.

Une option classique 'est de lier ce seuil au maximum des valeurs propres (le rayon spectral). Par exemple, soit  $A \in \mathcal{M}_{n \times n}$  une matrice quelconque et  $\rho(A)$  sont rayon spectrale, nous proposons le seuil suivant :

$$
v_{\mathbb{A}}=1\%\rho(A)
$$

Dans le cas où le rayon spectrale est démesurément plus grand que les autres valeurs propres, cela peut empêcher la méthode de faire une bonne estimation, en revanche dans ce cas le fait d'avoir un rayon spectrale très grand implique que l'importance des autres directions est, possiblement, négligeable. Alors nous pourrions être intéresses par une relation plus équilibrée par rapport à l'ensemble de valeurs. D'après cet intérêt, pour la même matrice A *∈ M<sup>n</sup>×<sup>n</sup>* nous pouvons définir le seuil en utilisant la moyenne absolue des valeurs propres, c'est-à dire nous pourrions définir le seuil tel que :

$$
v_{\mathbb{A}} = 1\% \frac{\sum_{k} |\lambda_{k}(\mathbb{A})|}{n}
$$

L'interprétation est plus claire dans ce cas car nous serions en train de négliger les valeurs propres qui apportent moins du ൢ% de la moyenne spectrale de la matrice.

#### 3.3.2 DISCRÉTISATION ET INTERPOLATION

Nous voulons faire une utilisation directe des images dans le travail de reconstruction. Cela nous amène à la complexité de traiter la discrétisation présente dans les images, où il faut avoir d'un critère qui soit continue puis, en plus, deux fois dérivable.

Nous rentrons donc dans le monde de l'interpolation, dans ce cas l'interpolation ൣD, où étant donnée une image *I*, on cherche à trouver une surface *S* : [*a, b*] *×* [*c, d*] *→* R telle que :

$$
S(n,m) = I(m,n) \text{ pour } n, \text{ m entiers}
$$

$$
S\in\mathcal{C}^2\{[a,b]\times[c,d]\}
$$

Les interpolations plus simples, comme l'interpolation bilinéaire, ont le soucis de ne pas donner de solutions dérivables.

Comme d'options dérivables, il y a l'interpolation bicubique. En revanche, pour cette façon faire il faut connaître les dérivées de l'image, alors nous sommes toujours dans la même manière.

Pour estimer des dérivés de l'images, nous considérons la surface définie par :

$$
\hat{l}(x,y)=I*w
$$

Où w : ℝ<del>ి</del> → ℝ est une fenêtre gaussienne. Alors, nous pouvons estimer le gradient comme :

$$
\frac{\partial}{\partial x}\hat{l}(x, y) = I * \frac{\partial}{\partial x}w
$$

$$
\frac{\partial}{\partial y}\hat{l}(x, y) = I * \frac{\partial}{\partial y}w
$$

Puis, nous pouvons estimer les dérives secondes de la même façon.

Une fois déterminées les dérives, l'interpolation bicubique est simple à implémenter.

#### 3.3.3 BRUITAGE

Dans la formulation de la méthode CSF, nous considérons l'existence d'un bruit additif, lequel nous appelons comme bruit du critère. Cet bruit est partie du modèle d'observation et il faut donc prèter attention à sa définition. Il sert à compenser aussi les approximation faites pour la déduction de la méthode.

De manière mathématique, nous écrivons l'hypothèse du bruitage comme :

$$
\nabla c(\hat{x}_{t|t}) \simeq \nabla c(x_t) + \nabla^2 c(x_t)(\hat{x}_{t|t} - x_t) + n_t
$$
\n(3.14)

Il s'agit d'un décomposition de première ordre du gradient du critère, en ajoutant un bruit *nt* .

Si nous considérons que *x<sup>t</sup>* est le vecteur d'état cherché et que notre critère est optimal,

c'est-à dire qu'il présente un minimum local dans *x<sup>t</sup>* , alors nous pouvons simplifier l'expression :

$$
\nabla c(\hat{x}_{t|t}) \simeq \nabla^2 c(x_t)(\hat{x}_{t|t} - x_t) + n_t
$$
\n(3.15)

Pour pouvoir travailler avec cette expression, nous posons comme hypothèse que ce bruit est indépendant de *x*ˆ*<sup>t</sup>|t−*ൢ et *x<sup>t</sup>* .

Le problème avec cette formulation c'est que le bruit n'est pas bien défini par rapport au critère et a priori il est compliqué à caractériser. Il faut donc considérer le bruit comme un outils destiné à indiquer les directions où nous considérons que nous avons de l'incertitude. Dans la suite, nous allons expliquer deux façons de comment utiliser cette bruit.

#### BRUIT D'OBSERVATION

Si nous nous inspirons dans la méthode de Kalman et aux autres méthodes qui travaillent avec la distance au carré, ils rajoutent un bruit dans l'observation pour se couvrir des erreurs dans le modèle d'observation considérer. Grâce aux propiétés de la distance au carré, ce bruit d'observation va être, à la fin, un bruit sur l'état égalment. Si nous travaillons dans un contexte similaire à celui de Kalman, par exemple, avec un image de laquelle nous extrayons de l'information ൣD pour l'intégrer.Nous pouvons alors définir le critère comme une fonction de deux variables telle que :

> $c: \mathbb{R}^{l_{\mathsf{x}}} \times \Omega_{\mathsf{z}} \rightarrow \mathbb{R}$ :  $(X, Z) \rightarrow C(X, Z)$

Où *z ∈* Ω*<sup>z</sup>* va être l'observation ൣD que nous avons disponible. Soit *z<sup>t</sup> ∈* Ω*<sup>z</sup>* l'observation dans le temps *t* et *x<sup>t</sup> ∈* R *lx* le vecteur d'état que l'on cherche.

Nous sommes intéresses aux dérivé partiale par rapport à la variable *x*, alors nous pouvons réécrire l'expression dans A.23 comme :

$$
\frac{\partial \mathbf{c}}{\partial \mathbf{x}}(\hat{\mathbf{x}}_{t|t-1}, \mathbf{z}_t) \approx \frac{\partial^2 \mathbf{c}}{\partial \mathbf{x}^2}(\mathbf{x}_t, \mathbf{z}_t)(\hat{\mathbf{x}}_{t|t-1} - \mathbf{x}_t) + n_t
$$
\n(3.16)

Pour caractériser ce bruit, en aya[nt l'h](#page-97-0)ypothèse qu'il s'agit d'un bruit d'observation, nous considérons un bruit blanc *v<sup>t</sup> ∈* Ω*z*, lequel va être considéré comme un bruit additif à notre

observation. D'après d'une décomposition dans la deuxième variable :

$$
\frac{\partial \mathbf{c}}{\partial \mathbf{x}}(\hat{\mathbf{x}}_{t|t-1}, \mathbf{z}_t + \mathbf{v}_t) \approx \frac{\partial \mathbf{c}}{\partial \mathbf{x}}(\hat{\mathbf{x}}_{t|t-1}, \mathbf{z}_t) + \frac{\partial^2 \mathbf{c}}{\partial \mathbf{x}\partial \mathbf{z}}(\hat{\mathbf{x}}_{t|t-1}, \mathbf{z}_t) \mathbf{v}_t
$$
(3.17)

Puis nous pouvons conclure :

$$
n_t = \frac{\partial^2 c}{\partial x \partial z}(\hat{x}_{t|t-1}, z_t) v_t
$$
\n(3.18)

Il faut dire que l'hypothèse de que le bruit défini dans 3.18 est indépendant de  $\hat{x}_{t|t-1}$  et  $x_t$ est une hypothèse forte à priori. Par contre, dans le cadre du travail avec de la minimisation de la distance, les dérivés croisées, telle comme celle de la dernière expression, sont constants en théorie.

#### BRUIT DANS UNE DIRECTION

Dans le cas où nous avons certaine conviction qu'il y a de l'incertitude sur une direction fixe, nous pouvons le représenter en construisons une matrice de covariance telle que :

$$
\Sigma_{n_t} = \begin{bmatrix} \vec{u} & \vec{w}_{2} & \vec{w}_{N} \\ \vec{u} & \vec{w}_{2} & \vec{w}_{N} \end{bmatrix} \begin{bmatrix} \sigma^2 & & & \\ & 0 & & \\ & & \cdots & \\ & & & 0 \end{bmatrix} \begin{bmatrix} \vec{u} \\ \vec{w}_{2} \\ \cdots \\ \vec{w}_{N} \end{bmatrix}
$$
(3.19)

Où *⃗u* est la direction à favoriser, *σ* est la puissance du bruit pour cette direction et les vecteurs  $\vec{w}_i$  sont ceux qui complètent une base orthonormales avec  $\vec{u}$ .

#### IMPLÉMENTATION DU BRUIT

D'après ce que nous avons vu, nous avons deux façon d'implémenter le bruit dans le CSF. Soit, nous utilisons l'expression dans 3.6 et nous utilisons la matrice de bruit et de covariance du vecteur d'état pour définir le gain *K<sup>t</sup>* ; soit nous utilisons l'expression déduite dans3.7, laquelle ne prend pas en compte le bruit ni la covariance pour agir mais il s'agit d'un implémentation qui sert à bien minimi[ser l](#page-38-0)e critère (les déductions et détails théoriques sont dans les annexes). Alors, il s'agit à la fin d'un compromis entre l'importance qu'on attri[bue](#page-39-0) au critère et l'importance qu'on attribue à la connaissance à priori que nous avons sur le vecteur.

Sachant que nous allons opter pour un mélange entre les deux car nous ne voulons pas perdre aucun des deux aspect, nous rajouterons l'information sur le bruit dans le première boucle de l'algorithme itératif tel comme c'est explicité dans 3.6. Ensuite, dans les itération suivantes, nous chercherons à minimiser le critère d'après l'aspect fonctionnel, en utilisant le gain défini dans 3.7.

# **4**

## Critères envisagés pour CSF

Après avoir introduit la méthode CSF et avoir rendu une explication des aspects plus importants, nous passons à détailler les critères que nous avons conçu lors de l'adaptation de la méthode dans notre problématique.

Premièrement, avec l'intention de valider la méthode, nous expliquons comment la méthode peut être implémenté de manière d'éteindre d'autres méthodes de filtrage bayésien.

Ensuite, nous passerons à détailler les méthodes qui nous intéressent lors du travail du stage.

#### 4.1 CRITÈRE ÉQUIVALENT À EKF

Nous voulons montrer le pouvoir pour généraliser de la méthode CSF, alors nous présentons une manière d'avoir le même résultat qu'avec EKF mais en utilisant le CSF.

Soit le critère défini par :

$$
c(x) = \frac{||z_t - h(x)||^2}{2}
$$
 (4.1)

Comme c'est démontré dans les annexes, l'application d'un pas d'itération de CSF avec le critère défini ci-dessus est équivalent à une implémentation du filtre EKF.Ce fait nous permet de corroborer le pouvoir de généralisation de la méthode que nous avons conçu.

Dans la partie pratique, il y a des détails par rapport au calcul des dérivés, lesquelles peuvent être calculés de manière analytique où de manière numérique.

Le vecteur z<sub>t</sub> ∈ ℝ<sup>/</sup>ż est construit en décrochant les points projetés de la courbe. Soit alors  $\mathbf{Z} = \{r_1, r_2, ... r_N\} \subset \mathbb{R}^2$  ces points 2D.

Pour ajouter plus de complexité au test et similarité à notre métier, nous avons essayer non-pas avec le vecteur d'observation *z<sup>t</sup>* mais avec une carte de distance *D* telle que :

$$
D(r)=\min_{r_c\in\mathbf{Z}}\left\{\frac{||r-r_c||_2^2}{2}\right\}
$$

Nous utilisons le critère suivant, au lieu de celui montré dans 4.1 :

$$
c(x) = \sum_{p_i \in x} D(\pi[p_i]) \qquad (4.2)
$$

Où *π* es la projection dans la direction d'observation.

Puisque le vecteur *z<sup>t</sup>* est formé par le décrochage des points de **Z**, l'utilisation de ce critère est équivalent à l'implémentation d'EKF.

Nous avons pu le corroborer dans la pratique, en retrouvant le même résultat dans l'utilisation d'un filtre EKF et de la méthode CSF avec ce critère. De plus, nous avons approché l'implémentation à notre faveur car nous avons utilisé des images qui rapportent l'information d'observation. Nous allons continuer, dans la suite, avec cette tendance d'utiliser des images.

#### 4.2 CONCEPTION DU TRAVAIL AVEC DES COURBES

Ensuite, nous passons à considérer des critères qui vont prendre en compte l'existence d'une courbe derrière de l'utilisation d'un vecteur d'état. Pour cela, il nous faut définir une manière de représenter ces courbe à partir d'un vecteur donné. Au long du stage, nous avons opté sur tout pour un type spécifique représentation, la représentation en b-Splines.

#### REPRÉSENTATION D'UNE COURBE AVEC DES B-SPLINES

La façon pour représenter les courbe va bien conditionner le travail à faire et surtout va conditionner les résultats obtenus. Le fait de choisir un type de représentation implique déjà imposer des condition sur nos résultats car chaque représentation a un ensemble de courbe possibles à représenter va délimite la variété et la richesse des courbes que nous pourrons avoir.

Avec cette représentation, nous pouvons choisir les points de contrôle étant points de la courbe et en plus la paramétrisation de chaque segment va être linaire à ces points de contrôle, ce qui nous facilitera le travail de dérivation dans les critères qui utilisent cette façon de représenter une courbe.

Ce choix va limiter de certaine façon le type de courbe que nous pourrons représenter. De plus, nous perdons en manipulation dans la torsion de la courbe car, justement, la linéarité des paramétrisation par rapport aux points de contrôle.

En sachant de ces limitations, nous continuerons le travail en utilisant la représentation avec des b-Splines. D'un définition plus technique est donnée dans les annexes. De plus, on peut consulter de l'information sur la représentation avec des b-Splines et d'autres représentations de courbes tridimentionnelles dans [6].

#### 4.2.1 CRITÈRE D'INTÉGRATION AU LONG D'UNE IMAGE

Nous sommes intéressés au travail avec des obs[erv](#page-83-1)ations qui soient image, cela serait pratique car notre métier implique des images de fluoroscopie.

Supposons que nous avons une image  $I : [a, b] \times [c, d] \rightarrow \mathbb{R}$  laquelle contient de l'information sur la courbe à trouver. Nous définissons le suivant critère :

<span id="page-50-0"></span>
$$
c(x) = \int_{C_x} I \circ \pi \, ds \tag{4.3}
$$

Où *C<sup>x</sup>* est la courbe définie par le vecteur *x ∈* R *<sup>l</sup><sup>x</sup>* par une méthode de représentation quelconque. Nous allons appeler donc *C* ൣ*D <sup>x</sup>* à la courbe projetée *C* ൣ*D <sup>x</sup>* = *π*[*Cx*]

Pour que ce critère soit utile en termes d'estimation, ce serait désirable que l'image soit minimale dans la projection de la courbe désirée. Il y a donc plusieurs images qui peuvent s'en servir pour cette implémentation, c'est le cas des cartes de distance, des cartes de Fischer d'existence de cathéter ou des images binaires avec un seuillage qui détecte le

cathéter dans l'image. De manière générale, nous allons considérer une carte de distance définie par :

$$
I(r) = \mathsf{d}(r, \mathcal{C}_{x_t}^{2D}) \tag{4.4}
$$

Où *d*(*., .*) est une définition de distance entre un point et une courbe. C'est claire que les différents élections de distance vont générer des différents car de distance et pourtant les résultat vont être à priori différents.

Pour travailler, nous choisissons la suivante carte de distance :

$$
I(r) = \min_{r_c \in \mathcal{C}_{\mathcal{X}_t}^{2D}} \{ ||r - r_c||_2 \}
$$
\n(4.5)

Avec cette définition, nous pouvons constater que le critère formulé en 4.3 est minimale dans l'état *x<sup>t</sup>* .

#### 4.2.2 CRITÈRE DE MINIMISATION AU LONG D'UNE IMAGE AVEC CORRECTIONS

Nous sommes conscient que le fait de mieux profiter de l'information apportée par l'image ne signifie pas nécessairement arriver aux bon état *x<sup>t</sup>* car l'image ne possède que l'information sur une vue de la courbe, alors nous pourrions avoir de déformation dans la vue orthogonale qui ne sont pas captées. Pour traiter cela, nous voudrions élaborer un critère qui nous permette d'imposer de contraints sur la forme de la courbe. Nous optons alors pour l'ajout d'un terme de correction pour la longueur et un autre pour la courbure. Les corrections peuvent être implémentées de différents manières. Nous allons en montrer deux, avec de corrections non-spécifiques et avec de corrections spécifiques.

#### CORRECTIONS NON-SPÉCIFIQUES

Avec corrections non-spécifique je veux dire qu'il s'agit d'une correction qui ne spécifie pas un valeur cible à favoriser mais elle favorise l'agrandissement ou la diminution de la caractéristique affecté. Voici le critère montré dans 4.3 avec les corrections non-spécifiques :

$$
c(x) = \gamma \int_{\mathcal{C}_x} I \circ \pi \, ds - \alpha \mathbb{L}(\mathcal{C}_x) + \beta \mathbb{C}(\mathcal{C}_x)
$$
 (4.6)

Où L(*Cx*) et *β*C(*Cx*) sont la longueur et la courbure moyenne de la courbe *Cx*, respectivement.

Comment on peut noter, ce critère est conçu pour favoriser une maximisation de sa longueur et une minimisation de sa courbure.

#### CORRECTIONS SPÉCIFIQUES

À contrario, j'appelle comme correction spécifiques aux corrections qui vont spécifier un valeur cible à favoriser. Alors soient L<sub>o</sub> et C<sub>o</sub> les valeurs cible pour la longueur et la courbure, respectivement, nous définissons, dans ce cas, le critère avec corrections comme :

$$
c(x) = \gamma \int_{\mathcal{C}_x} I \circ \pi \, ds + \alpha (\mathbb{L}(\mathcal{C}_x) - L_o)^2 + \beta (\mathbb{C}(\mathcal{C}_x) - C_o)^2 \tag{4.7}
$$

Depuis, les signes positifs qui précèdent aux termes de correction vont "tirer" vers le valeurs cible. Un signe négatifs se traduirait à un aversion pour ces valeurs, c'est-à dire qu'il y aurait tendance à s'éloigner de la valeur cible.

#### 4.2.3 COMPARAISON ENTRE CSF ET EKF

La liberté sur le choix du critère *c* nous permettre de concevoir et d'imposer d'autres contraints dans la recherche de la courbe. D'abord, l'implémentation du sort de filtrage tel que Kalman nous oblige à avoir une segmentation du cathéter. Dans notre méthode et avec le bon critère, nous pouvons concevoir vraiment le problème tel comme il est, nous pouvons concevoir que derrière notre vecteur d'état il y a une courbe réel qu'il faut détecter et nous pouvons poser de contraints dans la longueur et la courbature pour le faire.

Il faut uniquement une image qui soit contienne l'information sur le cathéter. Si bien les images brutes de radiographie ne sont pas utilisables directament, il y a plusières manières de la transformer dans une image applicable. Par exemple, il y a d'études pour utiliser un CNR , laquelle fournit une image de fisher de probabilité d'existance du cathéter. Par rapport à cette thématique, on peut consulter [11].

#### **4.3 TEST DE LA MÉTHODE**

D'abord, nous allons expérimenter l'implémentation avec un des courbes crées pour nous même, de manière de bien maîtriser les différents aspect du test. Nous proposons la condition initiale telle qu'elle montrée dans l'image ci-dessous :

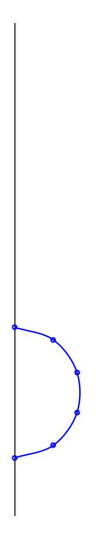

**Figure 4.3.1 –** Condition initial. En blue, la conditionne initial, en noir le rayon auquel on espère estimer avec la méthode

C'est-à dire, nous cherchons à déformer la courbe bleu de manière de l'approcher au rayon vertical. Nous étudierons l'implémentation en changeant les différents paramètres de correction (*ω*, *α* et *β*).

Dans la suite, nous vous présentons l'évolution de cette courbe dans chaque itération.

#### 4.3.1 ÉTUDE DE LA MÉTHODE AVEC UN CRITÈRE SANS CORRECTION

Premièrement, nous allons tester la méthode avec le critère sans correction, de manière de bien localiser les défauts qu'il peut y-avoir. Alors nous utilisons le critère suivant :

$$
c(x) = \int_{\mathcal{C}_x} I \circ \pi \, ds
$$

Pour la première itération :

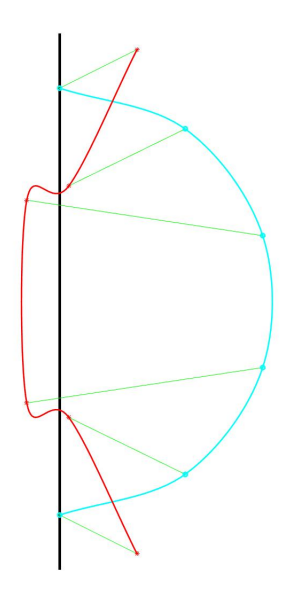

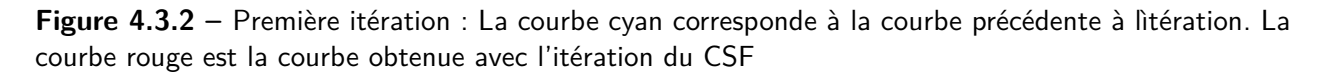

La courbe bleu représente l'état précédent et celle qui est rouge représente la nouvelle courbe obtenue dans l'itération.

Nous observons comment l'application de CSF fait bouger la courbe de manière que celle s'approche au rayon. Cependant la différence entre la condition initial et le rayon, nous notons que la courbe s'est bien approchée, en moyenne, aux état souhaité. Nous aurons besoins de quelque itérations de plus pour y-converger.

Cela convergera dans les deux itérations suivantes :

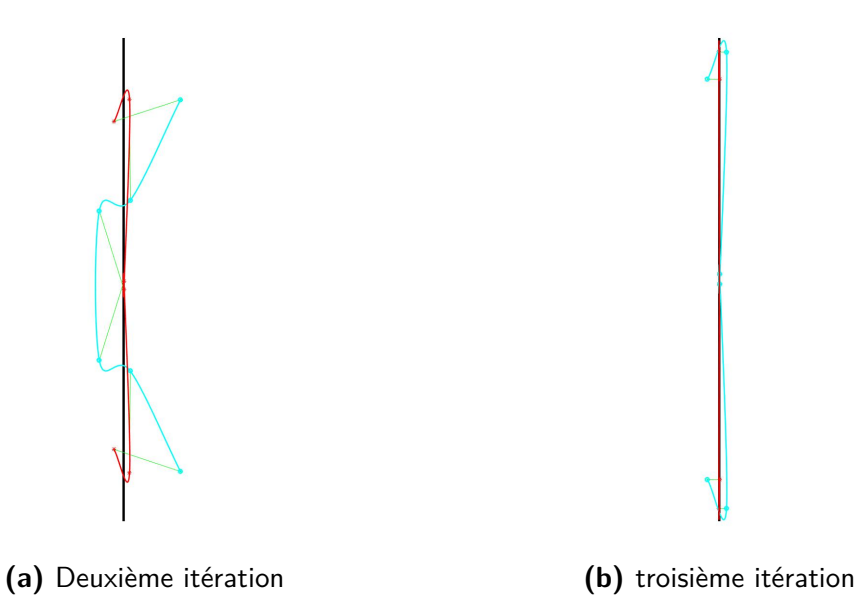

**Figure 4.3.3 –** Mouvement de la courbe dans chaque itération : Les courbes cyans correspondent à les courbes précédentes dans chaque cas. Les courbes rouges sont les courbes obtenues avec CSF

Nous nous rapprochons plus au rayon. Par contre, nous pouvons observer comment la courbe commence à se plier sur soi même, dans les extrémités et dans le milieu. C'est phénomène est un des problème présentes par cette solution sans correction. Puisque cette méthode cherche à minimiser la sommes des intensités sur l'image, les résultats avec pliage son des minimums locaux car le pliage se passe sur points du rayon.

À la fin, il y a eu de la convergence vers le rayon, mais avec l'existence de pliage de la courbe, ce qui n'est pas du tout désirable en terme de résultats. Nous allons montrer que cela peut être solutionné avec l'addition d'un terme de correction sur la courbure.

#### 4.3.2 ÉTUDE DE LA MÉTHODE AVEC UN CRITÈRE AVEC CORRECTION SUR LA COURBURE

Soit le critère, avec correction, tel que :

$$
c(x) = \int_{\mathcal{C}_x} I \circ \pi \, ds + \beta \mathbb{C}(\mathcal{C}_x)
$$

Nous choisissons *β*, à priori petit et nous vérifierons que cela suffira pour éviter le pliage ; par exemple, soit  $\beta = 1$ .

Alors, pendent les premières itérations tout se passe presque pareil mais avec des

courbe plus lisses en comparaison avec celles de la dernière expérience. Nous pouvons noter que la contribution au gradient du terme de correction, par contre, l'effet de ce terme de correction est beaucoup plus notable dans la deuxième dérivé, c'est-à dire que ce terme de correction participe fortement à la pondération de chaque direction de mouvement possible du vecteur d'état, en favorisant celles qui rendent moins courbature pour la courbe à former. Par contre, quand la forme de la courbe s'approche à une situation de pliage, la contribution de ce terme de courbure va gagner plus d'importance et c'est à cause de cela que la courbe va finir pour s'ouvrir, en évitant de cette manière le pliage.

Voici ce processus de convergence, montré à chaque itération :

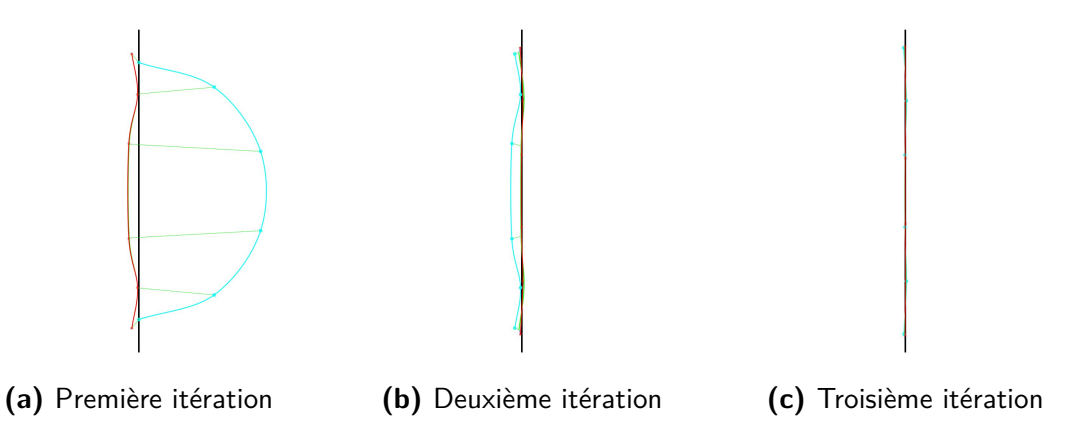

**Figure 4.3.4 –** Convergence vers le rayon, avec correction sur la courbure : Les courbes cyans correspondent à les courbes précédentes dans chaque cas. Les courbes rouges sont les courbes obtenues avec CSF

Nous pouvons observer comment la courbe s'est approchée plus régulièrement au rayon, sans trop de déformations. Cette régularité implique une convergence plus rapide, dans ce cas, où il suffit d'avoir cinq itération plus converger.

Nous pouvons corroborer qu'il n'y pas de pliage. L'application de plusieurs itérations, après ce point, affecte uniquement à la longueur, mais c'est en effet très faible qui finit pour disparaître dans quelque itération de plus.

Cependant que nous avons de la convergence, nous n'arrivons pas à que la courbe se éteindre au long du rayon. Nous voudrions donc étudier considérer l'utilisation d'un terme de correction de la longueur.

#### 4.3.3 ÉTUDE DE LA MÉTHODE AVEC UN CRITÈRE AVEC DES CORRECTION SUR LA LONGUEUR ET LA COURBURE

Nous considérons le critère avec correction non-spécifique expliqué dans 4.6, tel que :

$$
c(x)=\int_{\mathcal{C}_x} I\circ \pi\; ds-\alpha \mathbb{L}(\mathcal{C}_x)+\beta \mathbb{C}(\mathcal{C}_x)
$$

Avec  $\alpha = 5$  et  $\beta = 1$ .

Sachant que la longueur de la courbe obtenue dans la dernière expérience, après trois itérations à été :

$$
\mathbb{L}(\mathcal{C}_{x})\Big|_{\alpha=0,\beta=1}=180.06
$$

Nous montrerons comment le fait d'appliquer une correction sur la longueur va nous rendre un résultat qui converge encore vers le rayon et qu'il est plus longue.

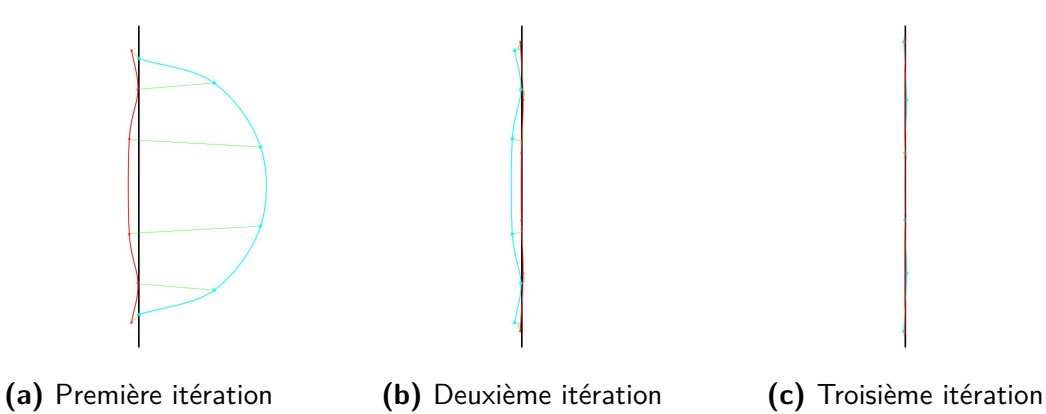

**Figure 4.3.5** – Convergence vers le rayon, avec correction sur la courbure : Les courbes cyans correspondent à les courbes précédentes dans chaque cas. Les courbes rouges sont les courbes obtenues avec CSF

Nous notons que la convergence s'effectue presque quasiment de la même manière qu'avant. En revanche, si nous sommes plus détaillants, la courbe s'est étendu plus dans les deux dernières itération en comparaison à la dernière expérience. De manière que, après trois itération nous avons une longueur de :

$$
\mathbb{L}(\mathcal{C}_x)\Big|_{\alpha=50,\beta=1}=183.54
$$

Si nous continuons à augmenter la valeur de *α*, nous pouvons avoir de courbes plus longues :

$$
\mathbb{L}(\mathcal{C}_x)\Big|_{\alpha=80,\beta=1} = 185.79
$$

$$
\mathbb{L}(\mathcal{C}_x)\Big|_{\alpha=100,\beta=1} = 187.54
$$

$$
\mathbb{L}(\mathcal{C}_x)\Big|_{\alpha=150,\beta=1} = 190.90
$$

Par contre, si nous insistons en augmenter ce paramètre de manière démesurée, nous finirons pour affecter la convergence car la contribution du terme de longueur va favoriser la déformation de la courbe. Pour continuer à gagner de la longueur, nous devrions augmenter le valeur de *β* à la paire de celle de *α* pour compenser les déformation et maintenir une certaine régularité dans la courbure.

Par exemple, nous pourrions utiliser un valeur de  $\alpha$  = 300 mais il nous faudrait une valeur pour la courbure du style  $β = 2$ . Alors nous aurions :

$$
\mathbb{L}(\mathcal{C}_x)\Big|_{\alpha=300,\beta=2}=195.16
$$

Dans quelque moment, si les paramètres prennent des valeurs trop grandes,

éventuellement nous perdrons la contribution de l'intégral de l'image et alors la courbe ne convergerait plus vers le rayon mais elle serait toujours autour.

**5**

### Application de CSF pour traquer le cathéter

Nous avons conçu cette méthode pour être utilisée dans l suivi d'un cathéter lors d'un travail médical. Nous allons évaluer le déroulement de la méthode face aux courbes réels.

Nous utiliserons d'une carte de distance à chaque fois pour implémenter le critère, de manière de continuer à travailler avec la notion géométrique de distance telle comme nous avons fait jusqu'à le moment. Plus en avance dans le rapport nous expliquerons quelles sont d'autres images qui peuvent être utilisées pour cette implémentation.

#### 5.1 APPLICATION DE LA MÉTHODE SANS CORRECTIONS

D'abord, nous essayons avec le critère sans correction exprimé dans 4.3. Nous allons étudier comment cela se déroule pour au long de dix itérations.

Nous utilisons des vecteurs détat composés de six points de contrôle, c'est à dire que la dimension de l'espace d'état sera : $l_x = 18$ . Le modèle choisi pour la pré[dictio](#page-50-0)n est statique, tel que :

$$
x_t = x_{t-1} + n_t
$$

Avec  $n_t$   $\sim$   $\mathcal{N}$ (0, 0.1/ $_{l_x\times l_x}$ ). Le bruit de critère sera du bruit blanc :  $v_t$   $\sim$   $\mathcal{N}$ (0, 0.1/ $_{l_x\times l_x}$ ) Voici le résultat après une itération, affiché avec l'image de fluoroscopie :

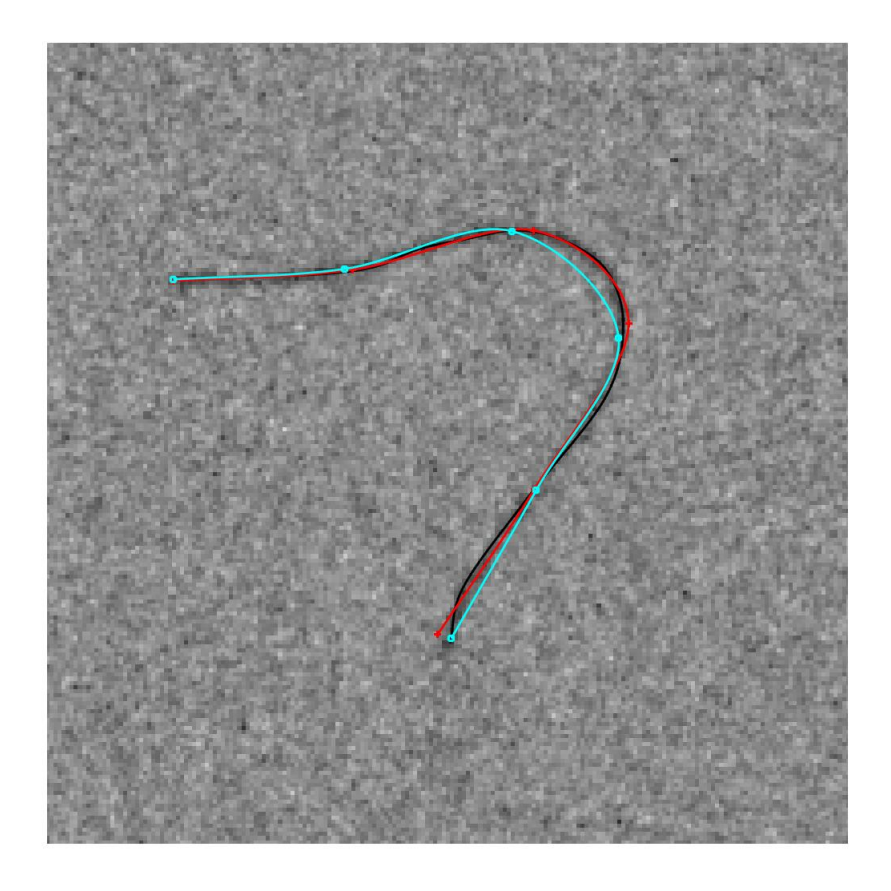

**Figure 5.1.1 –** Résultat avec une itération de CSF : Affichage 2D sur l'image de cathéter : la courbe cyan représente la courbe initiale et la courbe rouge représente la courbe obtenue après d'appliquer l'itération du CSF

Dans l'image, .

D'après cette image, nous pouvons constater qu'il y a eu une rapprochement de la courbe vers le cathéter. En revanche, il n'y a pas une estimation parfaite. Cela peut être expliqué pour la quantité réduite de points du vecteur d'état. Le cathéter présente plusieurs points d'inflexion ou de grande courbure puis pour pouvoir représenter une courbe avec ces caractéristique. Cependant, ce n'est pas un mauvais résultat. Nous pouvons observer que dans quelque parties, par exemple l'extrémité inférieur, la courbe rouge n'a pas pu récupérer la courbure existante dans l'extrémité du cathéter, alors il y a une une sorte de

moyenne de la courbe sur ce segment-là, ce qui est complément logique car nous sommes en train de minimiser la somme de la distance entre plusieurs points qui sont dans la courbe.

Comme point positif, il faut dire que la courbe rouge a pu bien représenter la grande courbe supérieure, laquelle, dans le contexte d'une intervention médicale, serait dû à un contacte avec les vaisseaux. En d'autre mots, il s'agit d'une partie du cathéter qui nous voulons bien connaître avec précision.

En comparaissant le résultat dans le 3D :

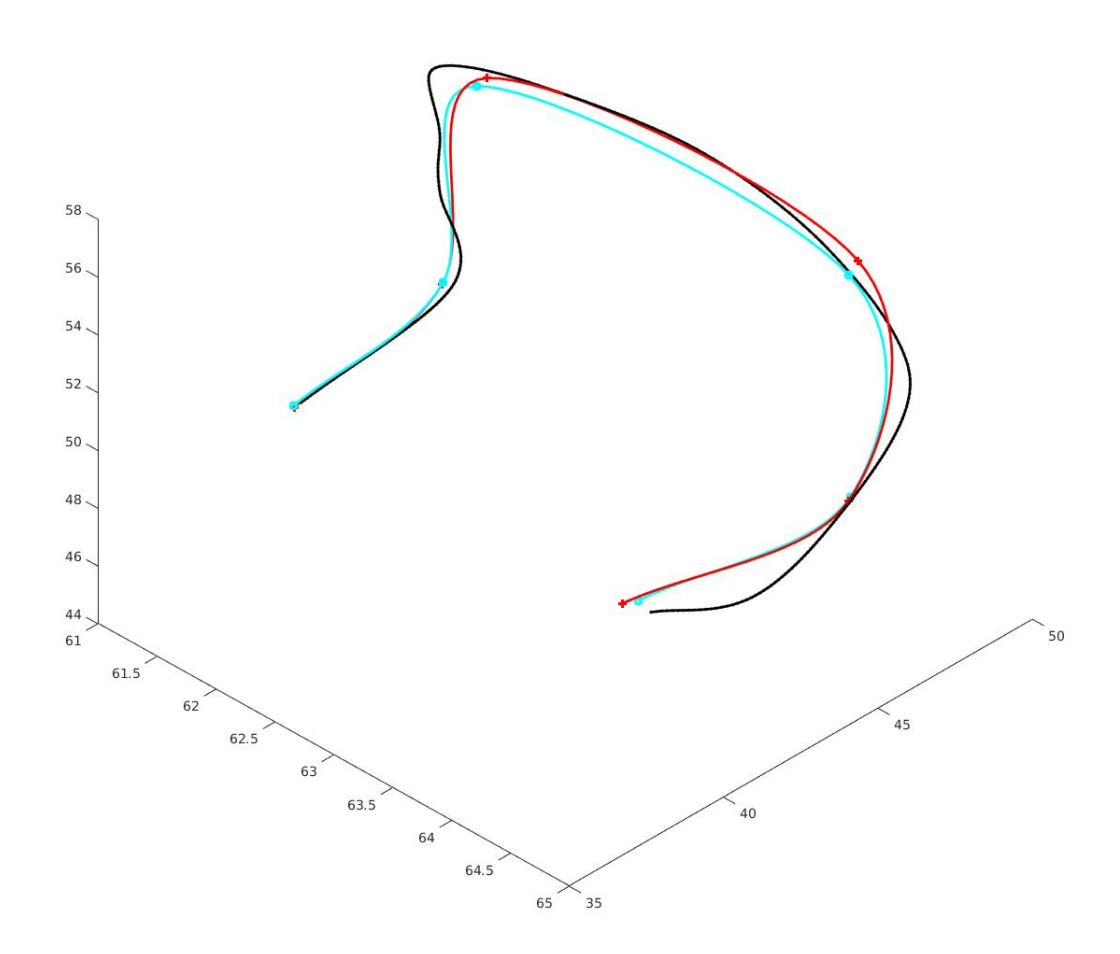

**Figure 5.1.2 –** Résultat avec une itération de CSF, affichage 3D : la courbe cyan représente la courbe initiale et la courbe rouge représente la courbe obtenue après d'appliquer l'itération du CSF

L'affichage 3D nous montre une courbe rouge qui est plus proche à la courbe du cathéter (en noire), surtout il faut noter qu'il y a eu une petite correction dans la direction orthogonal à la camera.

Nous voudrions étudier le résultat d'appliquer plusieurs itérations. Nous vous présentons le résultat après dix itérations, duquel nous allons interpréter pour comprendre l'effet d'effectuer plus d'itérations.

Voici le résultat après dix itérations :

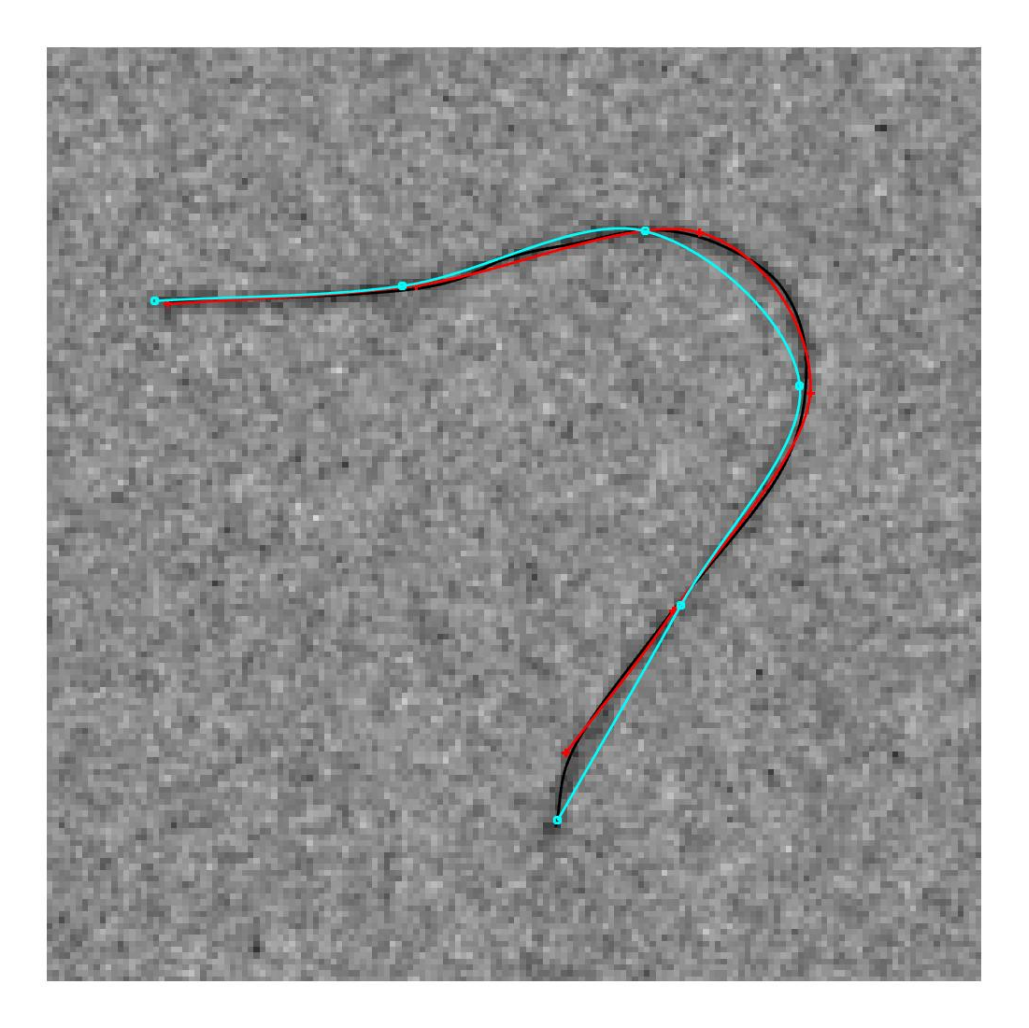

**Figure 5.1.3 –** Résultat avec dix itérations de CSF, affichage 2D sur l'image de cathéter : la courbe cyan représente la courbe initiale et la courbe rouge représente la courbe obtenue après d'appliquer l'itération du CSF

Tout d'abord, il faut dire qu'il y a une une perte dans l'estimation de l'extrémité inférieure. Pour chercher le moment où ce phonème est arrivé nous pouvons observer le déroulement de la méthode au longe des dix itérations.

Par exemple, nous regardons les mesures de distance à chaque pas :

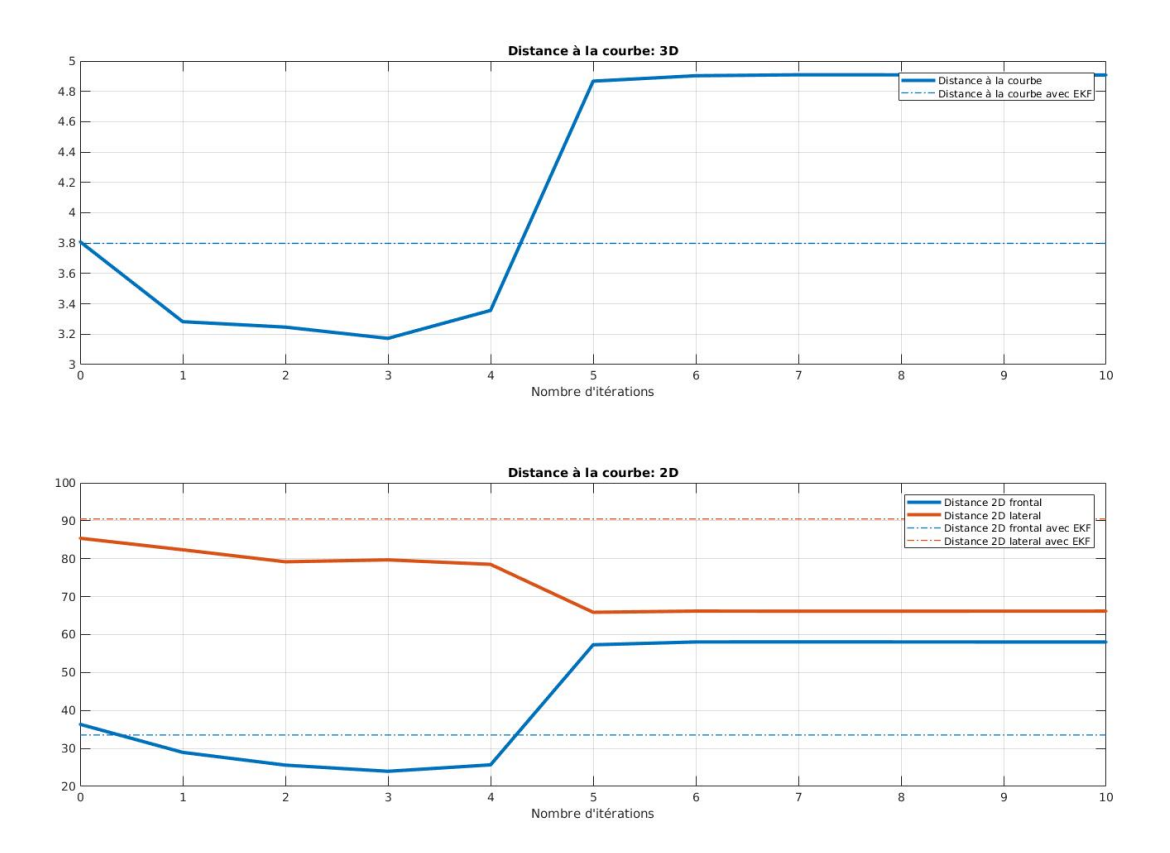

**Figure 5.1.4 –** Comparaison de la distance contre le nombre d'itérations

Dans la première graphique, nous observons comment, à partir de la cinquième itération, la distance au cathéter augmente considérablement. Dans la deuxième, il faut noter que la distance dans la direction orthogonale diminue au long des itérations, par contre la distance dans la direction con augmente.

Si nous regardons la distance entre les extrémités :

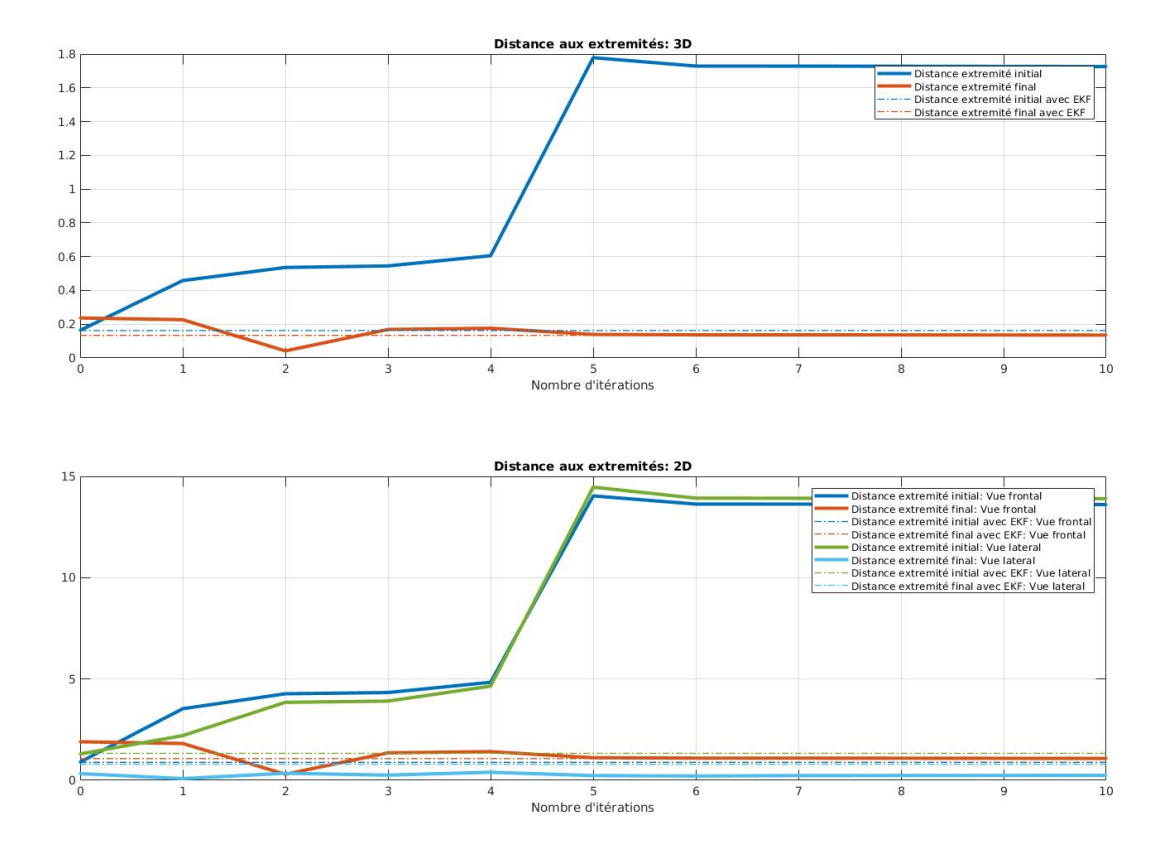

Figure 5.1.5 – Comparaison de la distance entre les extrémités contre le nombre d'itérations

De l'image dernière, nous pouvons interpréter que l'écart au niveau des extrémité se passe surtout dans la cinquième itération et il passe tant dans la direction connue comme dans la direction.

Nous pourrions penser qu'il y a un problème dans la minimisation et que notre algorithme n'a pas convergé, par contre si nous regardons la figure ci-dessous, nous pouvons noter que la valeur calculée pour le critère est plus petite à chaque itération.

<span id="page-65-0"></span>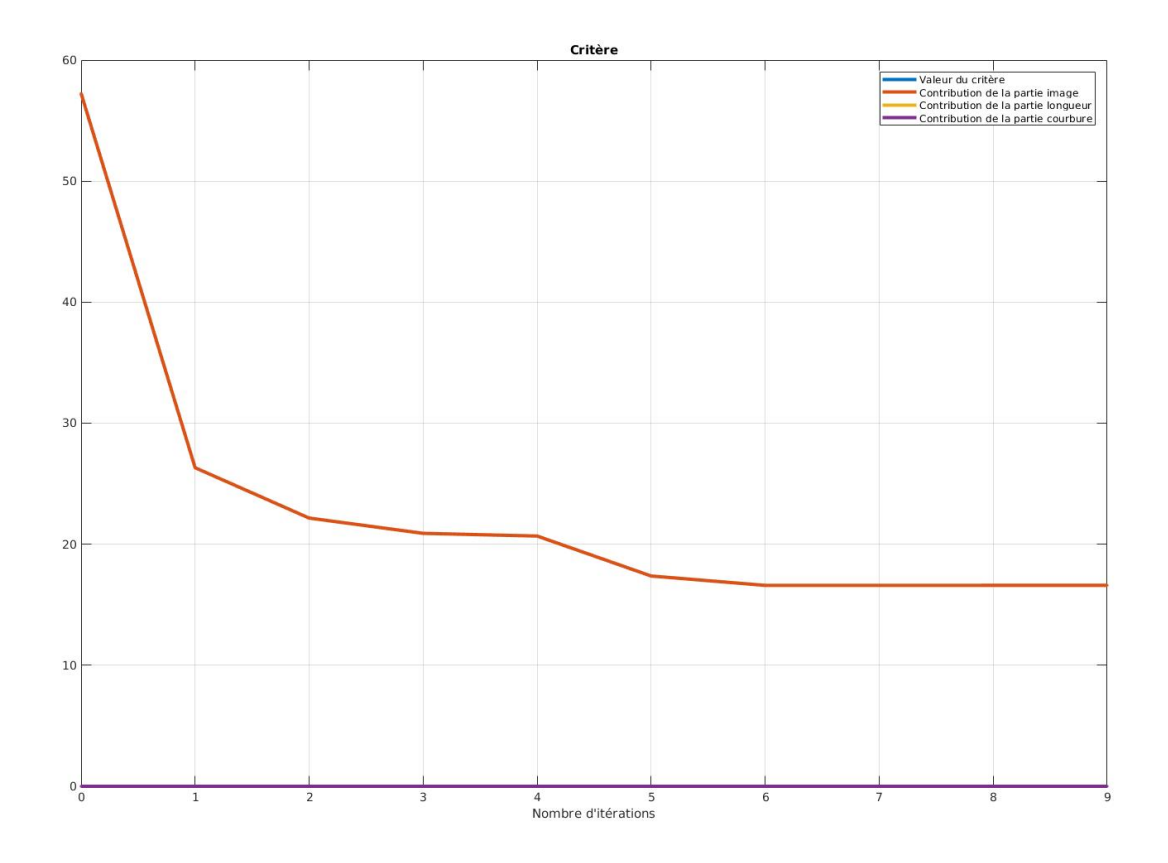

**Figure 5.1.6 –** Minimisation du critère contre le nombre d'itérations

Le phénomène de raccourcissement arrive parce que dans la minimisation de la intégral au long de la courbe, nous avons un terme de longueur qui va dépendre de notre vecteur d'état et alors qui va être minimisé lors de plusieurs itérations.

Intuitivement, c'est normale que la courbe tende à diminuer sa longueur lors de la minimisation car cela va signifier une courbe plus courte pour intégrer.

Mathématiquement, en considérant que nous utilisons la représentation avec de b-Splines nous pouvons réécrire le critère comme :

$$
c(x) = \sum_{i=1}^{N-1} \int_0^1 I \circ \pi(\gamma_i(p, x)). |\gamma'_i(p, x)| dp \qquad (5.1)
$$

Où *γ<sup>i</sup>* (*p, x*) est la paramétrisation du i-xième segment de la courbe *C<sup>x</sup>* et *π*(*x*) est la projection pour passer du 3D au 2D.

En passant à la dérivation :

$$
\nabla c(x) = \sum_{i=1}^{N-1} \int_0^1 \left[ \frac{\partial \{ I \circ \pi(\gamma_i(p,x)) \}}{\partial x} . | \gamma'_i(p,x) | + I \circ \pi(\gamma_i(p,x)) . \frac{\partial | \gamma'_i(p,x) |}{\partial x} \right] dp \tag{5.2}
$$

Alors nous aurons deux termes :

$$
\sum_{i=1}^{N-1} \int_0^1 \nabla I \circ \pi . |\gamma_i'| d\rho
$$
  

$$
\sum_{i=1}^{N-1} \int_0^1 I \circ \pi . \nabla |\gamma_i'| d\rho
$$

Le premier terme sert à placer la courbe dans le minimum de l'image, tandis que le deuxième sert à diminuer, de manière pondérée par l'image, la longueur de la courbe.

Il faut donc compenser ce terme de raccourcissement avec une correction dans la longueur.

#### 5.2 APPLICATION DE LA MÉTHODE AVEC CORRECTION DANS LA LONGUEUR

Nous allons utiliser une correction spécifique de la longueur, en supposant connue la longueur de la guide du cathéter. C'est-à dire, nous utiliserons un critère tel que :

$$
c(x) = \int_{\mathcal{C}_x} I \circ \pi \, ds + \alpha (\mathbb{L}(\mathcal{C}_x) - L_o)^2
$$

Avec un paramètre de correction :  $\alpha = 0.07$ 

Depuis que nous savons que le guide du cathéter est completement dedans le rang de la caméra, connaitre la longueur ne sera pas un problème car la partie visible du cathéter est le guide qui est opaque et qui a une longueur fixe. Alors, l'hypothèse de savoir L<sub>o</sub> n'est pas une hypothèse forte en générale.

Voici la courbe obtenue après dix itérations, affichée avec l'image de fluoroscopie :

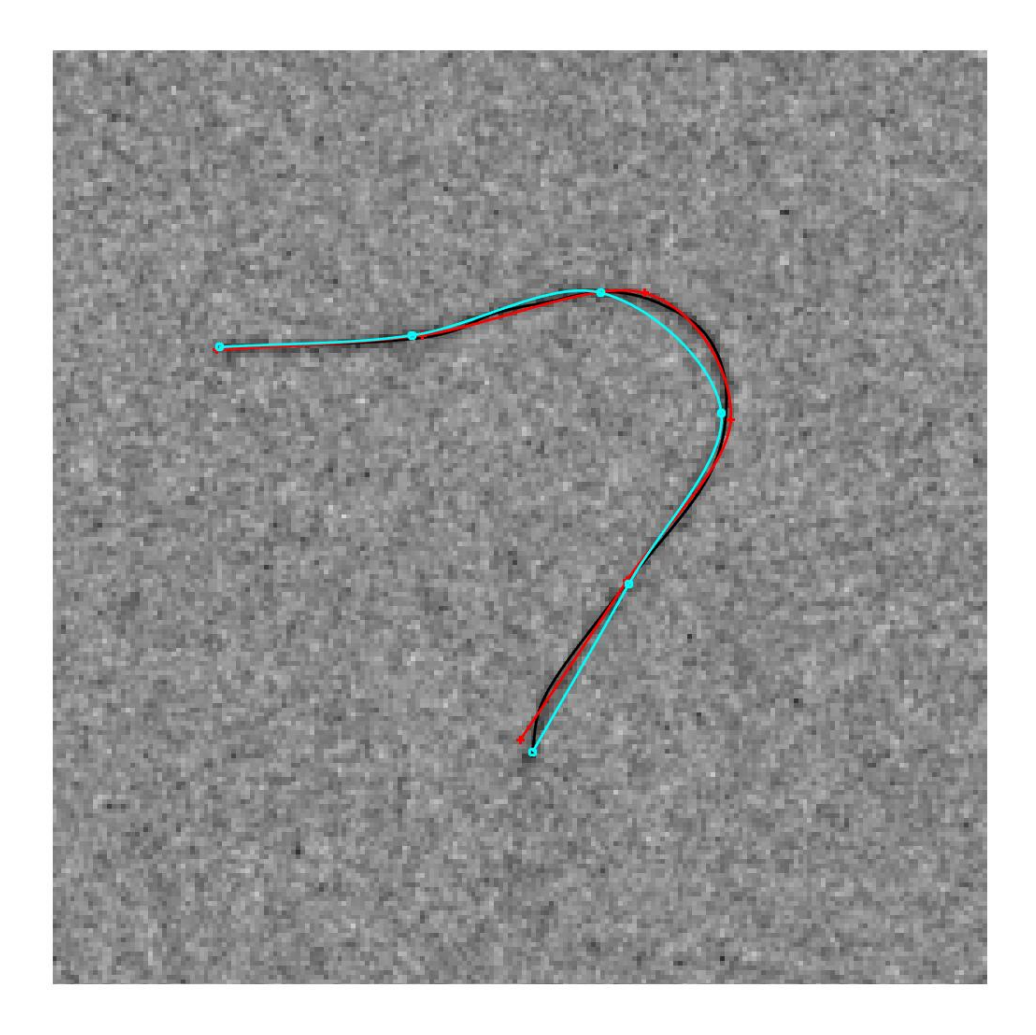

**Figure 5.2.1 –** Résultat avec dix itérations de CSF, affichage 2D sur l'image de cathéter : la courbe cyan représente la courbe initiale et la courbe rouge représente la courbe obtenue après d'appliquer l'itération du CSF

C'est claire que cette correction a réussi à finir avec le phénomène de raccourcissement. Nous présentons les autres mesure du résultat pour compléter l'analyse.

Dans l'affichage 3D :

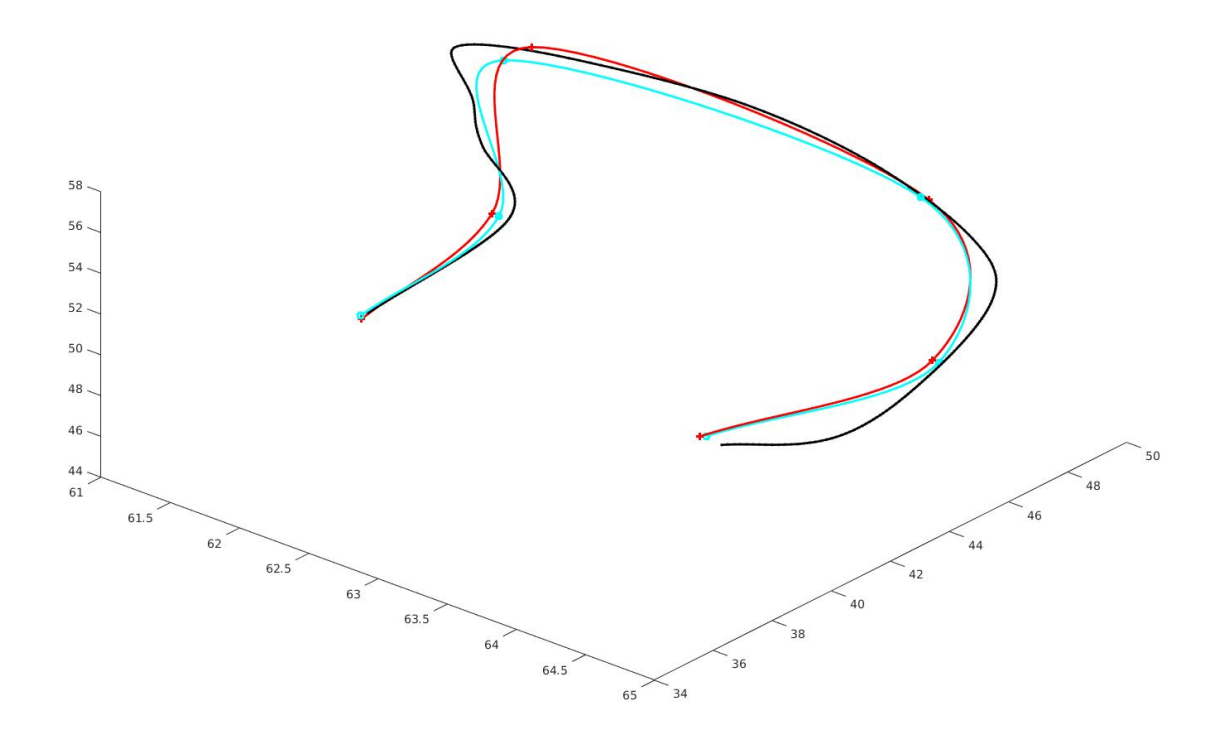

**Figure 5.2.2 –** Résultat avec dix itérations de CSF, affichage 3D : la courbe cyan représente la courbe initiale et la courbe rouge représente la courbe obtenue après d'appliquer l'itération du CSF

Les extrémités sont mieux estimées avec cette correction dans la longueur et il n'y a pas eu un grand décalage dans la direction orthogonale.

En regardant plus en détails les distances :

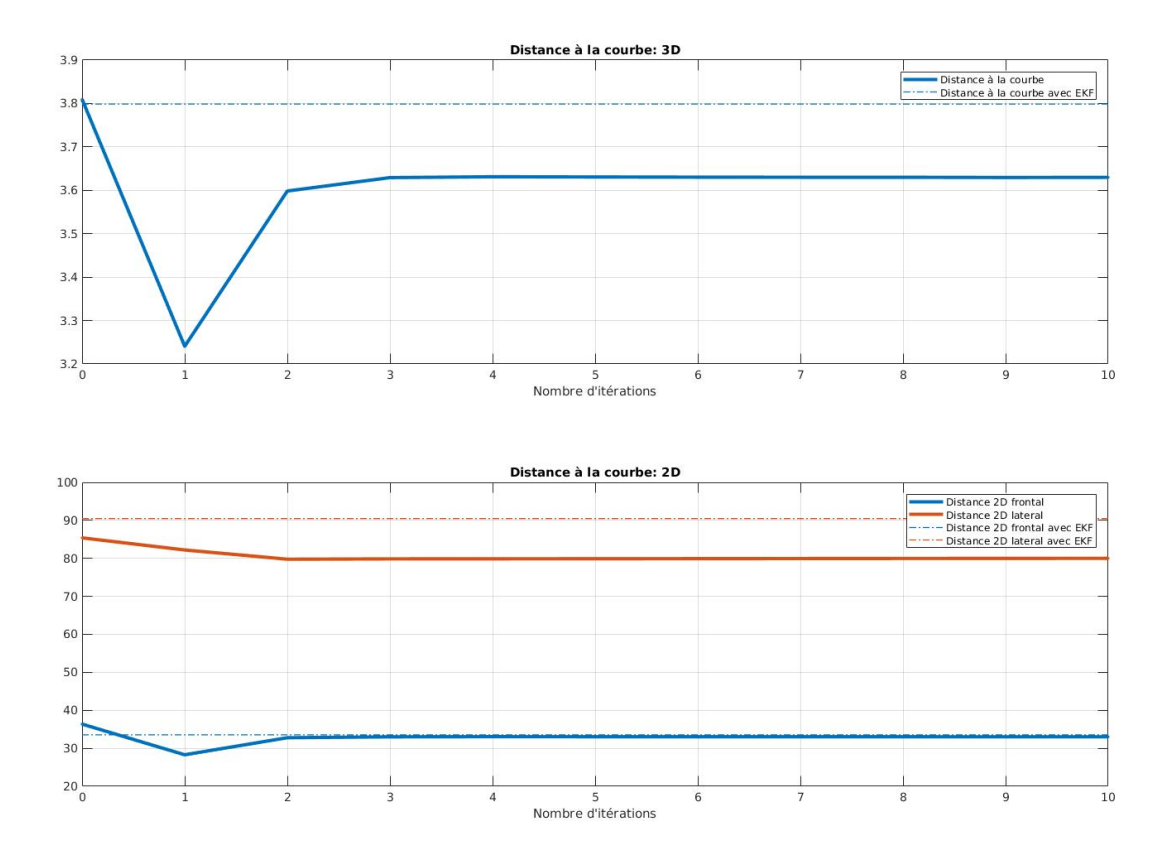

**Figure 5.2.3 –** Comparaison de la distance contre le nombre d'itérations

D'après cette figure, nous pouvons noter comment le fait d'ajouter la correction a solutionné le problème que nous avons dans la dernière expérience, car la distance entre la courbe obtenue et celle du cathéter reste devant le niveau de distance obtenue avec EKF.

En revanche, nous pouvons noter dans 5.2.1 et dans 5.2.2 que la courbure de l'estimation est devenue plus petite avec l'application de cette correction. En d'autre mots, nous avons eu une meilleur estimation des extrémités au coût d'une pire estimation dans les zones de plus grand courbure.

Nous regardons la minimisation du critère au long des itérations pour vérifier comment cela se passe.

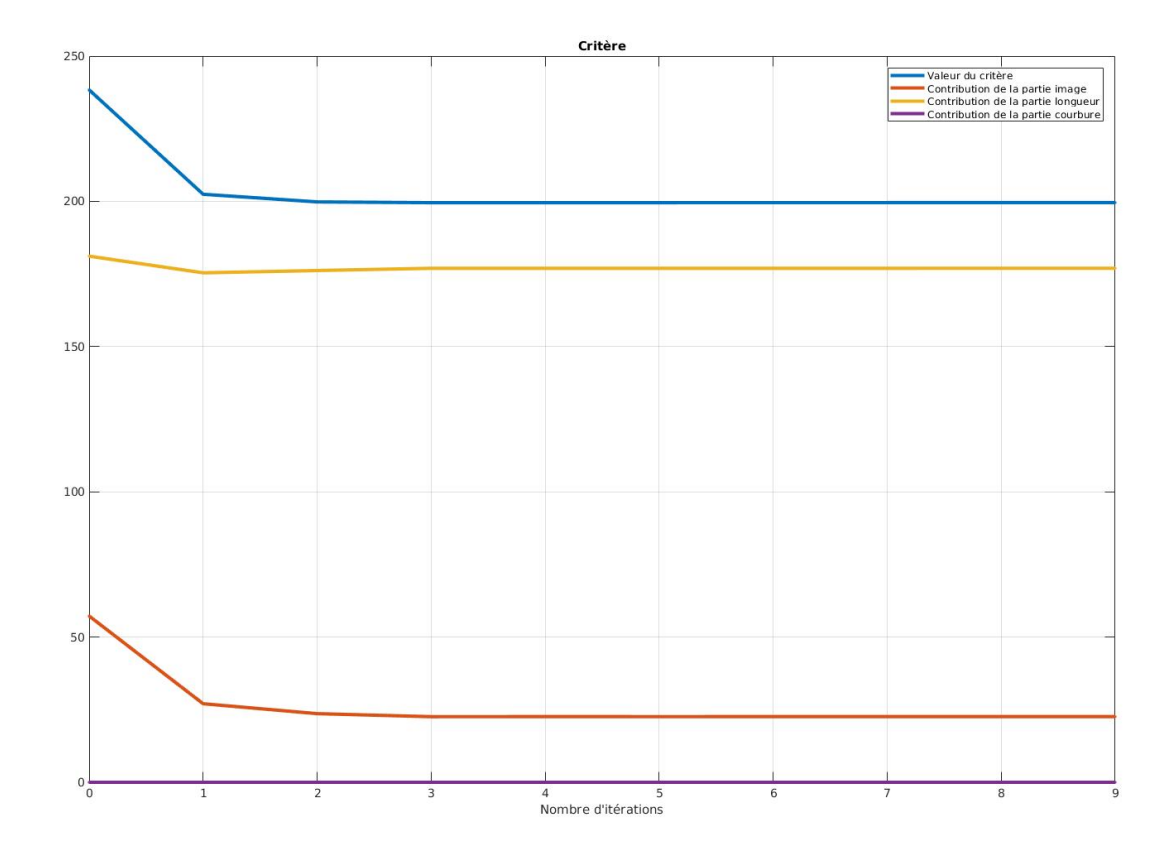

**Figure 5.2.4 –** Minimisation du critère contre le nombre d'itérations

Il faut noter que le changement dans le critère est dû surtout à une minimisation du critère. Le terme de longueur tombe plus fortement dans la première itération. En comparaissant avec l'évolution du critère dans l'implémentation sans correction montrée dans 5.1.6, nous pouvons observer que la valeur de convergence pour la partie image dans le critère, es plus grand que dans le dernière cas. Cela c'est logique parce, en ajoutant une correction, nous avons conditionné le minimum local du critère.

De [tout](#page-65-0) manière, nous voudrions solutionner les soucis de courbure qui rapport l'implémentation de cette correction de longueur. Il reste donc d'essayer avec une correction de la courbure.

#### 5.3 APPLICATION DE LA MÉTHODE AVEC CORRECTION DE LONGUEUR ET COUR-**BURE**

Ensuite, nous passons à ajouter la correction de courbure, de manière d'avoir un critère tel que :

$$
c(x)=\int_{\mathcal{C}_x} I\circ \pi\; d s + \alpha (\mathbb{L}(\mathcal{C}_x)-L_o)^2 + \beta (\mathbb{C}(\mathcal{C}_x)-C_o)^2
$$

 $A$ νec *α* = 0.07 et  $β = 5 \times 10^{-4}$ .

Nous passons aux résultats dans le 2D, après dix itérations :

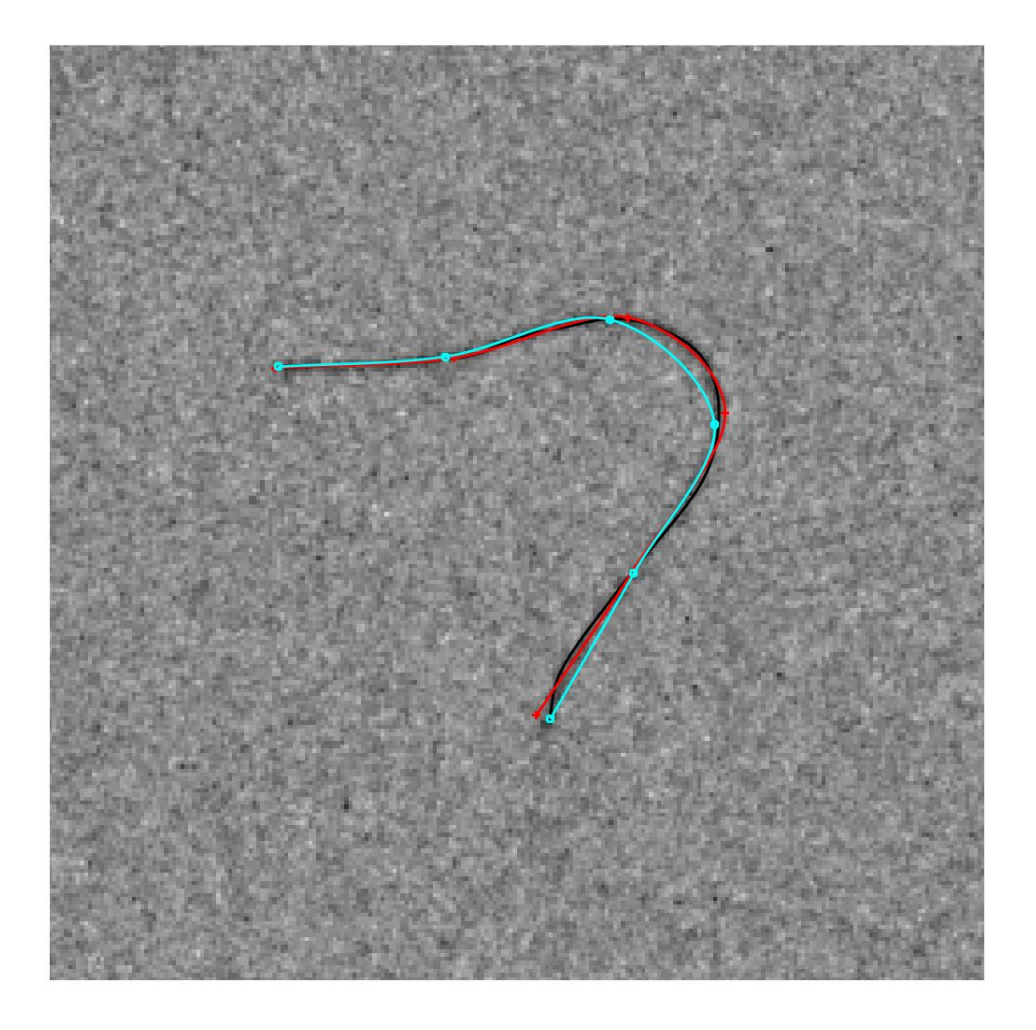

**Figure 5.3.1 –** Résultat avec dix itérations de CSF : Affichage 2D sur l'image de cathéter
Nous pouvons corroborer ici que cette implémentations a fonctionné encore d'après l'estimation 2D du cathéter, par contre c'est compliqué à identifier à vue d'œil si le résultat est mieux que celui de la dernière fois.

Nous passons donc aux évaluations de la distance :

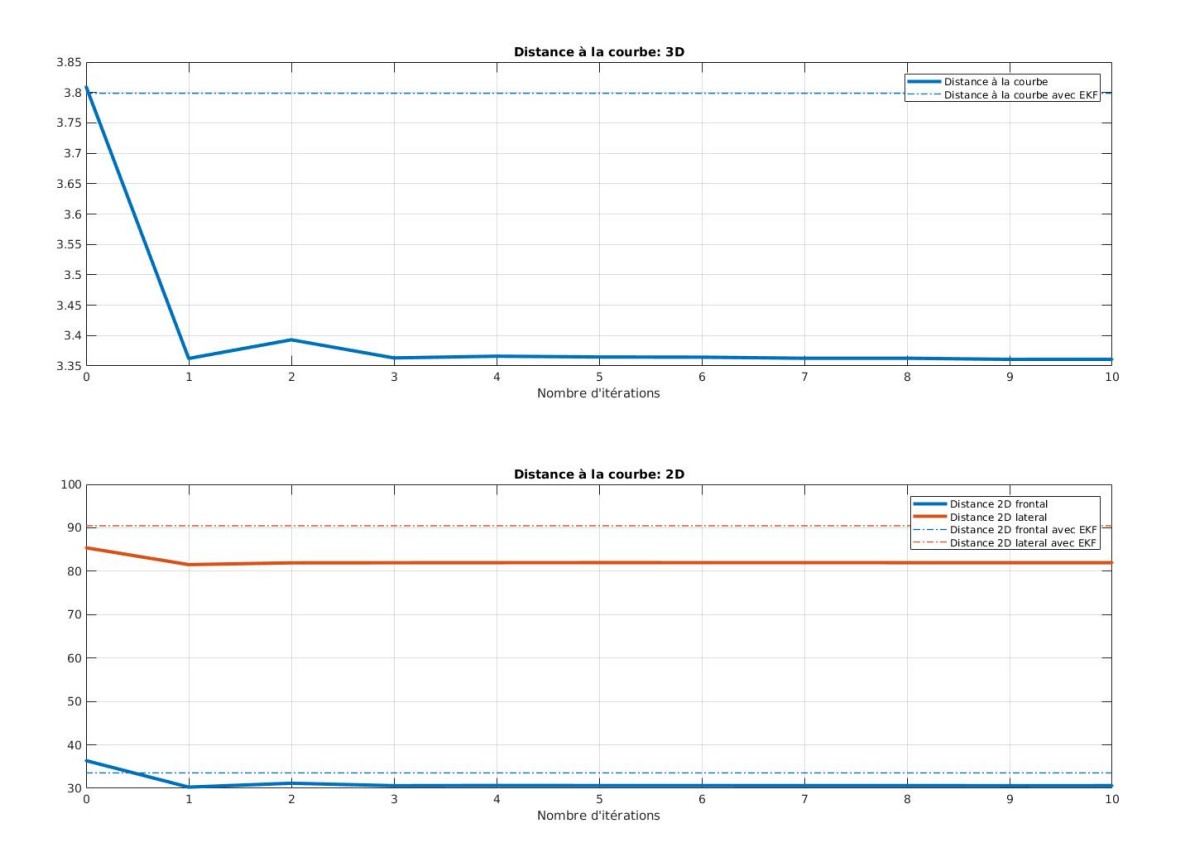

**Figure 5.3.2 –** Comparaison de la distance contre le nombre d'itérations

D'après cette figure, nous pouvons corroborer que l'ajout de la correction de courbure a solutionné le problème de la dernière fois, dans lequel nous perdions beaucoup de précision dans l'estimation à partir de la deuxième itération de la méthode. De plus, nous notons que la distance dans la direction orthogonale est diminuée de même façon qu'avec la dernière implémentation, la amélioration générale dans la distance correspond donc à une amélioration dans l'estimation faite dans la direction de l'image.

En effet, la correction de courbure a neutralisé les effets négatif de l'ajustement fait par le

terme de correction de la longueur, sans trop affecter ses effets possitifs (distance aux extremités).

Nous pouvons le constater en regardant l'évolution du critère :

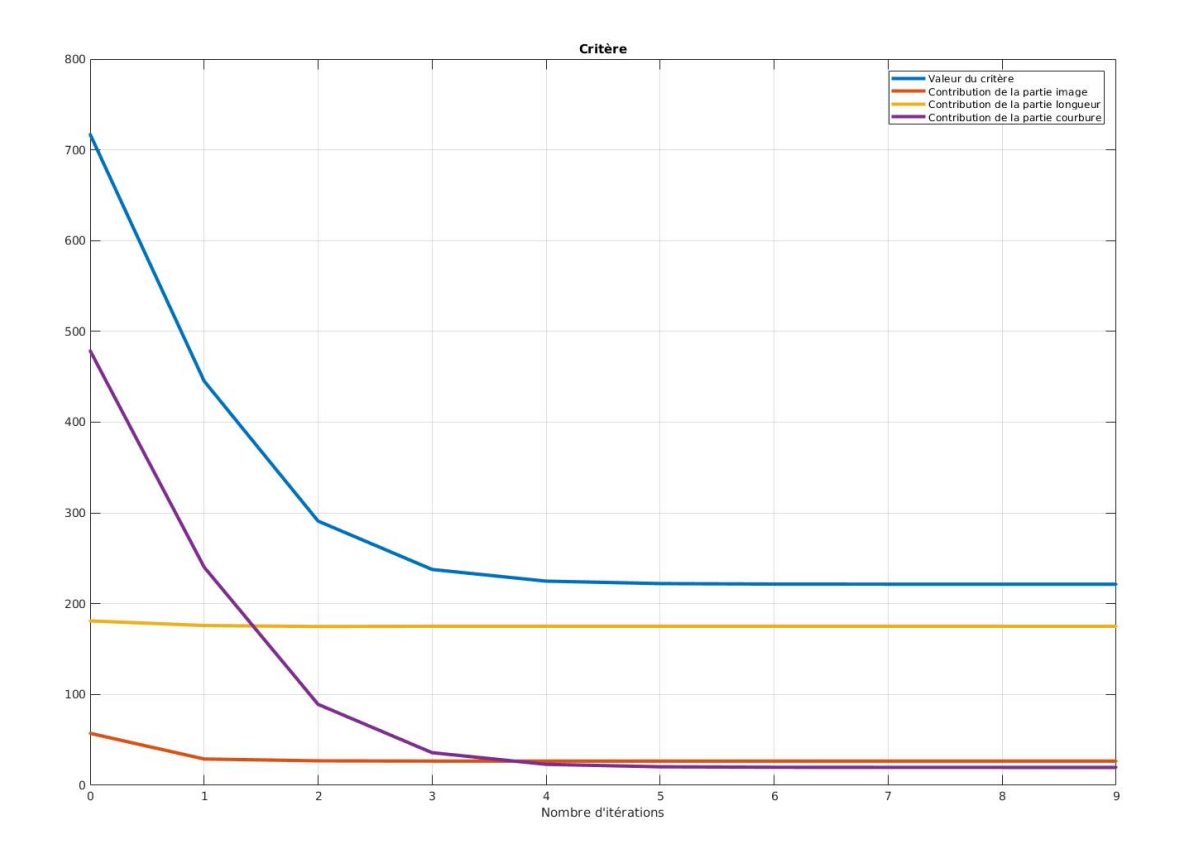

**Figure 5.3.3 –** Minimisation du critère contre le nombre d'itérations

Nous observons une grande chute de la courbure, laquelle se prolonge jusqu'à la cinquième itération. En revanche, le terme de longueur et le terme de l'intégral de l'image atteignent leur valeur de convergence dans la première itération. Cela veut dire qu'après la première itération, la méthode a effectué surtout une conditionnement de la courbure.

La problématique avec l'utilisation des corrections de courbure, c'est qu'elles sont compliquées à paramétrer car elles sont très sensible aux changes dans le vecteur d'état. En plus, il s'agit d'un type de correction qui n'impose pas de contraints précis dans la forme de courbe mais elle impose d'un contraint sur la moyenne de la courbure et alors cela ne

nous permet pas de discriminer entre les différents façons de déformer une courbe pour augmenter ou diminuer la courbure moyenne.

Ce phénomène est facile à retrouver quand nous augmentons la valeur de *β*. Par exemple, avec une valeur légèrement plus grand, nous pouvons obtenir un résultats qui est correcte dans l'estimation sur l'image, mais que à l'heure de modifier la courbure il tend à s'écarter de la courbe cherché dans la direction orthogonale, tel comme c'est montré ci-dessous :

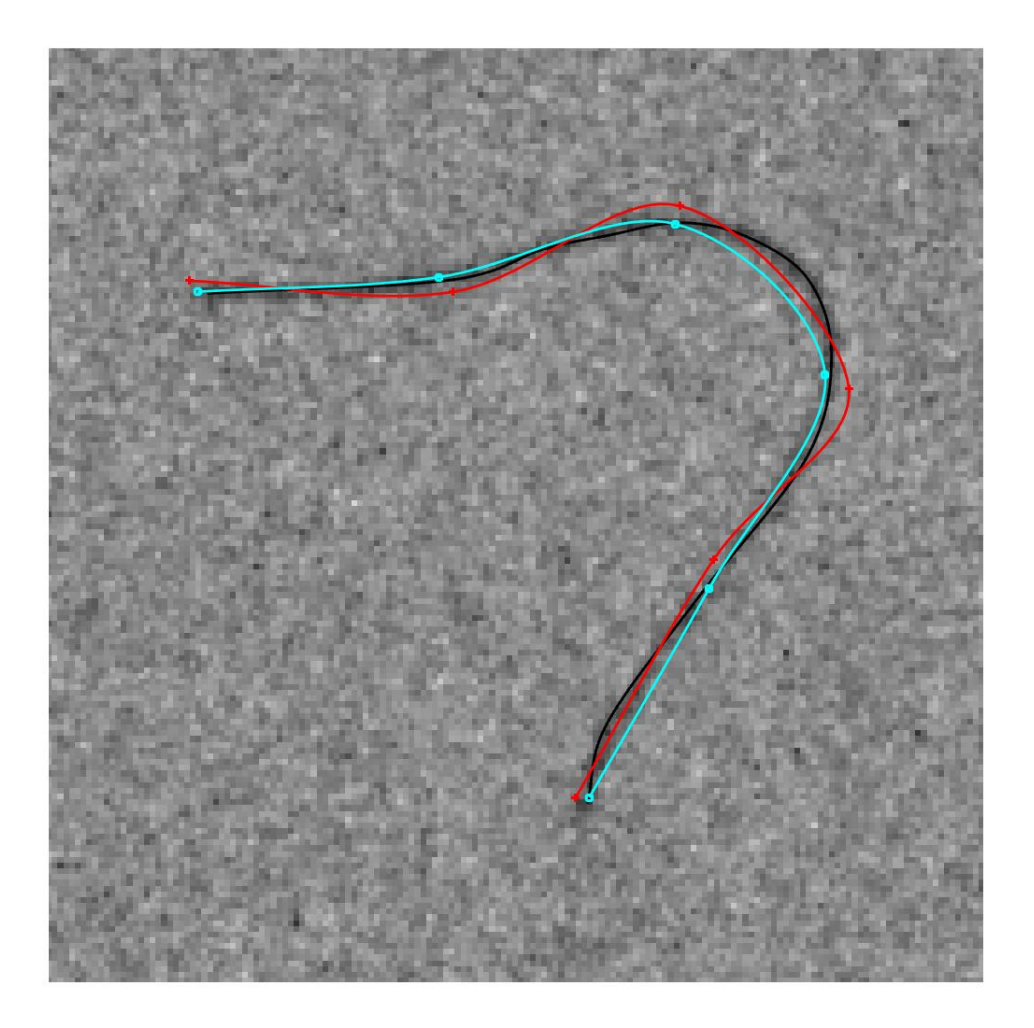

**Figure 5.3.4 –** Résultat avec dix itérations de CSF, affichage 2D sur l'image de cathéter : la courbe cyan représente la courbe initiale et la courbe rouge représente la courbe obtenue après d'appliquer l'itération du CSF

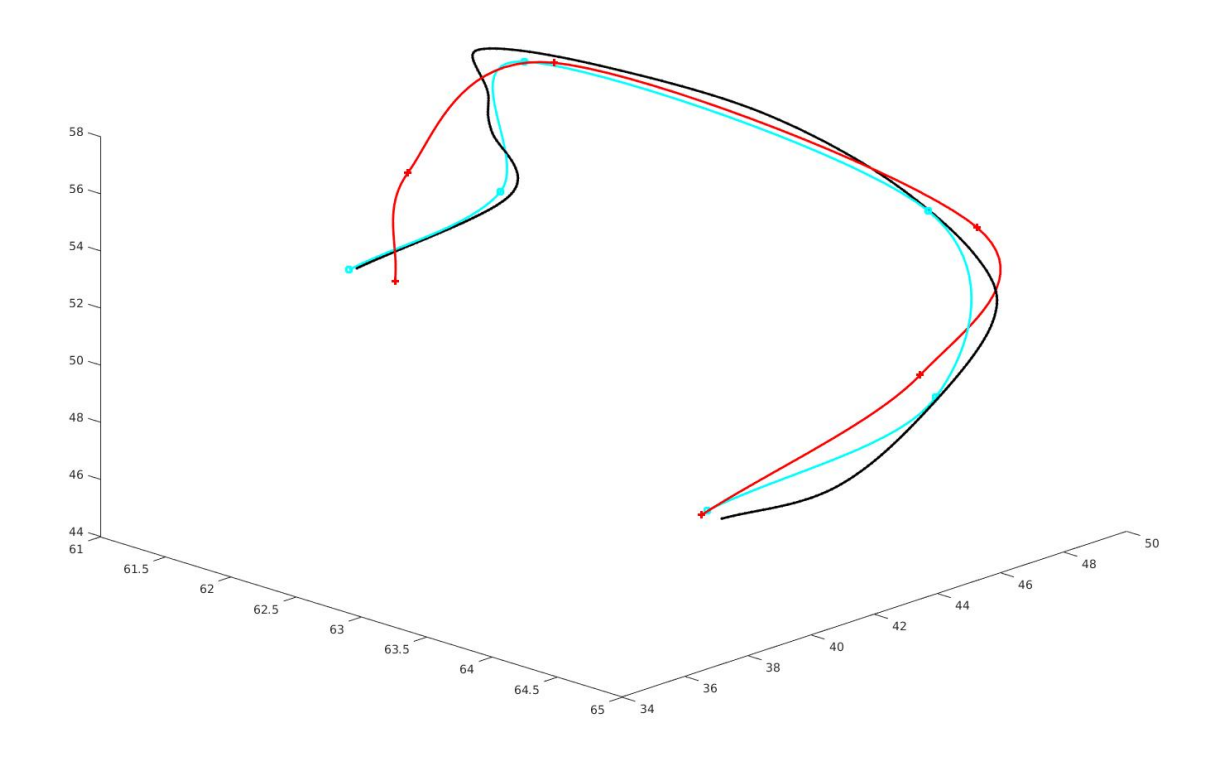

**Figure 5.3.5 –** Résultat avec dix itérations de CSF, affichage 3D : la courbe cyan représente la courbe initiale et la courbe rouge représente la courbe obtenue après d'appliquer l'itération du CSF

Nous pouvons noter comment la courbe rouge arrive plus au moins à suivre le cathéter dans l'image, avec quelque inexactitude. Par contre dans le 3D et surtout dans le coté gauche, la courbe rouge s'est éloigné de celle du cathéter car l'imposition faite par la correction de courbe a poussé à la courbe à se courber mais avec aucune notion de dans quel sens il faut se courber dans la direction orthogonale. Puis, à différence de la longueur, ce n'est pas facile de connaître la courbure du cathéter car elle dépende de la déformation que celui souffre en temps réel, alors nous seront plus tentés à utiliser une correction non-spécifique pour la courbure, laquelle ait comme objectif maintenir une certaine régularité dans la courbe, de manière d'éviter les cas de pliage qui ne sont pas réels en termes mécaniques.

En conclusion pour cette partie, l'utilisation des correction nous à permettre de contrôler

quelques aspect de la reconstruction 3D, surtout à niveau de longueur. Du coté de la courbure, la correction sert bien à maintenir un niveau de régularité sur la courbe, mais à l'heure d'imposer un augment de la courbure, elle n'est pas très efficace dans le cadre d'une reconstruction 3D.

Dans le prochain chapitre, nous exposerons quelque corrections que pourraient être implémentées pour solutionner ce type de problèmes.

# 5.3.1 APPLICATION À TOUTE UNE SÉQUENCE D'IMAGES

Il reste évaluer le déroulement de la méthode en face à une courbe réel qui bouge de manière imprevisible (pas de modèle dynamique) mais de manière coherente. D'avance, nous pouvons attendre que, dans quelque moment, l'accumulation d'erreurs d'estimation, dans la direction orthogonale à la camera, va impliquer une estimation qui va être fortement écartée de la courbe cherchée. Le même problème est present dans loimplementation des filtres tels que les filtre de Kalman, au point que cette séquence, qui va ètre montrée dans la suite, fait échouer le filtre à cause du grand écart.

Cette implementation a été faite avec dix itérations à chaque fois, tout au long d'une séquence de 85 images. En choissisant les paramètres : *γ =* 1, *α =* 0.07 et *β =* 1 × 10<sup>−4</sup>. Voici l'affichage ൣD.

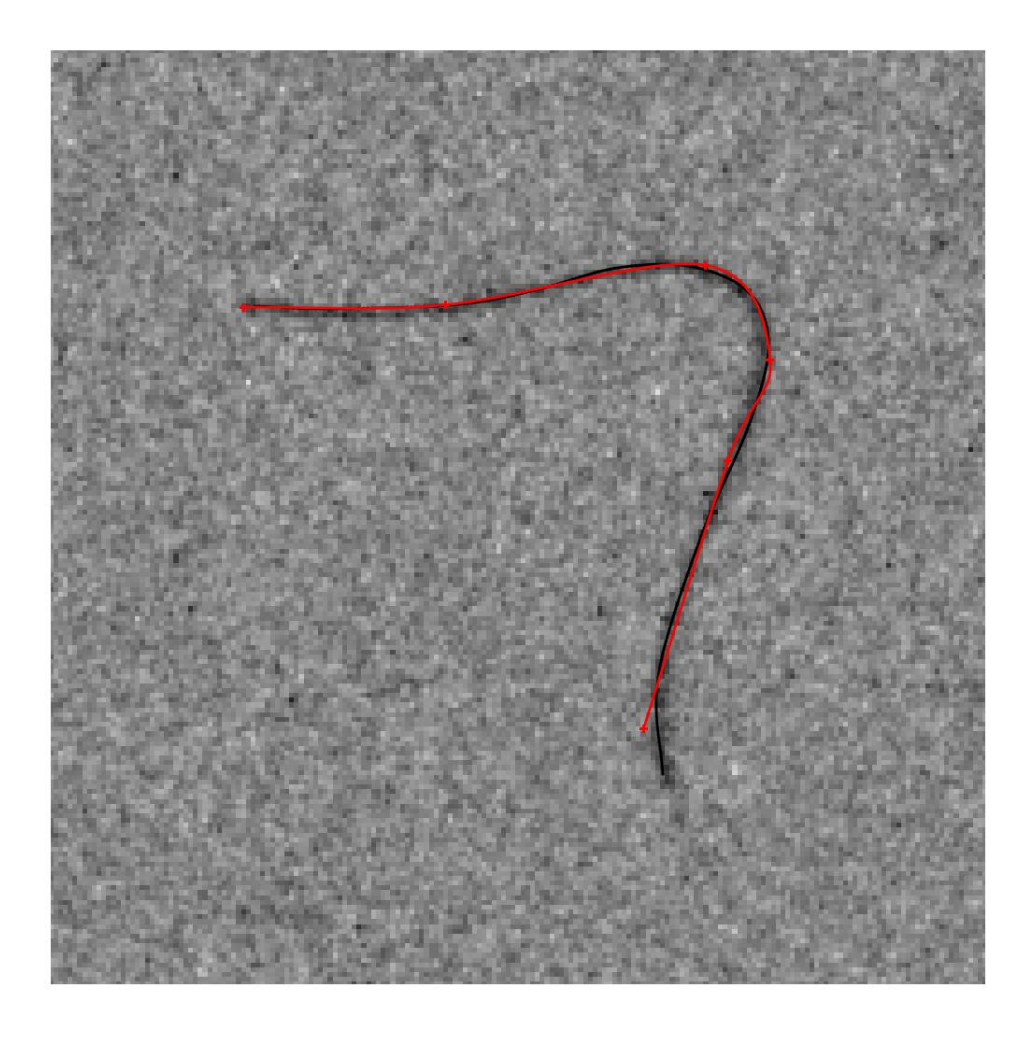

**Figure 5.3.6 –** Résultat aprèsde CSF, affichage 2D sur l'image de cathéter : a courbe rouge représente la courbe obtenue après d'appliquer l'itération du CSF

Nous pouvons constater que l'estimation a pu se maintenir dans la vue de la camera. Cela est un bon résultat déjà parce que cela signique le le cathéter a pu suivre l'evolution du cathéter, au moins dans la direction de la camera.

Nous passons à regarder le résultat 3D :

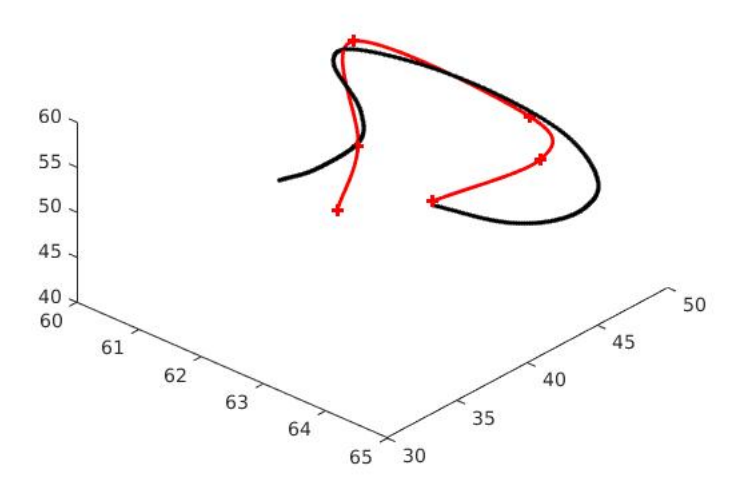

**Figure 5.3.7 –** Résultat après de CSF, affichage 3D : a courbe rouge représente la courbe obtenue après d'appliquer l'itération du CSF

Il y a un certain écart entre l'estimation et le cathéter. Par contre, la courbe rouge ne s'est pas trop éloigné. Dans les extrémités et surtout dans l'extrémité finale (celle plus en-bas), l'estimation a été plutôt bonne.

Finalement, nous avons testé la méthode pour un cas réel, en comprenant son comportement et en analysant les résultats. Nous avons eu un bon résultat final, par rapport aux résultats d'autres méthodes.

**6**

# Implémentations à future

Nous pouvons continuer à appliquer des corrections pour essayer conduire à l'estimation à la courbe que nous voulons estimer.

Dans notre cas, il y a la possibilité, selon de cas, d'utiliser des marqueurs sur les cathéter qui sont facile à détecter. De un point de vue mathématique, nous pouvons les interpréter comme de points fixe pour lesquels la courbe passe. Nous pourrions donc ajouter des corrections pour *M* points fixes de la manière qui est montrée dans l'expression 6.1 :

$$
c(x) = \gamma \int_{\mathcal{C}_x} I \circ \pi \, ds + \sum_{j=1}^M \eta_j d(\mathcal{C}_x, q_j)
$$
 (6.1)

Où l'opération *d*(*., .*) est une manière de mesurer la distance entre un point et une courbe et les paramétrés *η<sup>j</sup>* sont des facteurs multiplicatifs qui servent à contrôler la contribution des corrections.

Suivant, nous pouvons avoir une certaine connaissance sur la position de la extrémité du cathéter, laquelle, en plus, est bien importante à connaître lors d'une intervention médicale.

Alors nous pourrions être intéresses à tester des critères composés qui peuvent

s'exprimer comme :

$$
\mathbf{c}(\mathbf{x}) = \gamma \int_{\mathcal{C}_{\mathbf{x}}} I \circ \pi \, d\mathbf{s} + \alpha (\mathbb{L}(\mathcal{C}_{\mathbf{x}}) - L_{\mathbf{o}})^2 + \beta \mathbb{C}(\mathcal{C}_{\mathbf{x}}) + \eta ||\mathbb{P}(\mathcal{C}_{\mathbf{x}}) - P_{\mathbf{o}}||^2 \tag{6.2}
$$

Où  $\mathbb{P}(\mathcal{C})$  correspond à l'extrémité de la courbe  $\mathcal{C}$  et  $P_0$  est la position de l'extrémité du cathéter.

En ajoutant ce terme de correction, nous espérons de pouvoir fixer l'extrémité de l'estimateur de manière qu'elle ne s'écarte pas trop de sa position et de cette façon éviter que les corrections sur la courbure tendent à courber l'estimation dans le bon sens.

Par ailleurs, comme nous avons mentionné à la fin du chapitre  $\boldsymbol{a}$ , il y a plusieurs options pour les images qu'on peut utiliser lors de l'application de ces critères. En utilisant des méthodes de filtrage pour le realce de la ligne du cathéter dans l'image de radiographie, tels que, par exemple, ceux qui sont exposés dans [11], nous pourrions implémeter nos critères avec ces images filtrées et évaluer la qualité à l'heure de traquer le cathéter.

De plus, il y a toujours une marge d'amélioration de l'efficience informatique, mais l'enjeu principal est de fournir une étude formale sur l'ense[mb](#page-84-0)le des solutions envisagées. En effet, l'implémentation sur MatLab a suffi pour cet objectif.

# **7 Conclusion**

TOUT AU LONG DU STAGE, j'ai pu mettre en pratiques des notions technique que j'ai appris pendent ma formation. Le travail de recherche m'a conduit finalement au travail d'implémentation des différents types de méthodes. Dans cette activité, j'ai eu la possibilité de faire face aux différents difficultés propres de ce travail d'implémentations, lesquelles m'ont permis d'assimiler et bien comprendre les différents aspects intrinsèques de ces méthodes.

J'ai dû faire face à beaucoup de problématiques, tant théoriques que pratiques. Je suis allé au-delà de la théorie pour tester des méthodes en travaillant dans avec données réelles. Dans cette activité, je me suis dédié à développer une méthode plus générique, lequel j'ai dû le concevoir depuis la théorie mathématique pour après le tester avec des données réels.

J'ai eu l'opportunité de collaborer avec un projet très intéressant dans le domaine de l'ingénierie médicale et la vision par ordinateurs, de manière que à la fin j'ai apporté tout un étude sur les détails des solutions étudiées. aussi que j'ai fourni des exemples

d'implémentation pour ces méthodes, lesquelles vont être utiles pour travailler dans la partie d'actualisation en utilisant des images du cathéter lors de la reconstruction 3D.

J'ai fait aussi un grand avance sur la conception théorique et la validation pratique de la méthode CSF, laquelle est conçue comme une solution tentative pour la problématique abordée. Nous avons vu une implémentation laquelle pouvait, avec certaine précision, traquer un cathéter qui bouge, sans l'utilisation d'un modèle dynamique. Je suis ravi du fait que la marge d'amélioriation et d'application de la méthode CSF est enorme.

Dernier point mais non des moindres, cela a été un très bonne expérience de travail où je me suis familiarisé avec le travail de recherche et j'ai pu appliquer et éteindre mes connaissances sur le domaine de l'informatique, la mathématique et le traitement de l'information. De plus, j'ai pu profiter et apprendre de l'expérience et les connaissances que mon encadrant, M. Kerrien. Il a su me guider dans le monde de la recherche, en spéciale dans la partie pratique où j'ai appris de sa praticité et sa manière d'interpréter la théorie.

# **Bibliographie**

- [1] Marcel Brückner, Frank Deinzer, and Joachim Denzler. Temporal estimation of the  $3d$ guide-wire position using 2d x-ray images. In Guang-Zhong Yang, David Hawkes, Daniel Rueckert, Alison Noble, and Chris Taylor, editors, *Medical Image Computing and Computer-Assisted Intervention – MICCAI 2009*, pages 386–393, Berlin, Heidelberg, 2009. Springer Berlin Heidelberg. ISBN 978-3-642-04268-3.
- [2] Badong Chen, Xi Liu, Haiguan Zhao, and Jose C. Principe. Maximum correntropy kalman filter. *Automatica*,  $76 : 70 - 77$ , 2017. ISSN 0005-1098. doi : https://doi.org/10.1016/j.automatica.2016.10.004. URL http://www.sciencedirect.com/science/article/pii/S000510981630396X.
- [3] Charlotte Delmas. *Reconstruction 3D de micro-outils curvilignes en neuroradiologie interventionnelle*. PhD thesis, Ecole doctorale IAEM - Informatique, Automatique, Electronique - Electrotechnique, Mathématiques (Nancy), 2017.
- [4] Arnaud Doucet, Simon Godsill, and Christophe Andrieu. On sequential monte carlo sampling methods for bayesian filtering. *Statistics and Computing*, 10(3) :197–208, Jul 2000. ISSN 1573-1375. doi : 10.1023/A:1008935410038. URL  $https://doi.org/10.1023/A:1008935410038$ .
- [5] S. Gorges, E. Kerrien, M-O. Berger, Y. Trousset, J. Pescatore, R. Anxionnat, and L. Picard. Model of a vascular c-arm for 3d augmented fluoroscopy in interventional radiology. *[Lecture Notes in Computer Science](https://doi.org/10.1023/A:1008935410038) Medical Image Computing and Computer-Assisted Intervention – MICCAI 2005*, page 214–222, 2005. doi : 10.1007/11566489 27.
- [6] G. Hégron. *La modélisation géometrique des scènes tridimentionnelles*, volume 83. Institut de formation supérieure en informatique et communication, 1989.
- <span id="page-83-0"></span>[7] J. Humpherys and J. West. Kalman filtering with newton's method [lecture notes]. *IEEE Control Systems Magazine*, 30(6) :101-106, Dec 2010. ISSN 1066-033X. doi : 10.1109/MCS.2010.938485.
- [8] Michael Isard and Andrew Blake. Condensation—conditional density propagation for visual tracking. *International Journal of Computer Vision*, 29(1) :5-28, Aug 1998. ISSN 1573-1405. doi : 10.1023/A:1008078328650. URL  $https://doi.org/10.1023/A:1008078328650.$
- [9] Catalina Sbert and Andreas F. Solé. 3d curves reconstruction based on deformable models. *Journal of Mathematical Imaging and Vision*,  $18(3)$  :211-223, May 2003. ISSN 1573-7683. doi : 10.1023/A:1022821409482. URL https://doi.org/10.1023/A:1022821409482.
- [10] Raffaella Trivisonne, Erwan Kerrien, and Stéphane Cotin. Augmented 3D Catheter Navigation using Constrained Shape from Template. In *Hamlyn Symposium*, London, United Kingdom, June 2017. URL https://hal.inria.fr/hal-01545693.
- <span id="page-84-0"></span>[11] Sébastien Gorges Vincent Bismuth, Laurence Vancamberg. A comparison of line enhancement techniques : applications to guide-wire detection and respiratory motion tracking. *Proc.SPIE*, 7259 :7259 – 7259 – 9, 2009. doi : 10.1117/12.812241. URL https://doi.org/10.1117/12.812241.

# **Appendices**

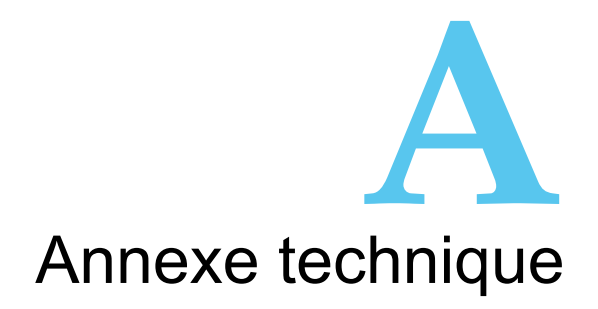

# A.1 FILTRAGE BAYÉSIEN

Nous profitons la théorie bayésienne de manière d'avoir une estimation de l'état actuel. Le résultat plus générale dit :

<span id="page-86-0"></span>
$$
p(\mathbf{x}_t | \mathbf{O}_t) = \frac{p(\mathbf{o}_t | \mathbf{x}_t) p(\mathbf{x}_t)}{p(\mathbf{o}_t)}
$$
(A.1)

Où  $\bm{o}_t = <\bm{{z}_0}, \bm{{z}_1}, ... \bm{{z}_t}>$ , c'est le ensemble des observations jusqu'à le temps courant. En interprétant l'équation ൢ.ൣ, nous observons que *z<sup>t</sup>* est indépendant des dernière  $\mathsf{obs}$ ervations si  $x_t$  est connu. Alors  $\mathsf{p}(\mathsf{o}_t|\ x_t) = \mathsf{p}(\mathsf{z}_t|\ x_t)\mathsf{p}(\mathsf{o}_{t-1}|\ x_t)$ 

Alors nous avons :

$$
p(o_t | x_t) = p(z_t | x_t) \frac{p(x_t | o_{t-1}) p(o_{t-1})}{p(x_t)}
$$
(A.2)

Après, *p*(*ot*) = *p*(*z<sup>t</sup> | o<sup>t</sup>−*ൢ)*p*(*o<sup>t</sup>−*ൢ), alors l'expression A.ൢ se transforme en :

$$
p(x_t | o_t) = \frac{p(z_t | x_t) p(x_t | o_{t-1})}{p(z_t | o_{t-1})}
$$
 (A.3)

D'autre part, sous l'assomption de l'équation ൢ.ൢ, l'état courant *x<sup>t</sup>* ne depend que du dernière état *x<sup>t</sup>−*ൢ , alors :

$$
p(x_t | o_{t-1}) = \int_{\mathbb{R}^{l_x}} p(x_t | x_{t-1}^*) p(x_{t-1}^* | o_{t-1}) dx_{t-1}^*
$$
 (A.4)

En jointant ces résultats ; nous arrivons à l'équation bayésienne de récursivité :

$$
p(x_t | o_t) = \frac{p(z_t | x_t) \int_{\mathbb{R}^{l_x}} p(x_t | x_{t-1}^*) p(x_{t-1}^* | o_{t-1}) dx_{t-1}^*}{p(z_t | o_{t-1})}
$$
(A.5)

Nous pouvons observer que ce résultat-là implique récursivité temporelle, car si nous connaissons *p*(*x ∗ t−*ൢ *| o<sup>t</sup>−*ൢ) pour chaque *x ∗ <sup>t</sup>−*ൢ *∈* R *<sup>l</sup><sup>x</sup>* puis si nous avons des modèles pour faciliter le calcul de *p*(*x<sup>t</sup> | x<sup>t</sup>−*ൢ) (prédiction) et *p*(*z<sup>t</sup> | xt*) (actualisation) alors nous sommes capables à calculer le maximum *a posteriori p*(*x<sup>t</sup> | ot*).

### A.1.1 FILTRE DE KALMAN

Les modèles, dans la théorie de Kalman, sont considérés comme étant des modèles linaires. C'est-à dire :

<span id="page-87-0"></span>
$$
x_t = F(t)x_{t-1} + w_t \tag{A.6}
$$

$$
z_t = H(t)x_t + v_t \tag{A.7}
$$

Où *w<sup>t</sup> ∼ N* (ൡ*, Qt*) et *v<sup>t</sup> ∼ N* (ൡ*, Rt*) sont des bruits blanc indépendants de l'état. Nous passons à expliciter la déduction pour le processus de prédiction et le processus d'actualisation.

#### PRÉDICTION

Nous partons en considérant que nous connaissons une estimation initial  $\hat{x}_{t-1|t-1}$  de l'espérance de  $x_{t-1}$  et aussi sa matrice de covariance  $P_{t-1|t-1} = cov\{\hat{x}_{t-1|t-1} - x_{t-1}\}\$ . Nous allons définir notre estimateur de prédiction comme :

$$
\hat{\mathbf{x}}_{t|t-1} = F_t \hat{\mathbf{x}}_{t-1} \tag{A.8}
$$

En reprenant l'équation A.6 :

$$
\hat{x}_{t|t-1} - x_t = F_t(\hat{x}_{t-1|t-1} - x_{t-1}) - w_t
$$

Puis nous sommes inté[ress](#page-87-0)és au calcul de la covariance de notre estimateur :

$$
P_{t|t-1} = cov\{\hat{x}_{t|t-1} - x_t\} = F_t P_{t-1|t-1} F_t^T + Q_t
$$
\n(A.9)

#### **ACTUALISATION**

Dans ce partie, nous prenons l'information observée pour actualiser notre estimateur. Soit la projection *z*ˆ*<sup>t</sup>|t−*ൢ telle que :

$$
\hat{z}_{t|t-1} = H_t \hat{x}_{t|t-1}
$$

$$
S_{t|t-1} = cov\{\hat{z}_{t|t-1} - z_t\} = cov\{H_t(\hat{x}_{t|t-1} - x_t) - v_t\} = H_t P_{t|t-1} H_t^T + R_t
$$
(A.10)

Nous ferons l'actualisation comme une correction de l'estimateur selon la suivante expression :

$$
\hat{x}_{t|t} = \hat{x}_{t|t-1} + K_t(z_t - \hat{z}_{t|t-1})
$$
\n(A.11)

La covariance de ce nouveau estimateur sera donc :

$$
P_{t|t} = cov\{\hat{x}_{t|t} - x_t\} = P_{t|t-1} + K_t S_{t|t-1} K_t^T + K_t H_t P_{t|t-1} + P_{t|t-1} H_t^T K_t^T
$$
(A.12)

Il reste choisir le gain *K<sup>t</sup>* pour finir le calcul. Cet approche utilise la matrice *K<sup>t</sup>* qui minimise le valeur correspondant à l'espérance de l'erreur quadratique. C'est-à dire, minimiser l'expression suivante :

$$
\mathbb{E}\{||\hat{x}_{t|t}-x_t||^2\}
$$

On peut démontrer que la minimisation de cette expression conduit à la matrice suivante :

$$
K_t = P_{t|t-1} H_t S_{t|t-1}^{-1}
$$
 (A.13)

Ce résultat nous permet d'écrire une expression plus simple pour la matrice de covariance de notre estimateur :

$$
P_{t|t} = (I - K_t H_t) P_{t|t-1}
$$
\n(A.14)

# **ALGORITHME**

Algorithme: Filtrage de Kalman KF:  $[X_{\text{tlt}}$ ,  $P_{\text{tlt}}] = KF[X_{t-1|t-1}, P_{t-1|t-1}, Z_t]$ · Calculer prédiction: •  $X_{t|t-1} = \dot{F}_t X_{t-1|t-1}$ <br>•  $P_{t|t-1} = F_t P_{t-1|t-1} F_t^T + Q_t$ · Calculer le gain: •  $K_t = P_{t|t-1}H_t^{\top}(H_tP_{t|t-1}H_t^{\top}+R_t)^{-1}$ • Calculer l'actualisation: •  $x_{\text{tlt}} = x_{\text{tlt-1}} + K_{\text{t}}(z_{\text{t}} - H_{\text{t}}x_{\text{tlt-1}})$ 

•  $P_{\text{t}t} = (I - K_t H_t) P_{\text{t}t-1}$ 

ALGORITHME VERSION ÉTENDUE (EKF)

Algorithme: Filtrage EKF:  $[x_{t}$ ,  $P_{t}$ ] = EKF  $[x_{t-1|t-1}, P_{t-1|t-1}, z_t]$ · Calculer prédiction: •  $F_t = f_t'(x_{t-1|t-1})$ •  $x_{tlt-1} = f_t(x_{t-1|t-1})$ •  $P_{\text{t}} = F_t P_{t-1|t-1} F_t^{\mathsf{T}} + Q_t$ • Calculer le gain: •  $H_t = h_t'(x_{t|t-1})$ •  $K_t = P_{t|t-1}H_tT(H_tP_{t|t-1}H_tT+R_t)^{-1}$ • Calculer l'actualisation: •  $x_{\text{tlt}} = x_{\text{tlt-1}} + K_{\text{t}}(z_{\text{t}} - h_{\text{t}}(x_{\text{tlt-1}}))$ 

•  $P_{\text{t}t} = (I - K_t H_t) P_{\text{t}t-1}$ 

#### A.1.2 USCENTED KALMAN FILTER (UKF)

La déduction de la méthode ne sera pas présentée dans ce texte, pourtant nous aurons expliquer l'algorithme à suivre lors de l'implémentation de la méthode. Comme toute à l'heure, nous connaissons d'abord une estimation du dernière état. Nous allons travailler avec de vecteurs augmentés definis comme :

$$
X_{t-1|t-1}^{a} = \begin{bmatrix} \hat{X}_{t-1|t-1} \\ \mathbb{E}\{W_t\} \end{bmatrix}
$$

$$
P_{t-1|t-1}^{a} = \begin{bmatrix} P_{t-1|t-1} & 0 \\ 0 & Q_t \end{bmatrix}
$$

Soit la matrice *M* définie par :

$$
M / MM = (L + \lambda)P_{t-1|t-1}^a
$$

Avec *λ* = *α* ൣ (*L* + *k*) *− L*, où *α*,*k* sont des paramètres de contrôle liés à la dispersion des sigma-points.

Il y aura  $2L + 1$  sigma-points, lesquels sont définis comme :

$$
\chi_{t-1|t-1}^{0} = x_{t-1|t-1}^{a}
$$

$$
\chi_{t-1|t-1}^{j} = x_{t-1|t-1}^{a} + (M)_{i} \quad i = 1, 2, 3, 4, \dots L
$$

$$
\chi_{t-1|t-1}^{j} = x_{t-1|t-1}^{a} - (M)_{i} \quad i = L + 1, \dots 2L
$$

Il reste définir les poids utilisés pour pondérer ces points. Ils sont calculés selon les expressions suivantes :

$$
W_{s}^{0} = \frac{L}{L+\lambda}
$$

$$
W_{c}^{0} = \frac{L}{L+\lambda} + (1 - \alpha^{2} + \beta)
$$

$$
W_{s}^{i} = W_{c}^{i} = \frac{1}{2(L+\lambda)}
$$

Où *β* est un autre paramètre de contrôle lié à la distribution de *x<sup>t</sup>* .

### PRÉDICTION

La prédiction sera l'application du modèle dynamique aux sigma-points :

$$
\mathcal{X}_{t|t-1}^i = f(\mathcal{X}_{t-1|t-1}^i)
$$

Alors notre estimateur de prédiction sera :

$$
\hat{x}_{t|t-1} = \sum_{i=0}^{2L} W_s' \mathcal{X}_{t|t-1}^i
$$

$$
P_{t|t-1} = \sum_{i=0}^{2L} W_c' \left[ \mathcal{X}_{t|t-1}^i - \hat{x}_{t|t-1} \right] \left[ \mathcal{X}_{t|t-1}^i - \hat{x}_{t|t-1} \right]^T
$$

### **ACTUALISATION**

Il faut recalculer les vecteurs augmentés, cette fois en ajoutant le bruit d'observation :

$$
x_{t|t-1}^{a} = \begin{bmatrix} \hat{x}_{t|t-1} \\ \mathbb{E}\{v_t\} \end{bmatrix}
$$

$$
P_{t|t-1}^{a} = \begin{bmatrix} P_{t|t-1} & 0 \\ 0 & R_t \end{bmatrix}
$$

Alors il faudra calculer la matrice *M* et les sigma-points pour l'actualisation :

$$
M / MM = (L + \lambda)P_{t|t-1}^{a}
$$

$$
\mathcal{X}_{t|t-1}^{0} = \mathbf{x}_{t|t-1}^{a}
$$

$$
\mathcal{X}_{t|t-1}^{i} = \mathbf{x}_{t|t-1}^{a} + (M)_{i} \quad i = 1, 2, ...L
$$

$$
\mathcal{X}_{t|t-1}^{i} = \mathbf{x}_{t|t-1}^{a} - (M)_{i} \quad i = L + 1, ...2L
$$

Ensuite, nous calculons notre estimateur d'après l'observation comme :

$$
\mathcal{Z}_{t|t-1}^i = h(\mathcal{X}_{t|t-1}^i)
$$

$$
\hat{z}_{t|t-1} = \sum_{i=0}^{2L} W_s^i \mathcal{Z}_{t|t-1}^i
$$

Nous avons besoin de la covariance de l'observation et la covariance entre l'observation et l'état. Elles vont être calculées selon il est indique ci-dessous :

$$
P_{z_t z_t} = \sum_{i=0}^{2L} W_c \left[ \mathcal{Z}_{t|t-1}^i - \hat{z}_{t|t-1} \right] \left[ \mathcal{Z}_{t|t-1}^i - \hat{z}_{t|t-1} \right]^T
$$

$$
P_{x_t z_t} = \sum_{i=0}^{2L} W_c \left[ \mathcal{X}_{t|t-1}^i - \hat{X}_{t|t-1} \right] \left[ \mathcal{Z}_{t|t-1}^i - \hat{Z}_{t|t-1} \right]^T
$$

Le gain sera alors :

$$
\mathcal{K}_t = \mathcal{P}_{x_t z_t} \mathcal{P}_{z_t z_t}^{-1}
$$

Finalement, notre estimateur UKF sera calculé par :

$$
\hat{x}_{t|t} = \hat{x}_{t|t-1} + K_t(z_t - \hat{z}_{t|t-1})
$$
\n(A.15)

$$
P_{t|t} = P_{t|t-1} - K_t P_{z_t z_t} K_t^T
$$
\n(A.16)

### A.<sub>1.3</sub> FILTRE DE PARTICULES

Le filtrage de particule se base dans l'utilisation de plusieurs vecteurs de l'espace d'état (appelés particules), lesquels on fera évoluer selon le modèle dynamique et le modèle d'observation pris en compte. Parmi les différentes méthodes existantes pour le filtrage de particules, nous allons détailler une seule méthode, le filtre SIR (sampling importance resampling). Nous avons donc un ensemble de *N<sup>s</sup>* particules et leurs poids :  $\{x_{t-1}^i \mid i = 1, ...N_s\}$  et  $\{w_{t-1}^i \mid i = 1, ...N_s\}$ .

Ces poids sont proportionnels à la probabilité :

$$
w_{t-1}^j \propto p(\mathsf{z}_{t-1}|\mathsf{x}_{t-1}^j)
$$

### GÉNÉRATION DES PARTICULES

Nous considère des modèles qui a priori peuvent être compliqués :

$$
x_t = f(x_{t-1}, w_t, t) \tag{A.17}
$$

$$
z_t = h(x_t, v_t, t) \tag{A.18}
$$

<span id="page-93-0"></span>Où *w<sup>t</sup>* et *v<sup>t</sup>* sont composantes de bruit.

#### PRÉDICTION

Alors, nous allons générer les particules d'après la prédiction en utilisant le modèle dynamique de A.17 :

$$
x_t^i \sim p(x_t | x_{t-1}^i)
$$

Un exemple [sera](#page-93-0)it d'avoir un modèle linéaire avec du bruit blanc additif tel que :

$$
x_t^=F_t x_{t-1}+n_t
$$

Où *v<sup>t</sup> ∼ N* (ൡ*, Qt*) Alors nous générions les particules d'après la prédiction tels que :

$$
\mathsf{x}_t^i = \mathsf{F}_t \mathsf{x}_{t-1} + \mathsf{n}^i
$$

Où **n** *<sup>i</sup>* est une valeur obtenue d'un tirage aléatoire d'une variable aléatoire gaussienne de covariance *Q<sup>t</sup>* .

**ACTUALISATION** 

Dans ce partie, nous estimons les poids comme :

$$
w_t^j = p(z_t|x_t^j)
$$

$$
w_t^j = \frac{w_t^j}{\sum_i w_t^j}
$$

Un exemple serait d'avoir un modèle linéaire avec du bruit blanc additif tel que :

$$
z_t = H_t x_t + v_t
$$

Où *v<sup>t</sup> ∼ N* (ൡ*, Rt*) Alors nous générions les poids tels que :

$$
W^j_t=\frac{1}{(2\pi)^{N/2}|R_t|}e^{\frac{1}{2}\{x^{jT}_tR^{-1}_t x^j_t\}}
$$

RE-ÉCHANTILLONNAGE

Au long des applications dans la séquence de temps, les particules vont tender à se regrouper dans les régions de plus haute probabilité, c'est phénomène est connu comme appauvrissement des l'échantillonnes Pour éviter ce problème, la façon plus classique est de faire un re-échantillonnage de manière d'essayer à placer des particules dans les zones moins probables de l'espace d'état.

Le re-échantillonnage consiste en générer un nouveau ensemble de particules : {*x*<sup>;</sup>}.

- La façon de le générer une nouvelle particule  $\acute{x^{i}_t}$  est la suivante :
- Générer, grâce à un tirage aléatoire uniforme, un nombre *r* ∈ [o1]
- $-$  Trouver l'entier *j* plus petit qui soit tel que :  $\sum_{k=1}^{j}$  w $_{t}^{k}$   $\geq$   $r$
- On garde l'échantillonne :  $\acute{x^{i}_{t}} = \acute{x^{i}_{t}}$ *t*

Les poids correspondants à ces nouvelles particules seront uniformes :

$$
\acute{w}_t^i = \frac{1}{N_s}
$$

# **ALGORITHME**

Algorithme: Filtrage de particules SIR:  $[ \{ x_t^i, w_t^i \}/i=1..N_s ] = SIR [\{ x_{t-1}^i, w_{t-1}^i \}/i=1..N_s , z_t ]$ • Re-échantillonner pour générer les échantillonnes:  $[ {x_i^i, w_i^i} ]$ /i=1.. $N_s$ ] = RESAMPLING  $[ {x_{t-1}^i, w_{t-1}^i} ]$ /i=1.. $N_s$ ]  $\cdot$  For i=1 : N<sub>s</sub> • Générer  $x_t^i$  avec une distribution  $p(x_t | x_t^i)$ • Calculer  $w_t^i = p(z_t | x_t^i)$ 

• Normaliser les poids

# A.2 CRITERION BASED SUBOPTIMAL METHOD (CSF)

Avec l'objectif de retrouver la courbe formé par le cathéter, nous avons tendance à imposer de contraints sur les caractéristiques de la courbe, de manière de réduire la taille de l'espace de solutions. C'est-à dire, nous envisageons un certain critère qui va nous conduire au type de courbe désiré.

 $A$ lors considérons d'un critère comme une fonction  $c(x,z) /$   $c: \mathbb{R}^{l_x}\times \Omega_z\ \to\ \mathbb{R}$  ; où  $z\in \Omega_z$ est l'observation utilisée pour faire l'actualisation. Nous allons déterminer certaines hypothèses qui vont permettre de travailler avec ce critère.

**Hypothèse I** : Critère minimal

En ayant un vecteur *x<sup>t</sup>* qui représente la courbe à trouver et l'observation *z<sup>t</sup>* , nous considérons que le critère *c* est tel que :

$$
\mathbb{E}\left\{\frac{\partial \mathcal{C}}{\partial x}\Big|_{x=x_t, z=z_t}\right\} = 0 \tag{A.19}
$$

C'est-à dire que nous espérons travailler avec des critère qui soit minimale dans le vecteur d'état cherché. Où dit d'une autre manière, cette hypothèse va nous permettre justement de définir le vecteur d'état cherché *x<sup>t</sup>* comme celui qui minimise notre critère *c*(*., zt*).

**Hypothèse II** : Différentiabilité du critère Nous supposons que le critère  $\bm{c}(.,\bm{z})\in \mathcal{C}^{\bm{2}}(\mathbb{R}^{l_{\bm{\mathsf{X}}}})$ , c'est-à dire qu'il est deux fois dérivable dans son première variable dans R *<sup>l</sup><sup>x</sup>* et que sa dérivé seconde est continue.

Une fois ces hypothèse, nous sommes dans le condition d'appliquer d'une méthode de descend de gradient de manière d'estimer le vecteur *x<sup>t</sup>* .

Soit le suivant estimateur défini comme :

$$
\hat{x}_{t|t} = \hat{x}_{t|t-1} - K_t \frac{\partial \mathcal{C}}{\partial x}\Big|_{\hat{x}_{t|t-1}, z_t}
$$
\n(A.20)

Où  $K_t$  ∈  $M_{l_x \times l_x}$  sera choisi de manière qui nous convienne. En calculant la covariance :

$$
\text{cov}\{x_t-\hat{x}_{t|t}\}=\text{cov}\{x_t-\hat{x}_{t|t-1}+K_t\frac{\partial \textbf{c}}{\partial x}\Big|_{z_t,\hat{x}_{t|t-1}}\}
$$

Nous allons soulager un peu la notations en ne pas notant l'observation *z<sup>t</sup>* , de manière qu'elle reste implicite l'implication de cette variable. Alors on notera dès-à présent *c*(*x*) := *c*(*x*, *z*<sub>*t*</sub>) et  $\nabla$ *c*(*x*) =  $\frac{\partial c}{\partial x}$  $\Big|$ <sub>*x,z*<sup>*t*</sup></sub> .

Nous cherchons avoir une expression plus favorable, alors nous faisons utilisation d'une décomposition de Taylor. D'après l'hypothèse II, le critère est deux fois dérivable puis nous pouvons écrire :

$$
\nabla c(x) \simeq \nabla c(x_t) + \nabla^2 c(x_t)(x - x_t)
$$
 (A.21)

Grâce à l'hypothèse I, du critère minimal, la contribution du première terme de la décomposition serait nul puis nous aurons finalement :

$$
\nabla c(x) \simeq \nabla^2 c(x_t)(x - x_t) \tag{A.22}
$$

Nous appellerons *φ<sup>t</sup> ∈ M<sup>l</sup>x×l<sup>x</sup>* à la matrice hessienne du critère, évalué dans le vecteur cherché *x<sup>t</sup>* . Cette approximation va nous permettre de reprendre le calcul de la covariance.

Nous allons considérer l'aspect aléatoire en ajoutant un hypothèse comme suivant :

# **Hypothèse III** : Gradient bruité

Nous envisageons l'existence d'un bruit, que nous nommerons comme "bruit du critère", lequel est destiné à réunir les possibles erreurs dans l'approximation de deuxième ordre et du bruitage au niveau de l'observation. Alors, nous considérons le gradient evalué dans notre estimateur comme :

<span id="page-97-0"></span>
$$
\nabla c(\hat{x}_{t|t-1}) \simeq \nabla^2 c(x_t)(\hat{x}_{t|t-1} - x_t) + n_t
$$
\n(A.23)

Où *n<sup>t</sup>* est un bruit indépendant, à priori, quelconque.

En replaçant A.23 dans l'expression de la covariance :

$$
cov\{x_t - \hat{x}_{t|t}\} \simeq cov\{(I - K_t\varphi_t)(x_t - \hat{x}_{t|t-1})\} + cov(K_t n_t)
$$

En prennant la [notat](#page-97-0)ion  $P_{t|t} := cov\{x_t - \hat{x}_{t|t}\}$  et Σ $_{nt}$  comme la covariance du bruit :

$$
P_{t|t} = (I - K_t \varphi_t) P_{t|t-1} (I - K_t \varphi_t)^T + K_t \Sigma_{n_t} K_t^T
$$
 (A.24)

## A.<sub>2.1</sub> ÉLECTION DU GAIN

Il faut maintenant trouver le gain *K<sup>t</sup>* qui nous convient, de manière d'améliorer la performance et l'efficacité de la méthode. Nous nous baserons sur des théories déjà contemplées dans l'issue du filtrage bayésien, notamment pour le filtre EKF.

### MINIMISATION DE L'ERREUR CARRÉ

Dans ce cas, nous voulons trouver le gain *K<sup>t</sup>* qui minimise E*{∥x<sup>t</sup> − x*ˆ*<sup>t</sup>|<sup>t</sup>∥* ൣ*}*. Cela est équivalent à minimiser la trace de la matrice *P<sup>t</sup>|<sup>t</sup>* . Alors on passe toute suite à la dérivation de la trace :

$$
\frac{\mathsf{d}tr\{P_{t|t}\}}{\mathsf{d}K_t} = -2P_{t|t-1}\boldsymbol{\varphi}_t^T + 2K_t(\boldsymbol{\varphi}_t P_{t|t-1}\boldsymbol{\varphi}_t^T + \Sigma_{n_t}) = \mathsf{0}
$$

De cette manière, nous observons que la condition peut s'écrire comme :

<span id="page-97-1"></span>
$$
K_t = P_{t|t-1} \varphi_t^T (\varphi_t P_{t|t-1} \varphi_t^T + \Sigma_{n_t})^{-1}
$$
(A.25)

Nous travaillerons avec des matrices pseudo-inverse pour prévenir d'éventuels problème d'inversibilité.

Pour ce choix de la matrice de gain, l'équation A.24 se tourne la suivante expression :

$$
P_{t|t} = P_{t|t-1}(I - K_t \varphi_t) \tag{A.26}
$$

#### MINIMISATION DU STATISTIQUE CRITÈRE

Dans cet approche, éventuellement on pourrai vouloir minimiser le valeur moyen du  $\textsf{critère, c'est-à dire minimize minimiser } \mathbb{E}\{\textsf{c}(\hat{\textbf{x}}_{t|t},\textsf{z}_t)\}.$ 

La déduction est un peu lourde et au niveau pratique ce n'est pas claire que ce choix de minimisation soit le plus pertinent, alors je présenterai, seulement et sans trop détail, l'expression du gain qui minimise cet approche.

Voici l'expression du gain :

<span id="page-98-0"></span>
$$
K_t = \varphi_t^{-1} \tag{A.27}
$$

De la dernière expression, il faut noter qu'elle ne dépend pas à priori de la puissance de bruit. Par contre, dans la pratique, le bruit pourra intervenir car pour arriver à la dernière expression nous avons considérer de l'inversibilité des matrices, au cas contraire, le bruit et la matrice de covariance *P<sup>t</sup>|t−*ൢ vont conditionner le gain à une pseudo inverse qui va s'appliquer que dans un sous-espace dans le domaine d'états.

#### **POINT COMMUN**

Le deux gain déduits à partir de deux approches différents, ils coïncident dans le cas où il n'y a pas de bruit. Dans ce cas, la matrice de covariance du bruit est nulle et alors, tant l'équation A.25 comme l'équation A.27, vont suivre l'expression suivante :

$$
K_t = \boldsymbol{\varphi}_t^{-1} = (\nabla^2 \boldsymbol{c}(x_t))^{-1} \tag{A.28}
$$

Ce résu[ltat re](#page-97-1)nforce la validité [de la m](#page-98-0)éthode que nous avons conçu car il correspond au gain de Newton-Raphson, l'algorithme itérative-numérique duquel dérivent les méthodes de descend de gradient.

### A.<sub>2.2</sub> CONVERGENCE

Si nous considérons que le critère *c ∈ C*(R *l x* ), c'est-à dire qu'il est trois fois dérivable, avec la troisième dérivée continue, et que notre condition initial *x* <sup>ൡ</sup> se trouve dans la localité du minimum cherché ; nous sommes dans las hypothèses du Théorème de Newton-Raphson, lequel sert de base pour toutes les méthodes de descente de gradient.

De fois, la difficulté se trouve dans l'hypothèse de localité, c'est-à dire que nous ne pouvons pas assurer à chaque fois que notre point de départ pour l'algorithme itératif est dans la localité du vecteur que nous cherchons. Il peut arriver que le cathéter bouge

tellement puis que cela empêche l'hypothèse de proximité. Dans ce cas là, nous finirons pour converger dans un autre minimum locale qui soit plus proche.

Dans [7], des chercheurs introduisent, dans un contexte similaire, un travail sur l'implementation de la méthode Newton-Raphson dans le filtrage de Kalman. Dans cet article, ils donnent une idée de la demostration de la convergence de la méthode pour les critères [ba](#page-83-0)sés sur la distance au carré.

# A.2.3 ALGORITHME

Algorithme: Filtrage CSF  $[x_{\text{tlt}}$ ,  $P_{\text{tlt}}] = \text{CSF}[x_{t-1|t-1}, P_{t-1|t-1}, c(.)]$ • Calculer prédiction: •  $F_t = f_t'(x_{t-1|t-1})$ •  $x_{t|t-1} = f_t(x_{t-1|t-1})$ •  $P_{t|t-1} = F_t P_{t-1|t-1} F_t^T + Q_t$ · Pour la première itération: • Calculer le gain: •  $\Phi_t = c''(x_{t|t-1})$ •  $K_t = P_{t|t-1} \Phi_t (\Phi_t P_{t|t-1} \Phi_t + R_t)^{-1}$ • Calculer l'actualisation: •  $x^0 = x_{t|t-1} - K_t c'(x_{t|t-1})$ • P0=(I-K<sub>t</sub>  $\Phi_t$ ) P<sub>tit-1</sub> • For  $i = 1 : N_{it} - 1$ • Calculer le gain: •  $\Phi_t = c''(x^{i-1})$ •  $K_t = \Phi_t^{-1}$ • Calculer l'actualisation: •  $x^i = x^{i-1} - K_t c'(x^{i-1})$ •  $P^i = (I - K_t \Phi_t) P^{i-1}$ • Finalment:

- 
- $x_{t|t} = x^{Nit-1}$ <br>•  $P_{t|t} = P^{Nit-1}$

#### A.2.4 CRITÈRE ÉQUIVALENT À EKF

Si nous considérons le critère défini par :

$$
c(x) = \frac{||z_t - h(x)||^2}{2}
$$
 (A.29)

Il faut rappeler que *x* appartient à R *<sup>l</sup><sup>x</sup>* car il s'agit des points de contrôle de la courbe qui sont raccrochés pour former un vecteur. Pareil pour *z<sup>t</sup>* dans ce cas. Pour tant, *h* es la fonction de projection telle que *h* : ℝ<sup>/</sup>× → ℝ<sup>/</sup>ż. Si nous considérons les points de contrôle  $\{p_1, p_2, ... p_N\} \in \mathbb{R}^3$  , les observation pour chaque point  $\{y_1, y_2, ... y_N\} \in \mathbb{R}^2$  et la fonction de projection  $\bm{\pi}:\mathbb{R}^3\to\mathbb{R}^2$  alors lq dernière expression peut aussi s'exprimer comme :

$$
c({p1, p2, ... pN}) = \sum_{i=1}^{N} \frac{||y_i - \pi(p_i)||^2}{2}
$$
 (A.30)

Alors nous allons démontrer qu'une implémentation du méthode MCC avec ce choix de critère, est équivalent à une implémentation du filtrage EKF.

En faisant le calcul du gradient du critère :

$$
\nabla c(\mathbf{x}) = \nabla ((\mathbf{z}_t - h(\mathbf{x}))^T (\mathbf{z}_t - h(\mathbf{x}))) = \mathbf{2} \nabla (\mathbf{z}_t - h(\mathbf{x}))^T (\mathbf{z}_t - h(\mathbf{x}))
$$

Sachant :

$$
\nabla(z_t - h(x)) = -\nabla h(x) = \mathbb{J}_h(x)
$$

Où J*h*(*x*) est la matrice jacobienne de *h*, laquelle nous appellerons comme *H*(*x*) pour simplifier la notation. Nous aurons donc :

$$
\nabla c(x) = H(x)^T (h(x) - z_t)
$$
 (A.31)

Nous passons au calcul de la matrice hessien :

$$
\nabla^2 c(x) = \nabla (H(x)^T (h(x) - z_t)) = H(x)^T H(x) + (\nabla H)(h(x) - z_t)
$$

Il faut noter que pour calculer *φ<sup>t</sup>* nous pouvons négliger le dernière terme de la dernière expression car par hypothèse I, le critère est minimale. Alors, nous avons :

$$
\varphi_t = \nabla^2 c(x_t) = H(x_t)^T H(x_t)
$$
\n(A.32)

Notre estimateur pour *φ<sup>t</sup>* sera alors :

$$
\hat{\boldsymbol{\varphi}}_t = H(\hat{\boldsymbol{x}}_{t|t-1})^{\mathsf{T}} H(\hat{\boldsymbol{x}}_{t|t-1})
$$

Après, nous considérons un bruit de critère dont sa matrice de covariance est telle que :

$$
\Sigma_{n_t} = H(\hat{x}_{t|t-1})^T RH(\hat{x}_{t|t-1})
$$

Où *R ∈ Mlz×lz* est une matrice de covariance d'un bruit de observation quelconque (le même bruit d'observation envisagé pour EKF).

Finalement, nous allons montrer de manière comparative la suite de la démonstration. Nous aurons pour la méthode MCC :

$$
\hat{\mathbf{x}}_{t|t} = \hat{\mathbf{x}}_{t|t-1} - \mathbf{K}_t^{\text{MCC}} \nabla \mathbf{c}(\hat{\mathbf{x}}_{t|t-1}) = \hat{\mathbf{x}}_{t|t-1} - \mathbf{K}_t^{\text{MCC}} \mathbf{H}(\hat{\mathbf{x}}_{t|t-1})^T (\mathbf{h}(\hat{\mathbf{x}}_{t|t-1}) - \mathbf{z}_t)
$$
(A.33)

Et pour Kalman, nous aurons

<span id="page-101-0"></span>
$$
\hat{x}_{t|t} = \hat{x}_{t|t-1} - K_t^{EKF}(h(\hat{x}_{t|t-1}) - z_t)
$$
\n(A.34)

Étant les gains :

$$
K_t^{MCC} = P_{t|t-1}H^TH(H^THP_{t|t-1}H^TH + H^TRH)^{-1}
$$

$$
K_t^{EKF} = P_{t|t-1}H^T(H^TP_{t|t-1}H + R)^{-1}
$$

Nous pouvons observer alors que la relation suivante est valable :

$$
\mathsf{K}_{t}^{\text{MCC}}.\mathsf{H}(\hat{\mathsf{x}}_{t|t-1})^{\mathsf{T}} = \mathsf{K}_{t}^{\text{EKF}}
$$

Puis nous notons que la dernière relation, de manière conjointe avec les équations A.33 et A.34, suffit pour démontrer l'équivalence entre les méthodes.

#### A.2.5 REPRÉSENTATION EN B-SPLINES

[No](#page-101-0)us allons expliquer les caracteristiques principales de la répresentation en b-Splines. Alors étant donnés *N* points de contrôle *{p*ൢ *, p*ൣ*, ...pN}*, nous aurons *N −* ൢ segments où le b-Spline du i-xième segment est défini par :

$$
Y_i(p) = [p^3 \ p^2 \ p \ 1]M \begin{bmatrix} p_{i-1} \\ p_i \\ p_{i+1} \\ p_{i+2} \end{bmatrix} \ \forall p \in [0,1]
$$
 (A.35)

L'équation décrite ci-dessus est pratique pour nous car nous permet une facile dérivation par rapport à notre vecteur d'état *x*. D'abord, nous faisons emphase sur le fait que la dernière équation dépend de *x* ∈ ℝ<sup>∤,</sup>, lequel correspond aux points de contrôle décrochés dans un vecteur. C'est possible à démontrer que la dérivée par rapport aux vecteur *x* ne

dépend pas de celui. Alors nous pouvons écrire :

$$
\frac{\partial}{\partial x}V_i(\rho, x) = \Gamma_i(\rho) \,\forall \rho \in [0, 1]
$$
 (A.36)

Ce résultat peut s'étendre aux dérivées de la paramétrisation facilement :

$$
\frac{\partial}{\partial x} \gamma'_i(p, x) = \Gamma'_i(p) \,\forall p \in [0, 1]
$$
 (A.37)

$$
\frac{\partial}{\partial x}Y''_i(p,x)=\Gamma''_i(p) \,\forall p\in[0,1]
$$
 (A.38)

Nous allons donc utiliser cette représentation en b-Splines et cette notations pour le calcule explicite des dérivées du critère 4.3.

# A.2.6 DÉRIVATION DES CRITÈRES EN UTILISANT LA REPRÉSENTATION EN B-SPLINES

En commençant par le critère 4.3, d'a[bor](#page-50-0)d nous allons reformuler l'expression du critère pour l'adapter au choix de représentation en b-Splines.

$$
c(x) = \sum_{i=1}^{N-1} \int_0^1 I \circ \pi(\gamma_i(p, x)). |\gamma'_i(p, x)| dp
$$
 (A.39)

En passant à la dérivation :

$$
\nabla c(x) = \sum_{i=1}^{N-1} \int_0^1 \left[ \frac{\partial \{ I \circ \pi(\gamma_i(p,x)) \}}{\partial x} \cdot | \gamma'_i(p,x) | + I \circ \pi(\gamma_i(p,x)). \frac{\partial | \gamma'_i(p,x) |}{\partial x} \right] dp \tag{A.40}
$$

Nous allons calculer séparément pour faciliter la tache :

$$
\frac{\partial \{I \circ \pi(\gamma_i(\mathbf{p}, \mathbf{x}))\}}{\partial \mathbf{x}} = \frac{\partial \gamma_i}{\partial \mathbf{x}}^T \cdot \pi'^T \cdot \nabla I = \Gamma_i(\mathbf{p})^T \pi'(\gamma_i)^T \nabla I(\pi(\gamma_i))
$$
(A.41)

$$
\frac{\partial |\gamma'_i(\mathbf{p}, \mathbf{x})|}{\partial \mathbf{x}} = \frac{\partial {\gamma'_i}^T}{\partial \mathbf{x}} \cdot \frac{\gamma'_i}{|\gamma'_i|} = \Gamma'_i(\mathbf{p})^T \frac{\gamma'_i(\mathbf{p}, \mathbf{x})}{|\gamma'_i(\mathbf{p}, \mathbf{x})|}
$$
(A.42)

**B**

# Annexe : Entreprise d'accueil

Mon stage a eu lieu à l'institut de recherche Inria Grand-Est. Il s'agit de l'institut national de recherche en sciences du numérique, situé à Nancy, dans la région de Lorraine (Grand-Est).

Dans cet institut il y a des collaborateurs issus des meilleures universités mondiales, qui relèvent les défis des sciences informatiques et mathématiques appliquées. Inria est organisé en « équipes-projets » qui rassemblent des chercheurs aux compétences complémentaires autour d'un projet scientifique focalisé. Ce modèle ouvert et agile lui permet d'explorer des voies originales avec ses partenaires industriels et académiques.

Le centre Inria Nancy - Grand Est est un acteur majeur des sciences du numérique dans son écosystème régional. Il développe une activité de recherche incluant l'informatique, les mathématiques appliquées, l'automatique et les thématiques pluridisciplinaires situées à la confluence des STIC et d'autres secteurs scientifiques, notamment les sciences du vivant, la physique et les sciences humaines et sociales.

Installé en Lorraine en 1986 pour contribuer au renouveau économique de la région, le centre n'a cessé de croître passant de 7 équipes de recherche en 1990 et 50 personnes contre 21 équipes aujourd'hui et 450 personnes actuellement. Les équipes-projets sont localisés sur trois sites différents : dans le bâtiment principal à Villers-lès-Nancy, à l'IECL et à Strasbourg.

- Sa recherche s'articule autour des thématiques suivantes :
- Imaginer des systèmes numériques plus sûrs, coopératifs et respectueux de la vie privée
- Faire face au déluge de données et au défi de la complexité
- Modéliser et simuler des phénomènes physiques toujours plus complexes

— Interagir avec les mondes réels et numériques

— Un fort ancrage régional

Le centre Inria Nancy-Grand Est développe l'essentiel de ses activités scientifiques en partenariat avec le CNRS, l'Université de Lorraine et l'Université de Strasbourg. Il entretient également des liens étroits avec les instituts de recherche et les Universités de la Grande Région, tout particulièrement avec Sarrebruck. Transfert de technologies et impact économique

L'ambition d'Inria est de transformer les technologies innovantes issues de travaux de recherche en produits ou services à destination d'entreprises et plus généralement de la société. Le centre Inria Nancy - Grand Est contribue activement à l'effort national d'Inria en matière de transfert au travers de ses équipes de recherche, dont les travaux se transforment en innovations et passent ainsi régulièrement du monde scientifique au monde économique.

Je travaillé au sein de l'équipe-prohet Magrit, dans l'institu INRIA, au charge de Mme Marie-Odile Berger.

Les recherches de l'équipe-projet MAGRIT visent à proposer des solutions robustes pour les principaux problèmes de la réalité augmentée que sont le calcul du point de vue et la reconstruction des éléments de la scène nécessaires à la mise en oeuvre de l'application. Plus précisément, nos thèmes de recherche concernent :

- Le calcul séquentiel et en temps réel du point de vue, pour des environnements structurés et non structurés
- La prise en compte d'applications dans la durée : un des problèmes récurrents est la dérive du calcul du point de vue au cours du temps. Notre objectif est d'améliorer la précision et la répétabilité du calcul de point de vue dans des applications de longue durée.
- La modélisation  $3D$  pour les applications de réalité augmentée : ce problème est fondamental pour gérer les interactions entre le monde réel et objets virtuels.
- La fusion d'information : dans toute application de réalité augmentée, il est nécessaire de réfléchir à la pertinence de l'information qui est ajoutée et à la meilleure façon de l'intégrer dans l'image réelle. Ce problème se pose en particulier de façon importante dans le cadre de nos applications médicales où la validation des images augmentées est évidemment cruciale.

# B.O.1 INFORMATION SUR L'ENCADRANT ENTREPRISE

Le M. Erwan Kerrien est mon encadrant entreprise, ayant fini sont PhD en enregistrement des images médicales à Nancy, au courant il est chercheur permanent de l'institut Inria Grand-Est et il est collaborateur extérieur de l'équipe Inria MIMESIS, à Strasbourg. Ses principaux domaines d'activité sont l'imagerie médicale et la réalité augmentée. Vous pouvez consulter plus d'information sur lui dans son site web :

https://members.loria.fr/EKerrien/

# Colophon

 $\begin{array}{c}\n\bullet \\
\bullet \\
\bullet\n\end{array}$ **-HIS REPORT WAS TYPESET using LATEX, was modified by AYARI** Anis originally developed by Leslie Lamport and based on Donald Knuth's for Harvard T<sub>F</sub>X. The body text is set in 11 point Arial, designed by Microsoft. A template, which can be used to format a IMTA report, has been released under the permissive MIT (X11) license, and can be found online at github.com/anisayr/IMTA-report-latex or from the author at

anis.ayari@imt-atlantique.net